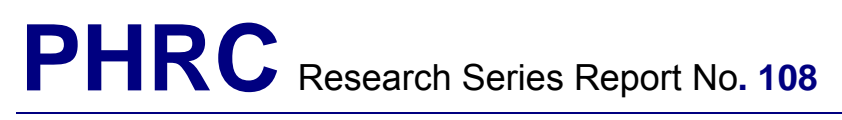

**The Pennsylvania Housing Research Center**

## **Analysis of the Wall Bracing Requirements for Pennsylvania**

219 Sackett Building University Park, PA 16802 Telephone: (814) 865-2341 Facsimile: (814) 863-7304 E-mail: phrc@psu.edu URL: www.engr.psu.edu/phrc May 2009

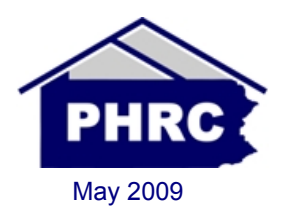

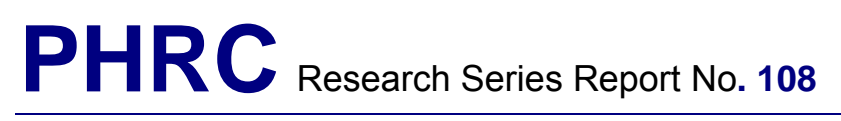

**The Pennsylvania Housing Research Center**

# **Analysis of the Wall Bracing Requirements for Pennsylvania**

By:

Tanya Myers Bohumil Kasal

219 Sackett Building University Park, PA 16802 Telephone: (814) 865-2341 Facsimile: (814) 863-7304 E-mail: phrc@psu.edu URL: www.engr.psu.edu/phrc May 2009

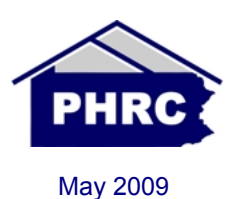

#### **Disclaimer:**

The Pennsylvania Housing Research Center (PHRC) exists to be of service to the housing community, especially in Pennsylvania. The PHRC conducts technical projects—research, development, demonstration, and technology transfer—under the sponsorship and with the support of numerous agencies, associations, companies and individuals. Neither the PHRC, nor any of its sponsors, makes any warranty, expressed or implied, as to the accuracy or validity of the information contained in this report. Similarly, neither the PHRC, nor its sponsors, assumes any liability for the use of the information and procedures provided in this report. Opinions, when expressed, are those of the authors and do not necessarily reflect the views of either the PHRC or anyone of its sponsors. It would be appreciated, however, if any errors, of fact or interpretation or otherwise, could be promptly brought to our attention. If additional information is required, please contact:

PHRC PHRC

Mark Fortney Bohumil Kasal, Hankin Chair<br>Director Bohumil Kasal, Hankin Chair<br>Director of Research Director of Research<br>
PHRC<br>
PHRC

### Preface

This report was prepared by the Pennsylvania Housing Research Center (PHRC) to evaluate the bracing requirements of the International Residential Code 2006 for the state of Pennsylvania.

This report was written by Tanya Myers, Graduate Assistant and the PHRC Fellow, with input from Dr. Bohumil Kasal, Director of Research for the PHRC, Thesis Advisor.

### Executive Summary

Buildings must be designed structurally for a fifty year wind speed according to the ASCE 7 Standard. Residential buildings in Pennsylvania currently must be designed for 90 mph winds as shown on the ASCE-7 Standard wind speed map. For this research wind speed data from anemometer stations all over PA and its surrounding states are compared statistically using extreme value distributions. An overall lower wind speed than the Standard's 90mph was found to be statistically accurate. The International Residential Code 2006 Bracing Requirements Table R602.10.1 starts at wind speeds of 100mph or less. The new wind speed found for Pennsylvania is used to redevelop the bracing requirements table to incorporate areas with lower wind speeds than 100mph. The new bracing requirements are found to be stricter than the current code. Further analysis was implemented using an analytical model and a Monte Carlo simulation on two separate residential structures to predict the probability of failure in the walls. It was found that the bracing requirements of the International Residential Code 2006 were inadequate for the state of Pennsylvania.

This report is based on the Master's of Science Thesis of Tanya Myers.

## Table of Contents

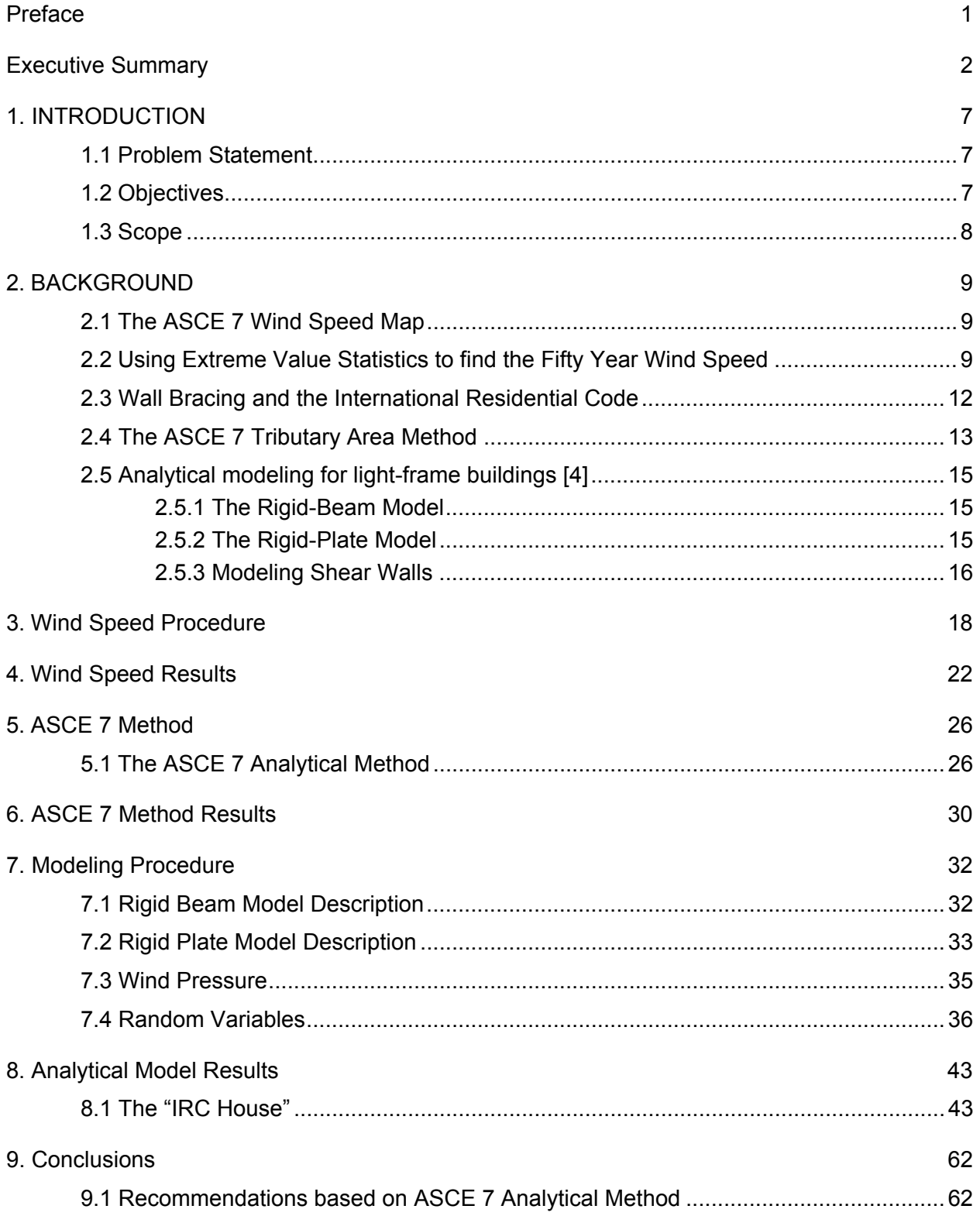

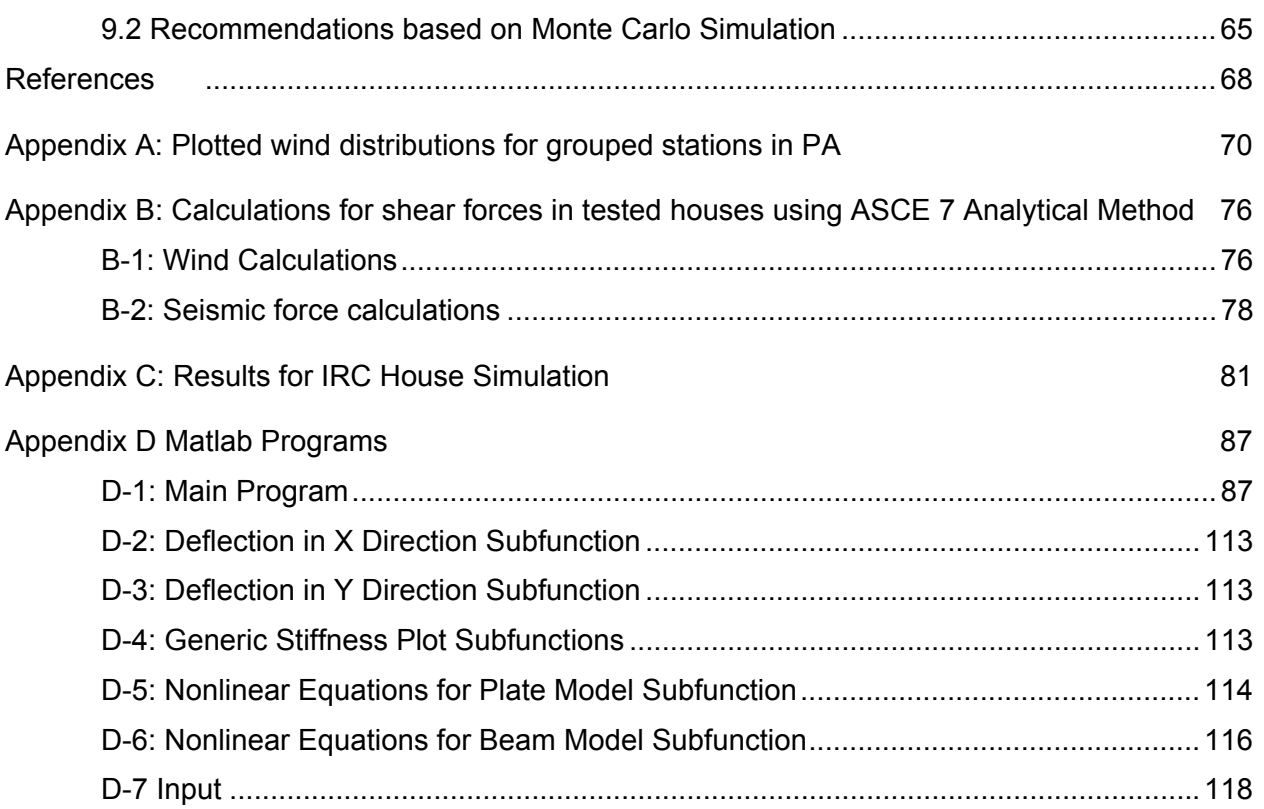

### Figures

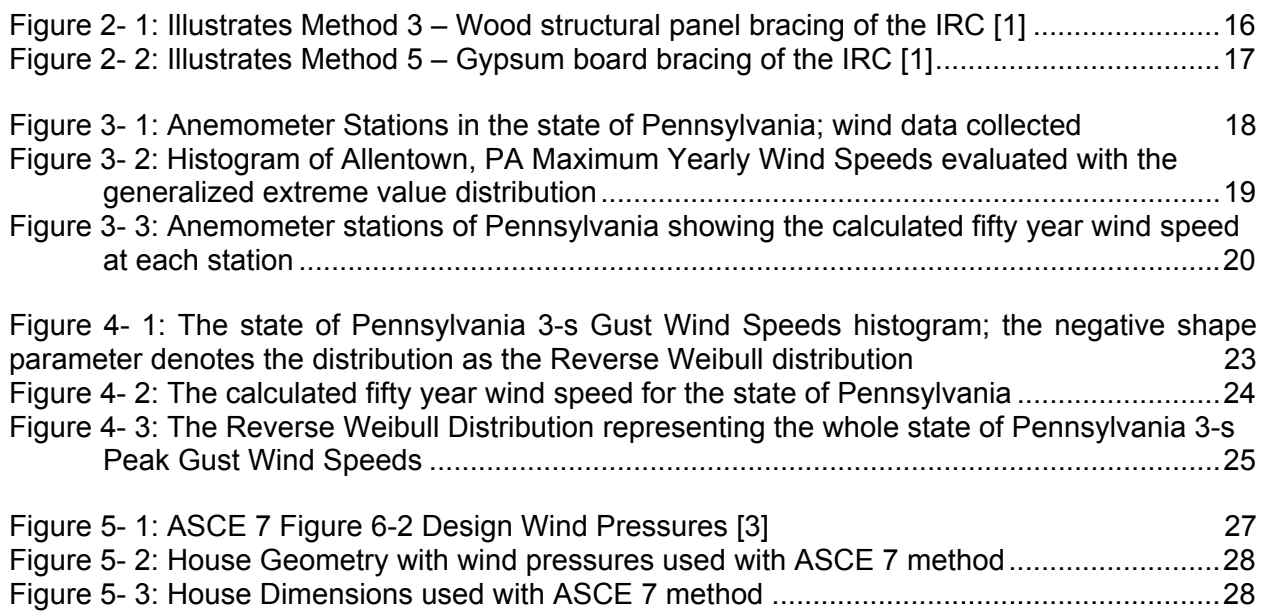

Figure 6- 1: A 25 Foot (7.62 m) wall with 16% braced as a minimum requirement of the IRC; braced panel must be placed in the center of the wall [1] 30

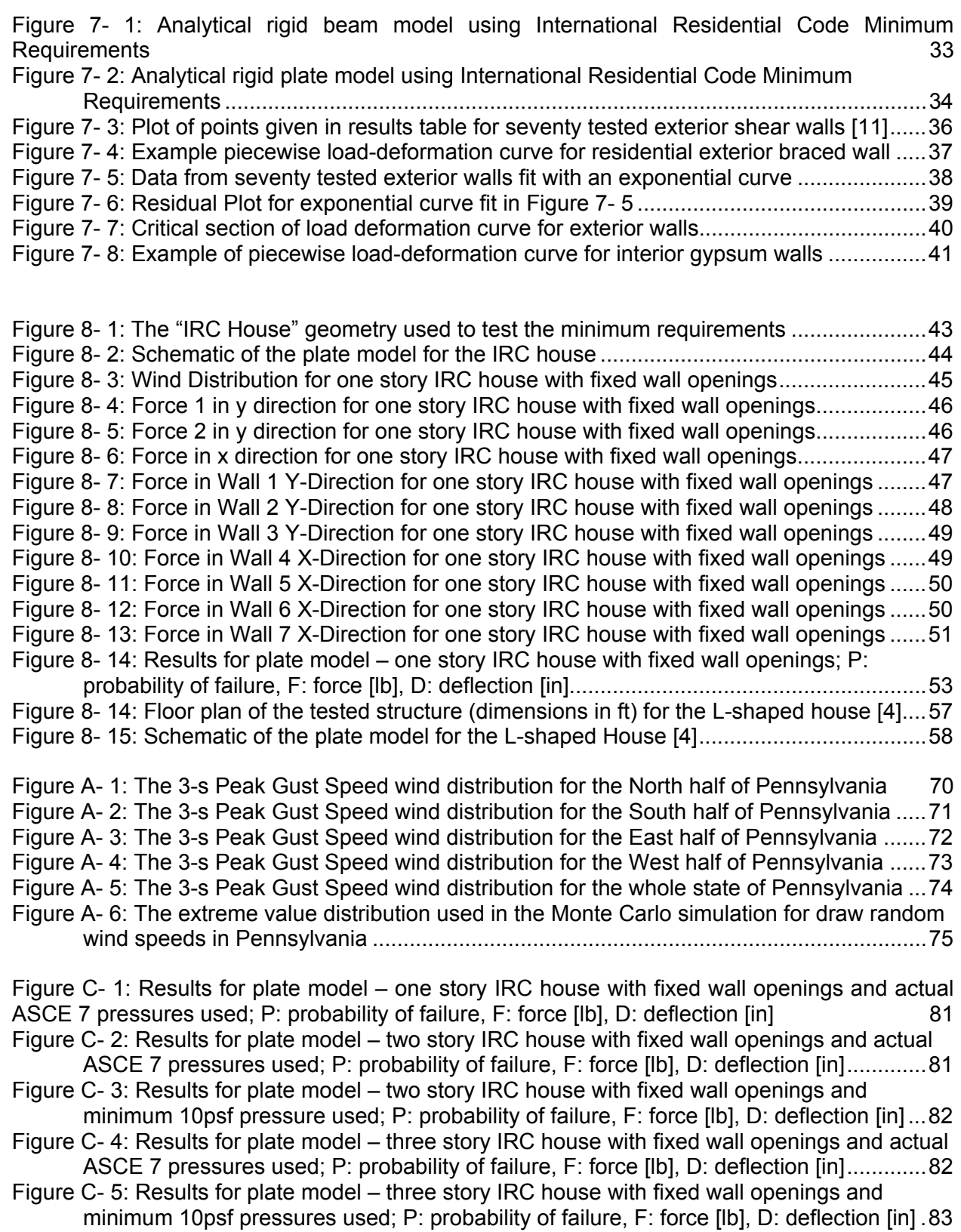

Figure C- 6: Results for plate model – one story IRC house with random wall openings and actual ASCE 7 pressured used; P: probability of failure, F: force [lb], D: deflection [in]..83

Figure C- 7: Results for plate model – one story IRC house with random wall openings and minimum 10psf pressure used; P: probability of failure, F: force [lb], D: deflection [in]...84

Figure C- 8: Results for plate model – two story IRC house with random wall openings and actual ASCE 7 pressures used; P: probability of failure, F: force [lb], D: deflection [in] ..84

- Figure C- 9: Results for plate model two story IRC house with random wall openings and minimum 10psf pressures used; P: probability of failure, F: force [lb], D: deflection [in] .85
- Figure C- 10: Results for plate model three story IRC house with random wall openings and actual ASCE 7 pressures used; P: probability of failure, F: force [lb], D: deflection [in] ..85
- Figure C- 11: Results for plate model three story IRC house with random wall openings and minimum 10 psf pressures used; P: probability of failure, F: force [lb], D: deflection [in] 86

**Tables** 

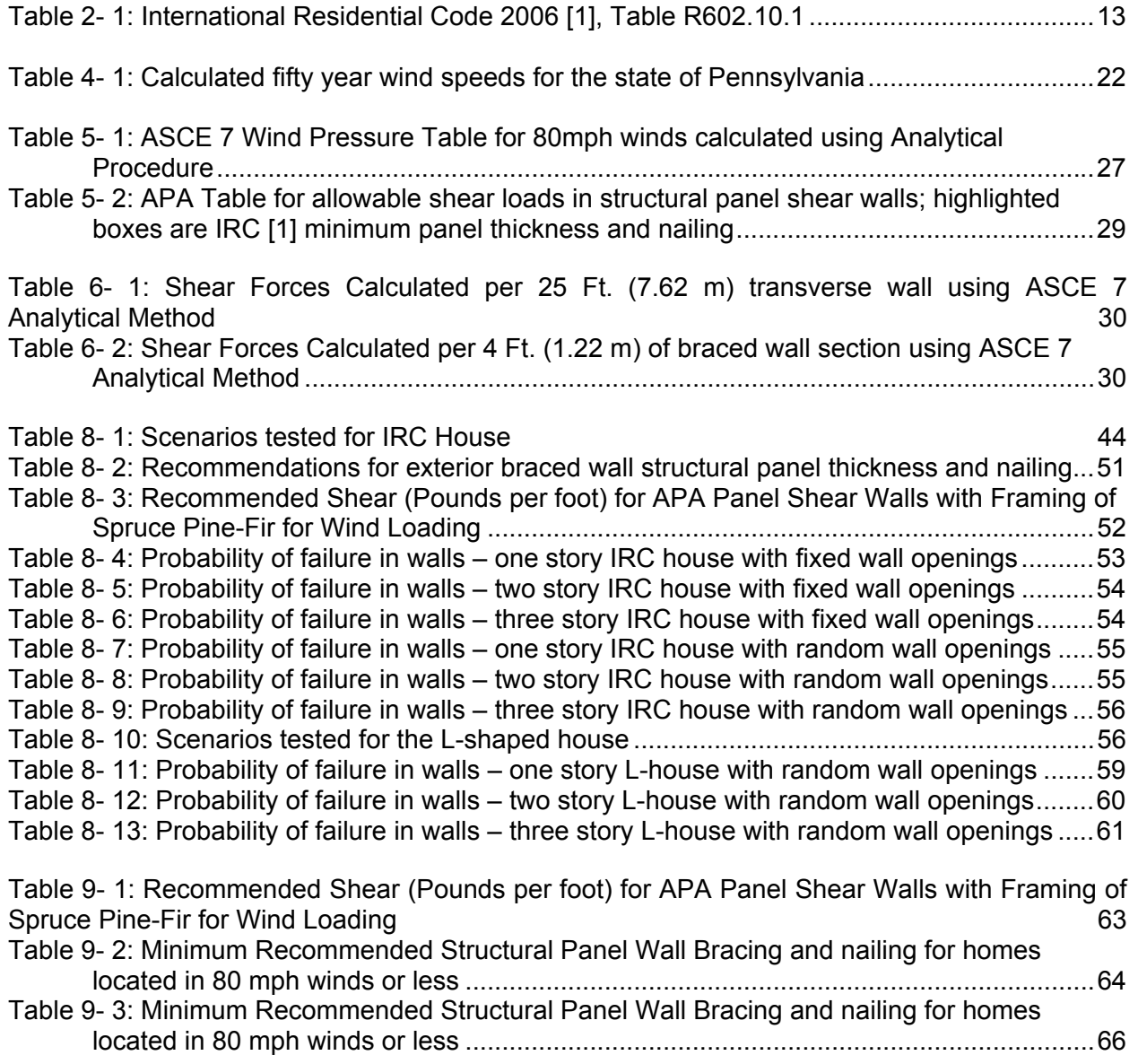

### 1. INTRODUCTION

Wood frame construction bracing provisions are provided in the 2006 International Residential Code (IRC) [1]. However, there is little documentation of the derivation of these provisions and the technical research behind them [2]. Wall bracing systems such as wood let-in braces, wood structural panels, Portland cement stucco, and other bracing methods are used to provide lateral resistance to a structure. The minimum bracing requirements are listed in the IRC and the table begins with wind speeds at or below 100 mph and seismic categories defined as A and B [1].

The required wind speed used for the design of buildings is that which has a two percent chance of being exceeded. This wind speed is assumed to be the fifty year recurrence interval. The current wind speed map was created using superstations throughout the United States and many superstations contain multiple occurrences of the same wind station.

In areas outside hurricane-prone regions, regional climatic data may be used in lieu of the basic wind speeds given in the ASCE 7 when extreme-value statistical-analysis procedures have been employed in reducing the data and the length of the record, sampling error, averaging time, anemometer height, data quality, and terrain exposure of the anemometer have been taken into account [3].

The state of Pennsylvania is located within a 90 mph wind zone on the ASCE 7 wind speed map [3] yet still must adhere to the bracing requirements listed in the IRC for 100 mph or less. In this research, extreme value statistics and records of wind data are used to predict the fifty year wind speed for the state of Pennsylvania. The ASCE 7 analytical method for wind loads is used to calculate the shear forces felt in braced walls of various house geometries. These results are compared with the bracing requirements of the IRC. Simple analytical models are then used to evaluate the probability of failure of light-frame buildings under random wind loads following an extreme value distribution for the wind in Pennsylvania.

#### **1.1 Problem Statement**

This study will determine if a reduced fifty year design wind speed is warranted for the state of Pennsylvania. If the reduced wind speed is feasible through statistical analysis, it will be further determined if the reduced wind speed will comply with the IRC bracing requirements for a typical two story home. Modified bracing requirements will be provided if warranted.

#### **1.2 Objectives**

The primary objective of this research is to determine whether a lower wind speed will reduce the bracing requirements provided in the IRC. The secondary objective is to determine whether a lower wind speed is feasible for Pennsylvania. The tertiary objective is to design a new bracing table similar to the IRC bracing table with requirements listed for lower wind speeds.

#### **1.3 Scope**

The scope of this research includes using extreme value statistics on recorded wind data for the state of Pennsylvania to develop a fifty year wind speed. Analytical models will then be used to evaluate this wind speed on a one, two and three story home. The probability of failure in each of the walls will be calculated using random multipliers to account for the variability of the structure of the wall, the uncertainty of the stiffness and the openings in the individual walls.

### 2. BACKGROUND

This section examines topics relevant to this research such as extreme value statistics and the ASCE 7 wind speed map. Topics such as wall bracing, shear walls and analyzing light-frame buildings under lateral loads are also outlined.

#### **2.1 The ASCE 7 Wind Speed Map**

The ASCE 7 peak-gust map was adopted in the 1995 ASCE 7 [3] to replace the 1993 ASCE 7 wind map. However, the most current map may not be as accurate as the 1993 version. The new map uses fifty year peak three second gust speeds rather than fastest mile-wind speeds, the wind speed regions were created using "superstations" which contain duplicate wind data sets, and the new speeds do not agree with the speeds contained in the 1993 version [5].

The 1993 map used the fastest mile-wind speeds while the 1995 map uses fifty year peak three second gust speeds. Fifty year peak three second gust speeds are the fastest wind speeds averaged over a three second period. The ratio of fifty year peak three second gust speeds to fastest mile-wind speeds is approximately 1.2 [5]. This means that a fifty year three second gust speed of 90 mph (40 m/s) is 70 mph (31 m/s) as a fastest mile speed. Failure to make use of publicly accessible sets of National Climatic Data Center fastest-mile wind speed data lowers the quality of extreme wind speed estimates. Fastest-mile wind speed data is thought to be more stable than peak gust data [5].

The 1995 wind speed map is based on sets of stations rather than individual stations. This analysis groups individual stations into "superstations". The majority of superstations used to formulate the wind speed map contain stations included in at least two superstations. This duplication of stations statistically weakens the differences of the superstation regions and produces inaccurate results. At least 80% of the total number of superstations contain stations included in at least two superstations. Of the remaining 20%, more than half consist of at most three stations [5].

The major regions of the 1995 wind speed map differ significantly from the 1993 map. In the 90 mph (40 m/s) region of the new wind speed map, the 1993 wind speed map specifies a 70 mph (31 m/s) wind speed region. Adjusting the speed using the 1.2 ratio of peak 3 second gust wind speed to fastest mile wind speed makes it 84 mph (37 m/s). This 1995 wind speed is 15% higher than the 1993 wind speed. In other regions, this conversion shows a decrease in wind speed [5].

#### **2.2 Using Extreme Value Statistics to Find the Fifty Year Wind Speed**

Structures are designed to withstand extreme loads over a lifetime which is strongly influenced by the code requirements for satisfactory behavior. Appropriate design levels for natural processes, such as wind, is very difficult. Extreme wind loading requires decades of reliable wind data to properly design for. Extreme wind events rarely occur, if at all, over a typical period of record in any particular region. The probabilities of wind-induced effects depend on the probability distributions of the extreme wind speeds.

Extreme value theory states that sufficiently large values of independent and identically distributed variates are described by one of three extreme value distributions. The three distributions are the Fréchet distribution, the Gumbel distribution and the reverse Weibull distribution. The Fréchet distribution has an infinite upper tail, the Gumbel distribution a shorter infinite upper tail and the Reverse Weibull distribution has a finite upper tail. The wind loading provisions of the *American National Standard ANSI* A58.1-(1972) were based on the assumption that a Fréchet distribution best fit non-tornado extreme wind speeds. A more extensive study concluded that the Gumbel distribution fit more accurately [6]. The Reverse Weibull is also believed to be a more accurate model because extreme winds are bounded and therefore the distribution should have a finite upper tail [6]. Estimated safety indices for wind-sensitive structures based on the Gumbel distribution have been found to have unrealistically high failure probabilities which are most likely due to the infinite upper tail [6].

The generalized extreme value distribution combines three smaller distributions, the Frechet, the Gumbel and the Reverse Weibull into one. The expression for the generalized extreme value distribution is:

$$
y = f(x | k, \mu, \sigma) = \frac{1}{\sigma} e^{-(1 + k \frac{(x - \mu)}{\sigma})^{-\frac{1}{k}} (1 + k \frac{(x - \mu)}{\sigma})^{-1 - \frac{1}{k}}}
$$
 [2-1]

for  $1 + k \frac{(x - \mu)}{\sigma} > 0$ 

where:

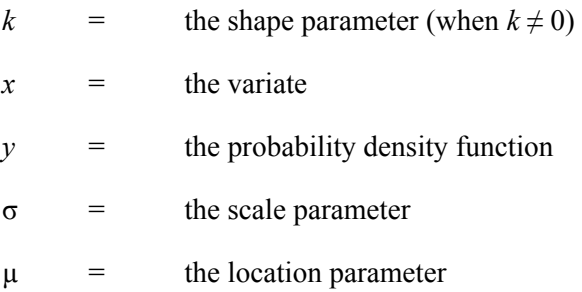

The cases  $k > 0$ ,  $k = 0$ , and  $k < 0$  correspond to Fréchet (type II extreme value), Gumbel (type I extreme value), and reverse Weibull (type III extreme value) [6]. The generalized extreme value distribution allows you to let the data decide which distribution is appropriate.

The expression for the Gumbel distribution is as follows:

$$
F_G(x) = e^{-e^{-\frac{x-\mu_G}{\sigma_G}}}
$$
 [2-2]

where:

 $E(x)$  = the expected value

 $F_G(x)$  = the probability density function

 $s(x)$  = the standard deviation

$$
\sigma_G = \frac{6^{\frac{1}{2}}}{\pi} s(x)
$$

$$
\mu_G
$$
 =  $E(x) = 0.5772 \frac{6^{\frac{1}{2}}}{\pi} s(x)$ 

The expression for the Reverse Weibull distribution is as follows:

$$
F_{W}(x) = e^{-\left[\frac{\mu_{W}-x}{\sigma_{W}}\right]^{r}}, x < \mu_{W}
$$
 [2-3]

where:

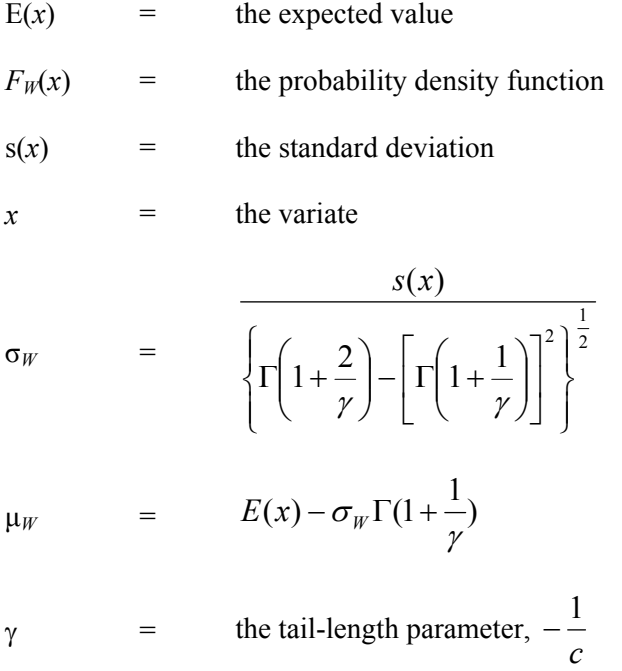

 $\Gamma$  = gamma function

Sets of fastest mile wind speeds for winds blowing from any direction can be obtained from the National Climatic Data Center [8]. However, in many stations there are missing years of wind speeds. Groups of stations can be formed using the maximum speed per year out of the group of wind speeds. The data is given as maximum sustained wind speed in knots. Sustained wind speeds are defined as wind speeds

averaged over intervals of the order of 1 minute [7]. The knots must be converted into miles per hour. This speed, in mph, must then be converted into the peak 3-s gust speed. The peak 3-s gust is a storm's largest speed averaged over 3 seconds [7]. The approximate mean ratio of the 3-s speed to the hourly (3600-s) sustained wind speed at 10 m above ground in open terrain is 1.52.

Once a set of data has been formed, a histogram can be plotted to determine which distribution governs. The probability density function (PDF) and the cumulative density function (CDF) can then be used to find the percentage of a wind speed being exceeded at a specified value or the value of wind speed which is exceeded by a specific percentage.

Probability of failure is a commonly used term in the area of designing engineering structures. The reason for the use of statistics is to build economically yet safe. The challenge one assumes in conducting a study on the probability of failure is the fact that it is based on the study on unknown information. In many cases there are not nearly enough tests to use for an accurate solution so random variables are used based on what is known in order to compute one. Wind, for instance, is a completely random variable. It can change from day to day over a very wide range. A probability density function describes the relative likelihood that a random variable will assume a particular value.

The data may be plotted as a cumulative distribution function (CDF) which gives the probability that the variable will have a value less than or equal to the selected value. The CDF is the integral of the corresponding probability density function.

#### **2.3 Wall Bracing and the International Residential Code**

Residential construction in the state of Pennsylvania is currently designed using a 90 mph fifty year wind speed [3]. The International Residential 2006 Code [1] Table R602.10.1 places a restriction on the type and amount of bracing needed to construct homes based on the wind speed zone that the building will be located.

| <b>SEISMIC</b><br><b>DESIGN</b>                                                       |                                                         |                                      |                                                                                                    |  |  |  |
|---------------------------------------------------------------------------------------|---------------------------------------------------------|--------------------------------------|----------------------------------------------------------------------------------------------------|--|--|--|
| <b>CATEGORY OR WIND</b>                                                               |                                                         | <b>TYPE</b><br><b>OF</b>             |                                                                                                    |  |  |  |
| <b>SPEED</b>                                                                          | <b>CONDITION</b>                                        | <b>BRACE</b>                         | <b>AMOUNT OF BRACING</b>                                                                                                    |  |  |  |
| Category A and B ( $S_s \leq$<br>0.35g and $S_{ds} \le 0.33g$ )<br>or 100 mph or less | One<br>story<br>Top of two or three story               | Methods 1, 2, 3,<br>4, 5, 6, 7, or 8 | Located in accordance with Section<br>R602.10 and at least every 25 feet<br>on center but not less than 16% of<br>braced wall line for Methods 2<br>through 8.                                                          |  |  |  |
|                                                                                       | First story of two story<br>Second story of three story | Methods 1, 2, 3,<br>4, 5, 6, 7, or 8 | Located in accordance with Section<br>R602.10 and at least every 25 feet<br>on center but not less than 16% of<br>brace wall line for Method 3 or 25%<br>of braced wall line for Methods 2, 4,<br>5, 6, 7, 8.           |  |  |  |
|                                                                                       | First story of three story                              | Methods 1, 2, 3,<br>4, 5, 6, 7, or 8 | Located in accordance with Section<br>R602.10 and at least every 35 feet<br>on center but not less than 25% of<br>braced wall line for Method 3 or<br>35% of braced wall<br>line<br>for<br>Methods 2, 4, 5, 6, 7, or 8. |  |  |  |

Table 2- 1: International Residential Code 2006 [1], Table R602.10.1

According to Table 2-1, a one story building requires wall bracing at least every 25 feet on center but not less than 16% of the braced wall line. The methods of wall bracing being evaluated in this research are Method 3 for exterior walls and Method 5 for interior walls. Method 3 consists of wood structural panel sheathing with a thickness not less than 5/16 inch (8 mm) for 16-inch (406 mm) stud spacing and not less than 3/8 inch (9 mm) for 24-inch (610 mm) stud spacing [1]. Method 5 consists of gypsum board with minimum  $\frac{1}{2}$ -inch (13 mm) thickness placed on studs spaced a maximum of 24 inches (610 mm) on center and fastened at 7 inches (178 mm) on center with the size nails specified in Table R602.3(1) for sheathing and Table R 702.3.5 for interior gypsum board in the IRC [1].

#### **2.4 The ASCE 7 Tributary Area Method**

The ASCE 7-05 specifies three procedures for determining design wind loads: the simplified procedure, the analytical procedure, and the wind tunnel procedure. The simplified method may be used after obtaining basic wind speeds, importance factors, exposure categories and topographic factors for the building in question.

The basic wind speed is the 3-s peak gust speed at 33 ft (10m) above ground in open terrain. Outside hurricane prone areas, this speed is defined as the 50-year mean recurrence interval (MRI). The 50-year MRI is based on past common practice as applied to allowable stress design [7]. The basic wind speeds are specified in the ASCE 7 wind speed maps [3].

The importance factor is divided into four categories, I through IV, which range from least hazardous to human life in the event of a failure to most hazardous, respectively.

The exposure category must be determined as a function of the nature of the surface. For example, water, open terrain, built-up terrain, wooded areas, etc.

Surface roughness categories are based on measurements by meteorologists and assessments by wind engineers. They are as follows [3]:

*Surface roughness B*: urban and suburban areas, wooded areas, or other terrain with numerous closely spaced obstructions having the size of single-family dwellings or larger

*Surface roughness C*: open terrain with scattered obstructions generally less than 30 ft high, and flat open country, grasslands, and water surfaces in hurricane-prone regions.

*Surface roughness D*: flat, unobstructed areas, including smooth mudflats, salt flats, and unbroken ice, and water surfaces outside hurricane-prone regions

Exposure categories are as follows: [3]

*Exposure B*: where surface roughness B prevails in the upwind direction for a distance of at least 2600 ft or 20 times the building height, whichever is greater, except that for buildings with a mean roof height of 30 ft or less, the upwind distance may be reduced to 1500 ft.

*Exposure D*: where surface roughness D prevails in the upwind direction for at least 5000 ft or 20 times the building height, whichever is greater. Exposure D extends inland from the shoreline for a distance of 660 ft or 20 times the building height, whichever is greater.

*Exposure C*: where exposures B and D do not apply and is commonly referred to as open terrain exposure

Once these factors are known, the simplified procedure in the ASCE 7 may be used. The equation used in the ASCE 7 [3] to determine wind pressures on a building is:

$$
q_z = 0.00256K_ZK_{ZT}K_dV^2I
$$
 (lb/ft<sup>2</sup>)

 $[2-4]$ 

where:

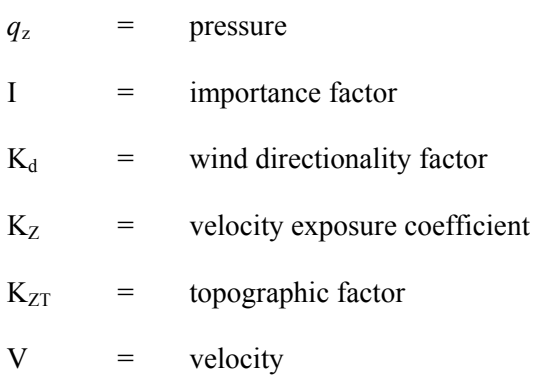

When the wind pressures are determined, the shear forces attributed to each wall may be determined using the tributary area method. Using this method, the wind pressure is distributed over the area of the house it is acting on. The force is divided into each transverse wall which depends on the tributary areas and not on the stiffness of each wall. This method, however, is very rudimentary and the results have little to no value. This method does not consider the randomness of wall construction or the variability of stiffness in each wall.

#### **2.5 Analytical modeling for light-frame buildings [4]**

Analytical models may be used to evaluate the expected behavior of a system. Simplified analytical models are needed to obtain a reasonable estimate of statistics needed to describe failure probability. The model must be programmed to allow repeated analyses so complex geometries are restricted.

A wood-frame building can be represented in a model by a series of horizontal diaphragms and vertical shear walls. Forces are distributed into the shear walls by the diaphragms and then transferred into the foundation. Two models which will be used are the rigid-beam model and the rigid-plate model. In both models, the diaphragm is assumed to be rigid and no slip between the walls and the diaphragm is permitted. The walls are represented as linear or nonlinear springs.

A Monte Carlo procedure can be developed to simulate random wind speeds and pressures acting on a building, random openings, random stiffness of walls, etc. Each repetition of the program may analyze another scenario in order to find the probability of failure in each wall over a specified number of simulations.

#### **2.5.1 The Rigid-Beam Model**

Shear walls are represented by unidirectional springs which support the diaphragm represented by a rigid beam. The forces in the walls are proportional to their stiffness. The walls perpendicular to the beam orientation are included as lateral resisting elements. This model is one dimensional and will overestimate the building's response. This model will be explained in detail in a later chapter and is also explained in the referenced journal paper.

#### **2.5.2 The Rigid-Plate Model**

A rigid plate represents each floor of the buildings. A plate is allowed to shift and rotate within its plane. The model finds the translation and rotation of the building. This model is two dimensional so the effect of all walls, including transverse walls, is included. If bending stiffness of the walls is known, it may be lumped into the stiffness of the wall. It is, however, considered negligible compared with the in–plane wall stiffness. The forces in the walls of the model are proportional to their stiffness. This model will be explained in detail in a later chapter and is also explained in the referenced journal paper.

#### **2.5.3 Modeling Shear Walls**

A typical house consists of exterior walls braced using Method 5 of the IRC [1] which is using wood structural panels on one side and interior walls braced using Method 3 of the IRC which is using gypsum board on both sides of the wall. In order to model these walls, actual test data must be used to obtain realistic results.

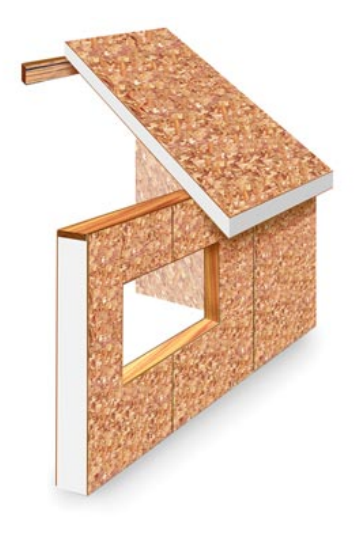

Figure 2- 1: Illustrates Method  $3 - Wood$  structural panel bracing of the IRC [1]

Eighty wood structural panels were tests using CUREE cyclic load protocol [11]. The eighty walls consisted of wood structural panels varying in thickness from 3/8 in. (1 cm) to 19/32 in. (1.5 cm). The nails spacing also varies along with the type of nails used. Ten of the tests cannot be used as they contain openings or fasteners not specified by the International Residential Code [1]. The rest of the seventy tests provided data to predict the shear resistance of a Method 3 braced wall of the IRC.

A pilot study was done which tested four wood studded gypsum sheathed shear walls [12]. Three of the tests were cyclic tests, while one of the tests was monotonic. The results from these tests provide data for Method 5 braced wall of the IRC.

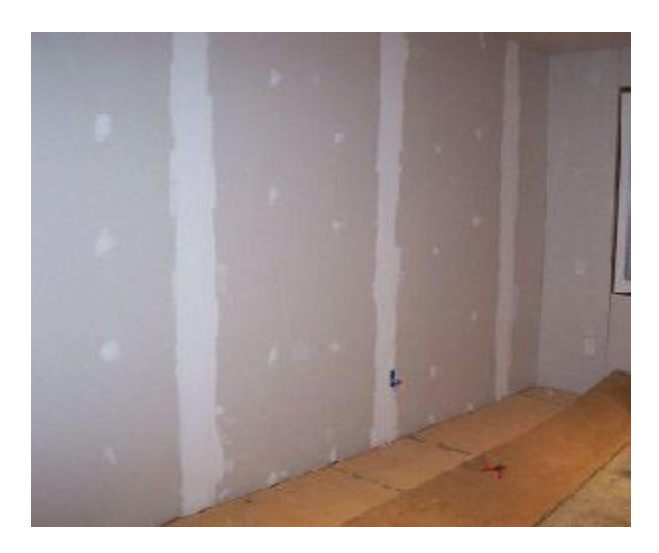

Figure 2- 2: Illustrates Method 5 – Gypsum board bracing of the IRC [1]

### 3. Wind Speed Procedure

Buildings must be designed for the fifty year wind speed which is the wind speed that has a two percent chance of being exceeded [3]. Wind speed data may be downloaded at various stations throughout the United States from the National Climatic Data Center [8].

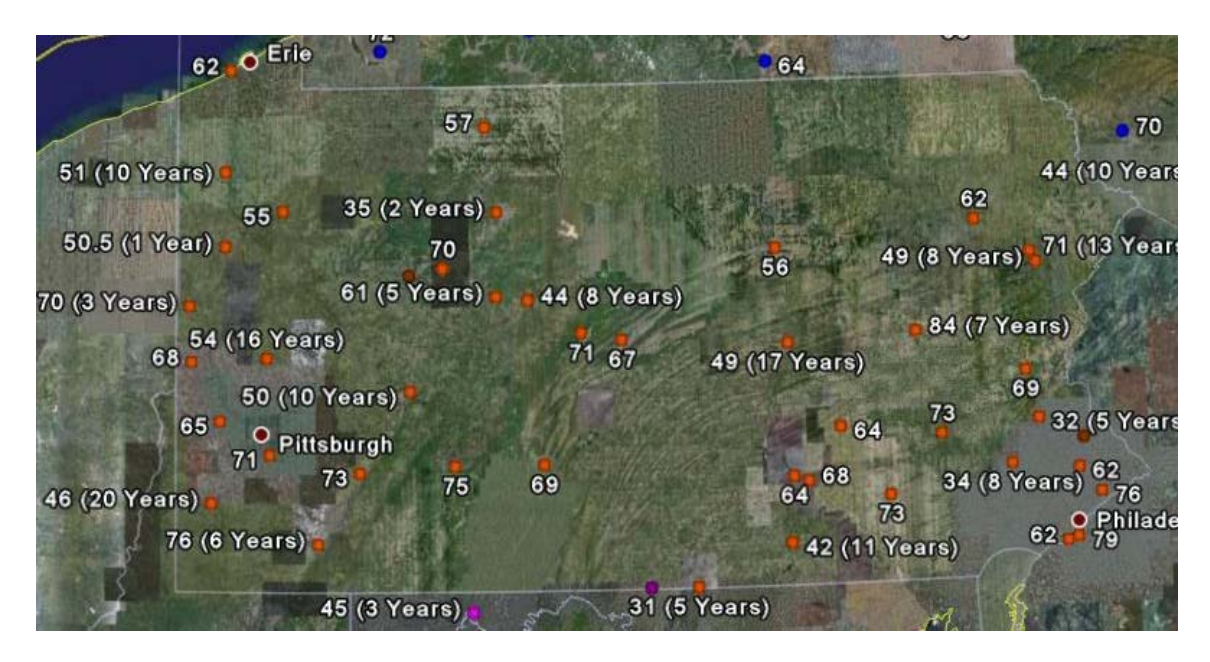

Figure 3- 1: Anemometer Stations in the state of Pennsylvania; wind data collected

A map of all the wind speed stations in Pennsylvania is provided in Figure 3- 1. There are several areas in the state that do not have wind stations. For these areas, stations located in the adjacent states will be used to approximate a wind speed.

The maximum wind speed data must be converted from knots into miles per hour. The wind speed is then converted into the 3-second gust. The peak 3-s gust speed is a storm's largest speed averaged over 3 seconds. For proper calculation of fifty year wind speeds, the annual maximum will be used so as to not have biased data to a particular multiple day storm. Another reason would be to avoid seasonal weather patterns. Therefore, all of the data is converted into the annual maximum wind speeds.

Histograms of the wind data are plotted to determine the fifty year wind speed. This speed is found using the generalized extreme value distribution as shown in Figure 3- 2. The data sets for each station, when plotted as a histogram, all form a Type III Reverse Weibull distribution resulting in a negative value for the shape factor. This distribution forms a finite tail and therefore will not over estimate the wind speed prediction.

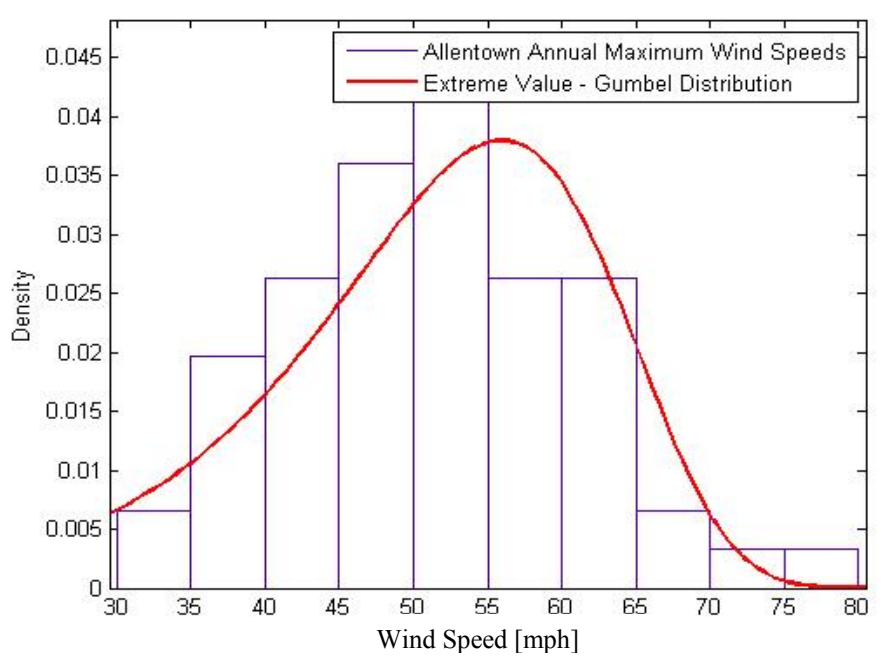

Figure 3- 2: Histogram of Allentown, PA Maximum Yearly Wind Speeds evaluated with the generalized extreme value distribution

Using the generalized extreme value distribution and its cumulative density function (CDF), the 98 percent quantile will be found within a lower and upper bound of 95% confidence. The 98 percent quantile will be equivalent to the speed which has a two percent chance of being exceeded, the fifty year wind speed. A map of Pennsylvania with all of the wind stations and their calculated fifty year wind speeds is shown in Figure 3- 3.

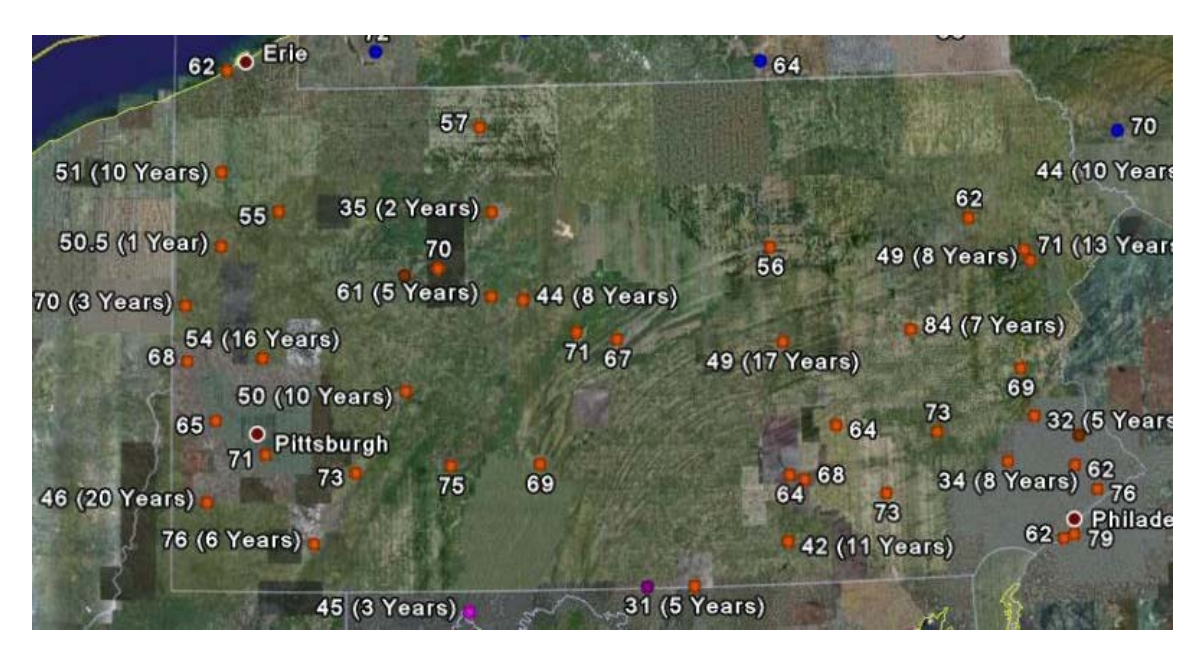

Figure 3- 3: Anemometer stations of Pennsylvania showing the calculated fifty year wind speed at each station

Groups of stations are formed and analyzed for the fifty year wind speed to see if zones can be formed for the state. These "superstations" are formed by taking the maximum speeds per year from multiple stations and creating a histogram. Then the generalized extreme value distribution is fit with the data to determine the fifty year wind speed. In the areas of Pennsylvania where there are not stations close to the border the nearest out of state station is used.

To compare the results from one superstation to another a hypothesis test is conducted. Most hypothesistesting procedures are based on the assumption that the random samples are selected from a normal distribution [9]. There are multiple tests that can determine whether the data will fit within a normal distribution such as the chi-square goodness of fit test, the Lilliefors test and the Jarque-Bera test. If the data does not fit a normal distribution, such as the extreme value distributions of wind, nonparametric methods must be used to conduct a hypothesis test [9].

A chi-square goodness of fit test performs a chi-square goodness-of-fit test of the default null hypothesis that the data in vector x are a random sample from a normal distribution with mean and variance estimated from x, against the alternative that the data are not normally distributed with the estimated mean and variance [9]. The result h is 1 if the null hypothesis can be rejected at the 5% significance level. The result h is 0 if the null hypothesis cannot be rejected at the 5% significance level. Administering this test on all of the wind superstations created proved that the data does not come from a normal distribution. Nonparametic hypothesis testing must be used.

The Rank-Sum test is used to compare the means of two independent continuous nonnormal data sets [9]. The data sets are presumed to be independent since they include only the annual maximum wind speed. Using the annual maximum wind speed helps to eliminate dependency since the wind speed from a multiple day storm will not be used more than once. This nonparametric test is an alternative to the twosample t test which tests normal distributions. The null hypothesis  $H_0$  is that  $\mu_1$ , the mean of one data set, equals  $\mu_2$ , the mean of another data set, against the alternative that they are not equal.

The Kruskal-Wallis test is a generalization of the rank-sum test to the case of more than two data sets [9]. It is used to test the null hypothesis  $H_0$  that the independent sets of wind speeds are from identical populations.

### 4. Wind Speed Results

| Pennsylvania             | Fifty Year Wind Speed, mph (3-s gust) |  |  |  |  |  |
|--------------------------|---------------------------------------|--|--|--|--|--|
| North                    | 80.5                                  |  |  |  |  |  |
| South                    | 83.8                                  |  |  |  |  |  |
| East                     | 83.4                                  |  |  |  |  |  |
| West                     | 75.9                                  |  |  |  |  |  |
| <b>Entire State</b>      | 80.5                                  |  |  |  |  |  |
| ASCE 7 Wind Speed Map[3] | 90                                    |  |  |  |  |  |

**Table 4- 1: Calculated fifty year wind speeds for the state of Pennsylvania**

First, the anemometer stations of the North half of Pennsylvania and the South half of Pennsylvania were compared. Dividing the state into halves by length from top to bottom, the stations in the top half were combined to create the North half of Pennsylvania and the stations in the bottom half were combined to create the South half of Pennsylvania. The Rank-Sum Test was implemented to test the null hypothesis that the mean of each data set is equal. The test accepts the null hypothesis within a 3% significance level. When fitting the generalized extreme value distribution to each superstation, the fifty year wind speeds were calculated as 80.5 mph (129.55 km/h) for the North and 83.8 mph (134.86 km/h) for the South.

Second, the stations of the East half of Pennsylvania with the West half of Pennsylvania, dividing the state into two equal lengths from the West to the East, were compared. The Rank-Sum Test was implemented to test the null hypothesis that the mean of each data set is equal. The test accepts the null hypothesis within a 5% significance level. The generalized extreme value distribution determined the fifty year wind speed for each superstation to be 83.4 mph (134.22 km/h) for the East and 75.9 mph (122.15 km/h) for the West.

The plotted distributions for the station groups tested may be found in Appendix A. Next, the wind speed data from the entire state was used. This resulted in a fifty year wind speed of 80.5 mph (129.55 km/h).

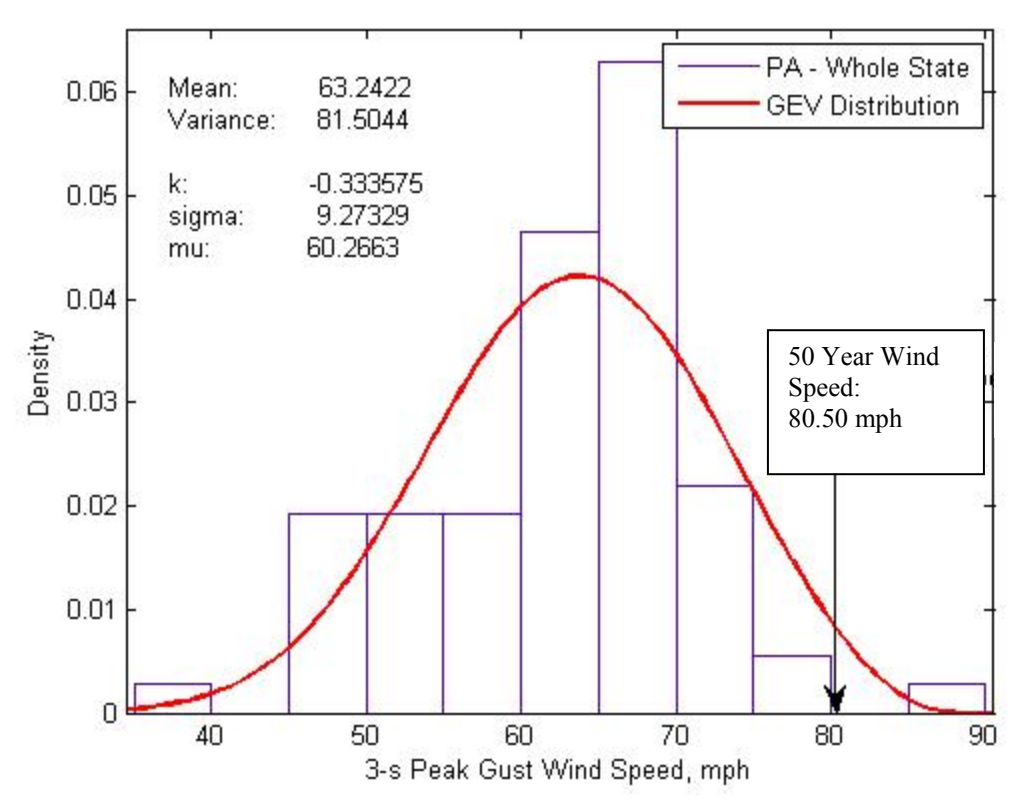

**Figure 4- 1: The state of Pennsylvania 3-s Gust Wind Speeds histogram; the negative shape parameter denotes the distribution as the Reverse Weibull distribution** 

The results from each comparison showed no significant difference between each half. Therefore, the fifty year wind speed for the entire state of Pennsylvania has been determined to be 80 mph (128.75 km/h). This wind speed is 10mph (16.09 km/h) less than the 90 mph (144.84 km/h) prescribed fifty year wind speed given on the ASCE 7 wind speed map [3].

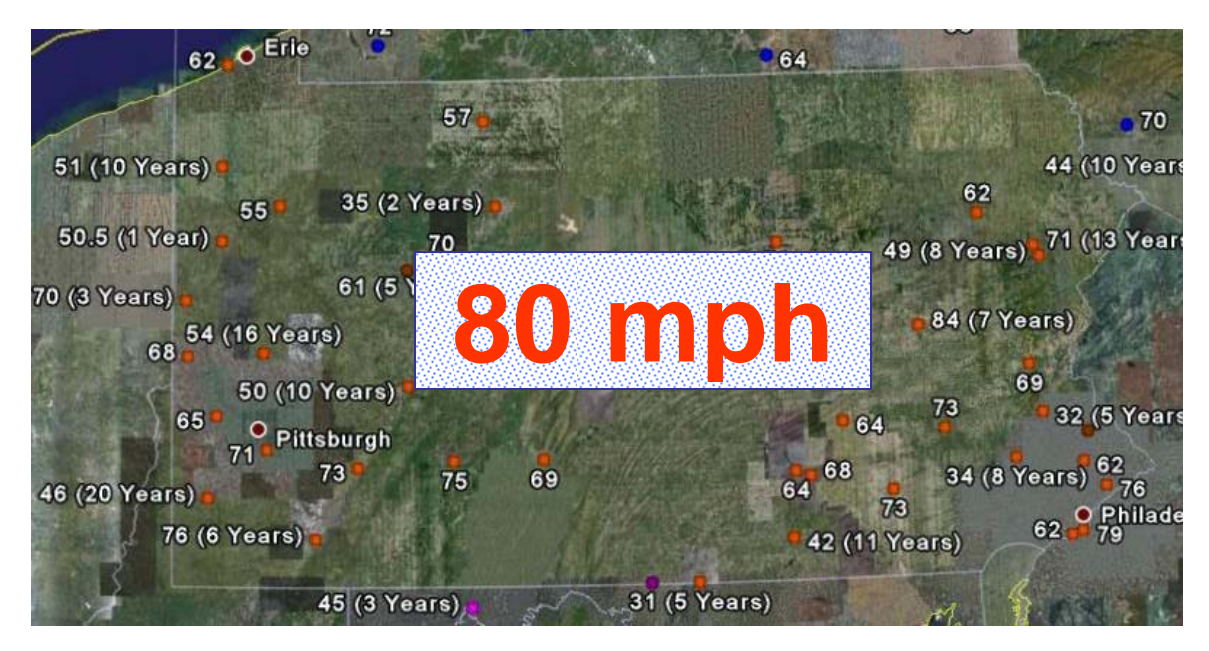

**Figure 4- 2: The calculated fifty year wind speed for the state of Pennsylvania** 

The state of Pennsylvania three second peak gust wind speeds may be described using a Reverse Weibull distribution with parameters:  $k = -0.333757$ , sigma = 9.27329 and mu = 60.2663. This distribution can be seen in Figure 4- 3.

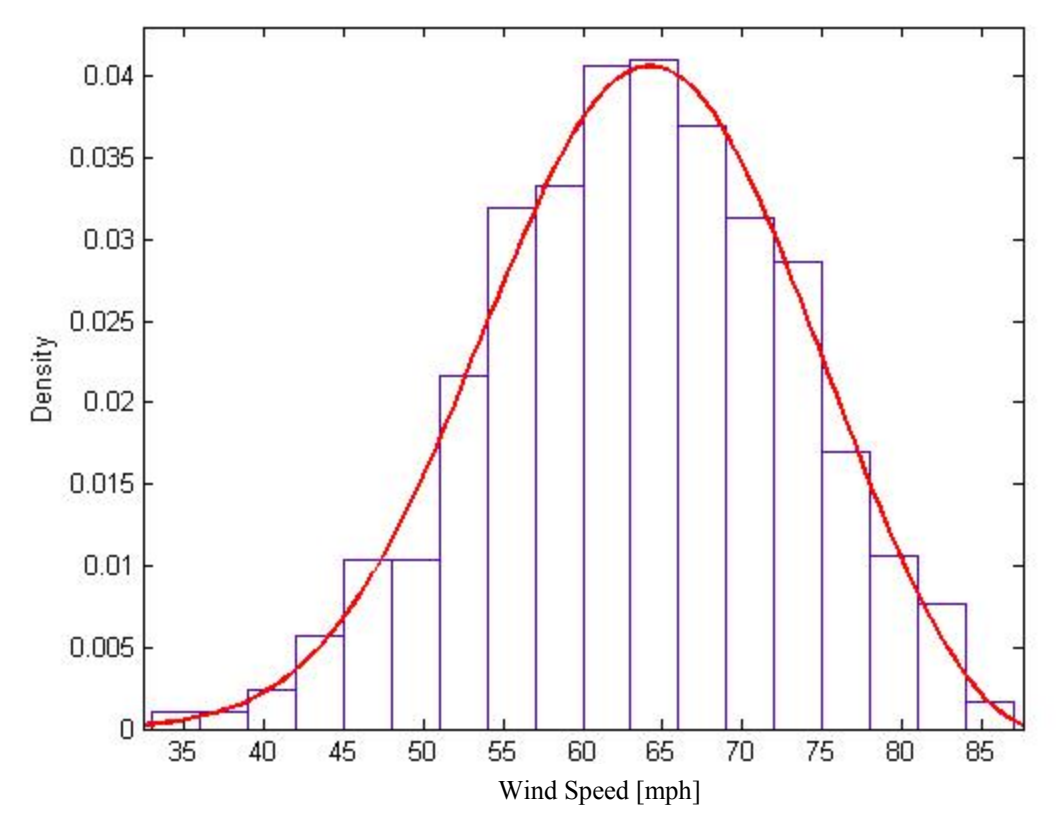

**Figure 4- 3: The Reverse Weibull Distribution representing the whole state of Pennsylvania 3-s Peak Gust Wind Speeds** 

### 5. ASCE 7 Method

The ASCE 7 method for the analytical procedure for wind pressures was used to determine the shear forces in the walls of a typical two story box house in Pennsylvania. The simplified method cannot be used because the lowest wind speed available in the wind pressure tables is 85 mph (136.79 km/h) [3]. The following sections describe the steps used.

#### **5.1 The ASCE 7 Analytical Method**

The equation the ASCE 7 analytical procedure uses to find the wind pressure is:

$$
p = q_h[GC_{pf}) - (GC_{pi})] (lb/ft^2) (N/m^2)
$$
 [5.1]

where

- $GC<sub>pf</sub>$  = external pressure coefficient; varies based on wall or roof position and roof slope (Figure 6-10 [3])
- $GC_{pi}$  = internal pressure coefficient;

+0.18 or -0.18 for enclosed buildings (Figure 6-5 [3])

- $K_d$  = the wind directionality factor; 0.85 for buildings (Table 6-4 [3])
- $K_z$  = the velocity pressure exposure coefficient;

0.7 for 0-15 ft (0-4.6 m) ground level (Table 6-3 [3])

 $K_{zt}$  = the topographic factor; value of 1.0 used for simulations

$$
qh = 0.00256K_zK_{zt}K_dV^2I (lb/ft^2)
$$

=  $0.613K_{z}K_{z}K_{d}V^{2}I(N/m^{2})$ ; V in m/s

This formula was used to create a new wind pressure table for the 80mph (128.75 km/h) wind speed which was determined to be the fifty year wind speed in the state of Pennsylvania. The figure corresponding to the pressures in Table 5- 1 and the full description of the method used may be found in the ASCE 7 [3].

| <b>Basic</b><br>Wind<br>Speed<br>(mph) | Roof<br>Angle<br>(degrees) | Case<br>$load$ | Zones                       |        |             |                           |         |        |        |        |
|----------------------------------------|----------------------------|----------------|-----------------------------|--------|-------------|---------------------------|---------|--------|--------|--------|
|                                        |                            |                | <b>Horizontal Pressures</b> |        |             | <b>Vertical Pressures</b> |         |        |        |        |
|                                        |                            |                | A                           | B      | $\mathsf C$ | D                         | E       | F      | G      | H      |
| 80                                     | $0$ to $5$                 | $\mathbf 1$    | 10.1                        | $-5.3$ | 6.7         | $-3.1$                    | $-12.2$ | $-6.9$ | $-8.5$ | $-5.4$ |
|                                        | 10                         | $\mathbf{1}$   | 11.4                        | $-4.7$ | 7.6         | $-2.8$                    | $-12.2$ | $-7.4$ | $-8.5$ | $-5.7$ |
|                                        | 15                         | $\mathbf 1$    | 12.7                        | $-4.2$ | 8.5         | $-2.4$                    | $-12.2$ | $-8.0$ | $-8.5$ | $-6.1$ |
|                                        | 20                         | $\mathbf{1}$   | 14.0                        | $-3.7$ | 9.4         | $-2.0$                    | $-12.2$ | $-8.5$ | $-8.5$ | $-6.4$ |
|                                        | 25                         | 1              | 12.7                        | 2.0    | 9.2         | 2.1                       | $-5.7$  | $-7.7$ | $-4.1$ | $-6.2$ |
|                                        |                            | $\overline{2}$ |                             |        |             |                           |         |        |        |        |
|                                        | 30 to 45                   | 1              | 11.4                        | 7.8    | 9.1         | 6.2                       | 0.9     | $-6.9$ | 0.3    | $-6.0$ |
|                                        |                            | $\overline{2}$ |                             |        |             |                           |         |        |        |        |

Table 5- 1: ASCE 7 Wind Pressure Table for 80mph winds calculated using Analytical Procedure

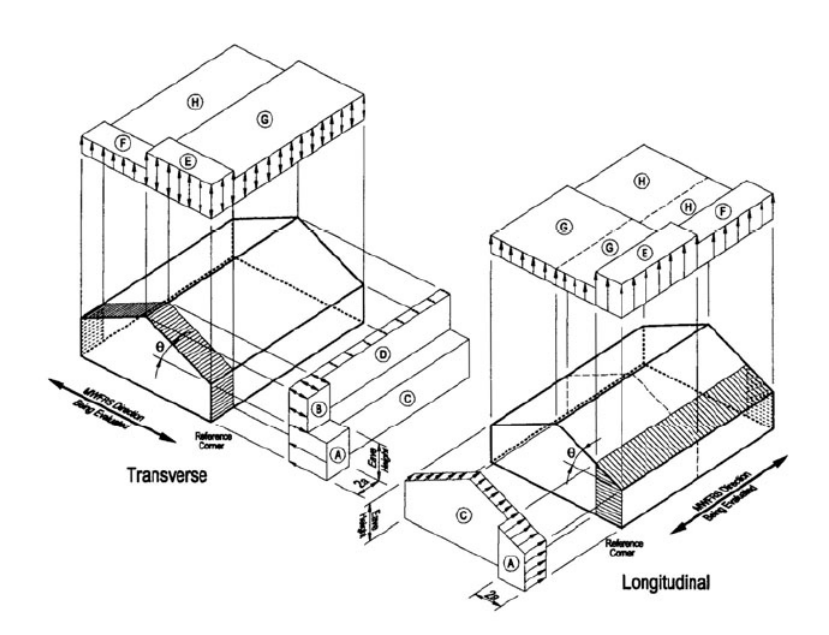

Figure 5- 1: ASCE 7 Figure 6-2 Design Wind Pressures [3]

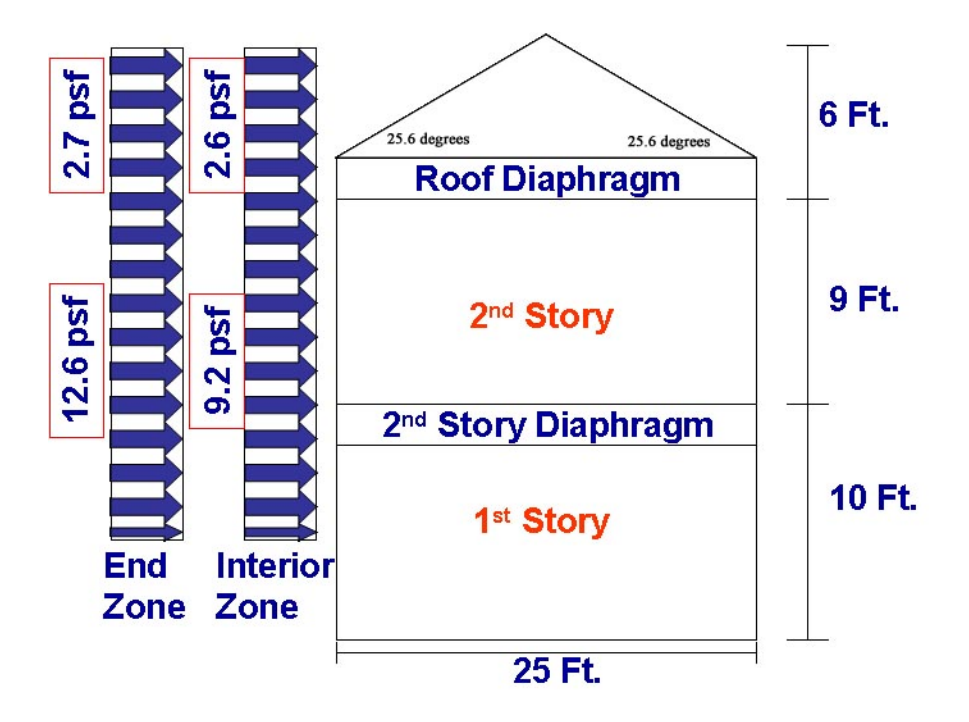

Figure 5- 2: House Geometry with wind pressures used with ASCE 7 method

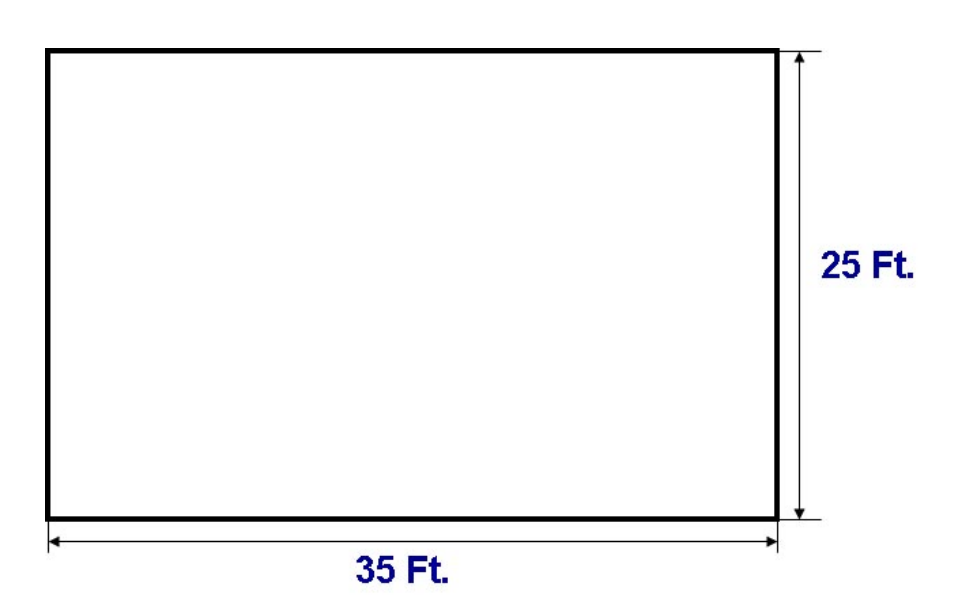

Figure 5- 3: House Dimensions used with ASCE 7 method

The house geometries shown in Figure 5- 2and Figure 5- 3 were used to calculate the shear forces in the walls using the tributary area method. These values were compared to values determined by using seismic values for Pennsylvania to verify that the wind loads governed. For this analysis, the wind is acting only in one direction, the direction of the transverse 25 Ft. (7.62 m) walls. Seismic and wind calculations may be found in Appendix A.

Once the shear forces caused by wind were determined in each wall they are compared with a prescriptive value to determine whether or not they will fail at that load. The APA-Engineered Wood Association has developed a table for various shear walls using specific structural panel thicknesses and nailing [14]. Table 5- 2 is the same table multiplied by a factor of 1.4 which is permitted when using the values for wind analysis per International Building Code and a factor of 0.92 for Spruce Pine-Fir wood.

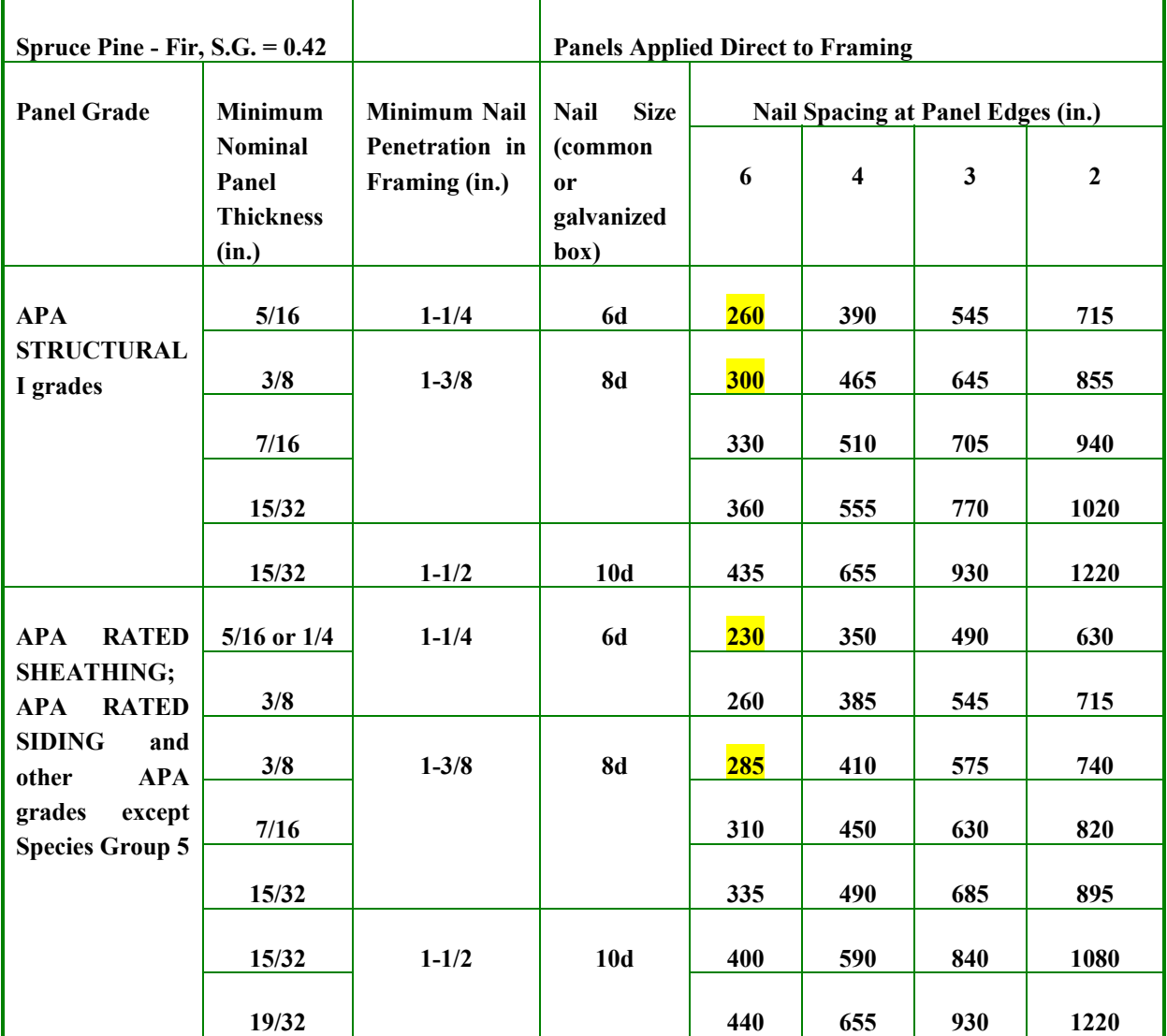

Table 5- 2: APA Table for allowable shear loads in structural panel shear walls; highlighted boxes are IRC [1] minimum panel thickness and nailing

### 6. ASCE 7 Method Results

Table 6- 1: Shear Forces Calculated per 25 Ft. (7.62 m) transverse wall using ASCE 7 Analytical Method

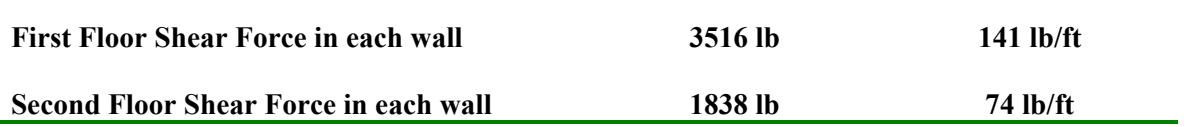

The results for the ASCE 7 method are listed in Table 6- 1. The force per foot may be compared with the APA table in Table 5- 2. The values are well under the limits of the APA table, but in this case the whole 25 feet (7.62 meters) length of each wall was braced. If the minimum requirements of the IRC are used, which states that only 16% of each 25 feet (7.62 meters) of wall length must be braced for a one story house, this leaves each wall with only 4 feet (1.22 meters) of bracing. This is illustrated in Figure 6-1. The values of shear force per foot of braced wall are changed dramatically. Appendix A includes the calculations to solve for the lateral forces for both wind and seismic loads.

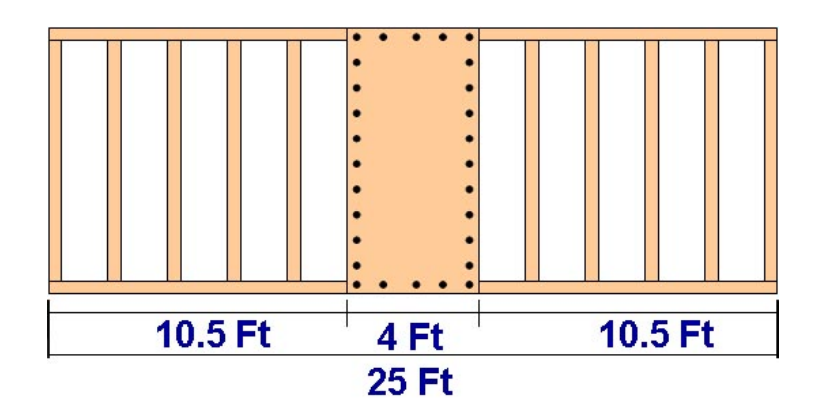

Figure 6- 1: A 25 Foot (7.62 m) wall with 16% braced as a minimum requirement of the IRC; braced panel must be placed in the center of the wall [1]

Table 6- 2: Shear Forces Calculated per 4 Ft. (1.22 m) of braced wall section using ASCE 7 Analytical Method

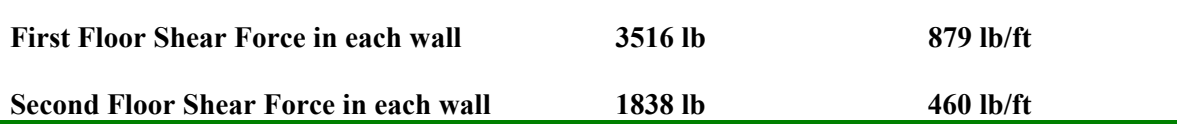

Comparing these forces per foot of braced wall using the APA table in Table 5- 2, a much higher thickness and nailing is required of the structural panels used for these walls than the minimum required by the IRC. The highlighted sections of Table 5- 2 are the minimum required thickness and nail spacing given in the IRC [1].

### 7. Modeling Procedure

An analytical model study was carried out using a rigid beam model and a rigid plate model, both containing shear walls with nonlinear stiffness. The following sections describe the rigid beam model, the rigid plate model, random variables, and equations that were used. The rigid beam model and the rigid plate model methods have been previously outlined in the cited text [4].

#### **7.1 Rigid Beam Model Description**

In this model, the diaphragm of each floor is represented by a rigid beam supported by uni-directional springs. The walls that are perpendicular to the beam are assumed the lateral resisting elements. The model is one dimensional and a schematic of the model is shown in Figure 7- 1. The deflection of any point of the model may be written as

$$
\Delta = \lambda \; x + \gamma \tag{7.1}
$$

where:

 $x =$  the point on the wall  $\Lambda$  = the deformation in the wall  $\lambda$  = the rotation of the beam  $\gamma$  = the translation of the beam

The force and moment equilibrium of each diaphragm may then be used to calculate the forces and deflection in the springs representing the perpendicular walls. The stiffness in each spring will be represented by a nonlinear curve and is later discussed in this chapter.

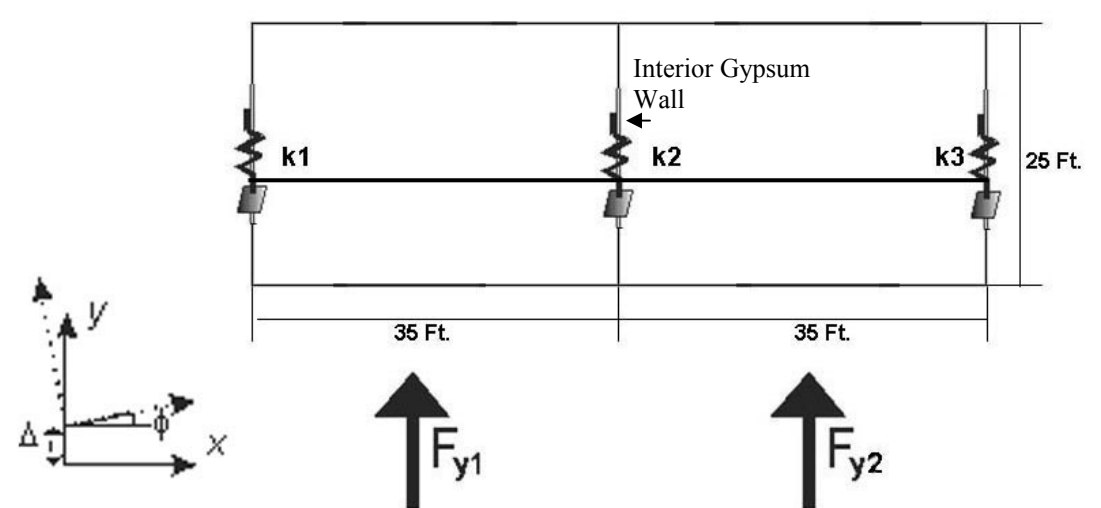

**Figure 7- 1: Analytical rigid beam model using International Residential Code Minimum Requirements** 

The geometry in Figure 7- 1 is set so that exterior and interior walls may be tested. This geometry was not used in the ASCE 7 method approach of Chapter 5 because it would overestimate the shear force in the interior wall. The ASCE 7 method used the tributary area method to calculate lateral loads and is not accurate since the forces in the walls are based on the tributary areas. The reaction forces of the walls are not proportionate to their stiffness.

#### **7.2 Rigid Plate Model Description**

Each floor of the building is substituted by a rigid plate. Each plate is allowed to shift and rotate within its plane. The model will produce the translation and rotation of each floor. A set of n points is used with coordinates ( $x_i$ ,  $y_i$ ) to define the plate geometry. Each point corresponds to the center of each wall. For this model, the geometry of each floor is assumed to be constant. The bending stiffness of each wall is not included in the model because it is considered to be negligible compared to the in-plant wall stiffness. If it were included, it may be lumped into the shear wall stiffness.

The International Residential Code (IRC) [1] requires that a braced wall line be located at least once every 35 Ft (10.67 m) in a building. In addition, every 25 Ft (7.62 m) of wall must include a minimum percentage of bracing. Each braced wall panel must also be a minimum of 96 inches (1.22 m). These measurements are used with the rigid plate model in order to test the minimum requirements of the IRC.
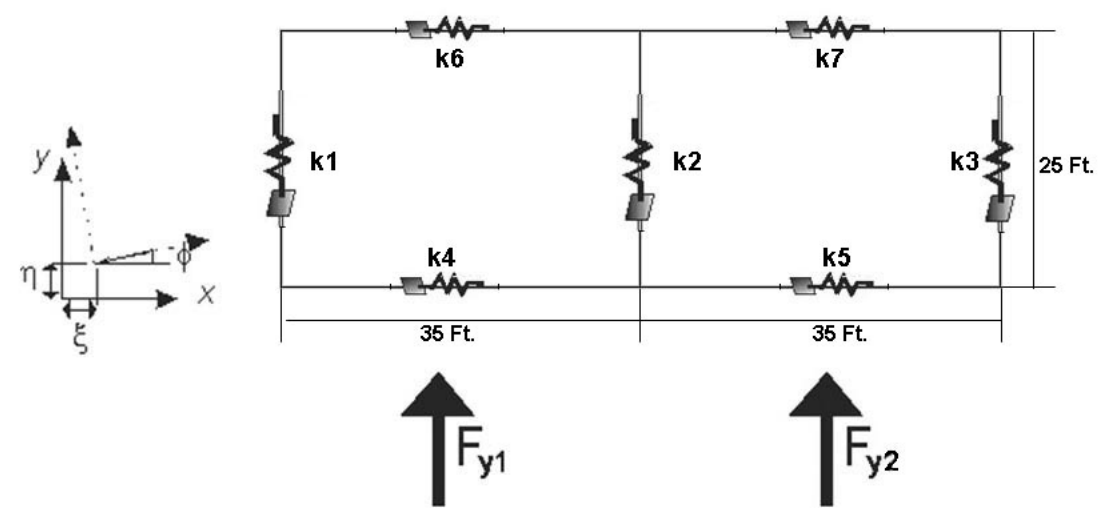

**Figure 7- 2: Analytical rigid plate model using International Residential Code Minimum Requirements** 

Individual walls in the model are represented by a single spring along the x or y axes. The model permits the inclusion of interior walls as bracing elements. Since this model is testing the minimum requirements of the IRC it includes one interior wall so that its stiffness may be tested.

A general expression for the displacement of a point  $(x_i, y_i)$  of the floor  $s$  can be written as:

$$
\delta x_{s,i} = \xi_s + x_i (cos \varphi_s - 1) - y_i sin \varphi_s = \xi_s - y_i \varphi_s
$$
\n
$$
[7.2]
$$

$$
\delta y_{s,i} = \eta_s + x_i \sin \varphi_s + y_i (\cos \varphi_s - 1) = \eta_s + x_i \varphi_s \tag{7.3}
$$

where *ξs*, *ηs*, and *φs* describe the rigid body translations and rotations of the diaphragm *s* and *δxs,i* and  $\delta y_{s,i}$  are deformations of the point *i* at level s in the direction of *x* and *y*.

The corresponding stiffness of each wall may be written as  $k_{x,s,i}(\delta x_{s,i})$  and  $k_{y,s,i}(\delta y_{s,i})$ . Since the stiffness of each wall is a function of the displacement, this produces a set of nonlinear equations. Equilibrium forces in the *x* and *y* directions and a moment equation are used to obtain the unknown rigid body translations and rotations of each floor.

$$
\Sigma k_{x,s,i} (\delta_{xs,i} - \delta x_{s-l,i}) - \Sigma k_{x,s+l,i} (\delta x_{s+l,i} - \delta x_{s,i}) - F_{x,s} = 0
$$
\n[7.4]

$$
\Sigma k_{y,s,i} (\delta y_{s,i} - \delta y_{s-1,i}) - \Sigma k_{y,s+1,i} (\delta y_{s+1,i} - \delta y_{s,i}) - F_{y,s} = 0
$$
\n[7.5]

$$
\Sigma(k_{x,s,i}(\delta x_{s,i} - \delta x_{s-1,i}) - k_{x,s+1,i}(\delta x_{s+1,i} - \delta x_{s,i})) y_i -
$$
\n
$$
\Sigma(k_{y,s,i}(\delta y_{s,i} - \delta y_{s-1,i}) - k_{y,s+1,i}(\delta y_{s+1,i} - \delta y_{s,i})) x_i -
$$
\n
$$
F_{x,s} \rho_{x,s} - F_{y,s} \rho_{y,s} = 0
$$
\nwhere  $\delta x_{s,i}$ ,  $\delta y_{s,i}$  = displacement of a point  
\n $k_{x,s,i}(\delta x_{s,i})$ ,  $k_{y,s,i}(\delta y_{s,i})$  = corresponding stiffness  
\n $F_{x,s}$ ,  $F_{y,s}$  = the external wind forces acting on the system  
\n= coordinates of point where forces are acting

### **7.3 Wind Pressure**

The wind in this analytical model is a random variable for each run of the simulation. The resultant force and its location can be calculated using the following equations:

$$
F_{y,s} = \int p(x,z_s) dA
$$
  
\n
$$
\rho_{y,s} = \int x p(x,z_s) dA \quad / \quad \int p(x,z_s) dA
$$
 [7.7]

where  $p(x, z)$  is the pressure distribution function defined over the area  $A(x, z)$ , *z* is the coordinate along the height of the building corresponding to the floor *s* and *x* is the coordinate along the length of the beam.

The generalized extreme value distribution was used to represent the wind speed data set for the state of Pennsylvania. These values were obtained from yearly maxima of the peak gust wind speed (mph) measured at all stations throughout the state. The wind speed data sets are available at the National Institute of Standards (NIST) database [8].

The actual wind pressure may be evaluated using the known equation from the ASCE 7 [3]:

$$
p = qh[GCpf) – (GCpi)] (lb/ft2) (N/m2)
$$
 [7.9]

where

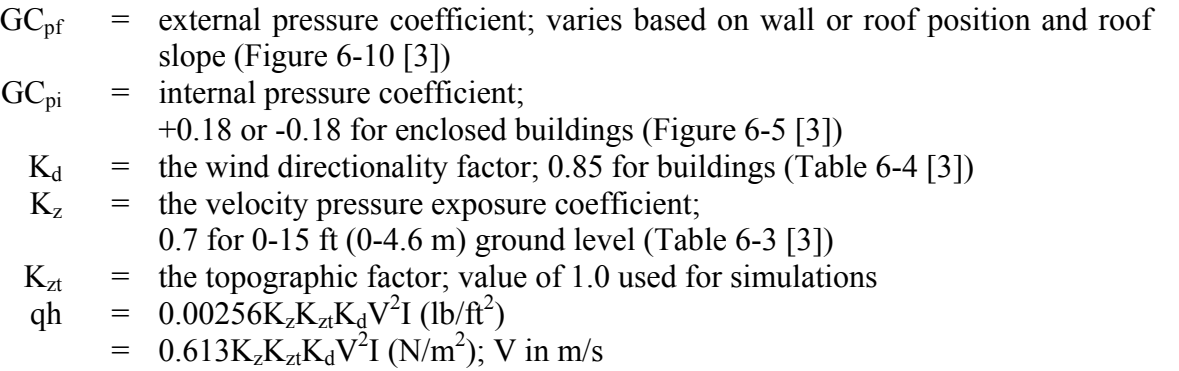

The ASCE 7 requires the use of a minimum 10psf (5.75 kPa) pressure for the height of the building if the resulting wind forces using this minimum pressure are greater than that of the calculated pressures [3]. For the purpose of this research, the simulations will be run using the minimum requirement and without using the minimum requirement to compare the results.

Since the actual pressure distribution of the wind over the area is unknown the resultant force where the wind is acting is also unknown. This value will be determined using a normal distribution with mean 1 and standard deviation .05 starting from the center of the wall it is acting on in order to vary the location of the resultant force of the wind along the wall it is acting on [4].

## **7.4 Random Variables**

A Monte Carlo procedure is used with the rigid plate model to determine the probability of failure in each wall. Random variables must be introduced into the model so that a number of simulations may be run.

Experimental data for braced walls of similar construction as Methods 3 and 5 of the IRC [1] must be obtained in order to estimate the response of a building to wind loads with these methods of wall construction. The parameters defining the load-deformation function for the exterior walls are obtained from seventy experimentally tested shear walls [11]. Eighty walls were tested but ten of these walls cannot be used because they include openings and/or staple fasteners. The rest of the seventy shear walls covered a variety of sheathing panel thicknesses, nail sizes and nail spacing. A list of results is given from the shear walls tested includes the ASD design load and displacement and the ultimate load and displacement for each wall [11]. The loads are divided by the length of each wall tested so the load will be in units of lb/ft. The ASD design load follows the provisions in Section 12.8.6 of the ASCE 7 standard for seismic drift capacity [3]. These two points, along with the point of failure for each wall, are the only points known on the load-deformation curve of each wall.

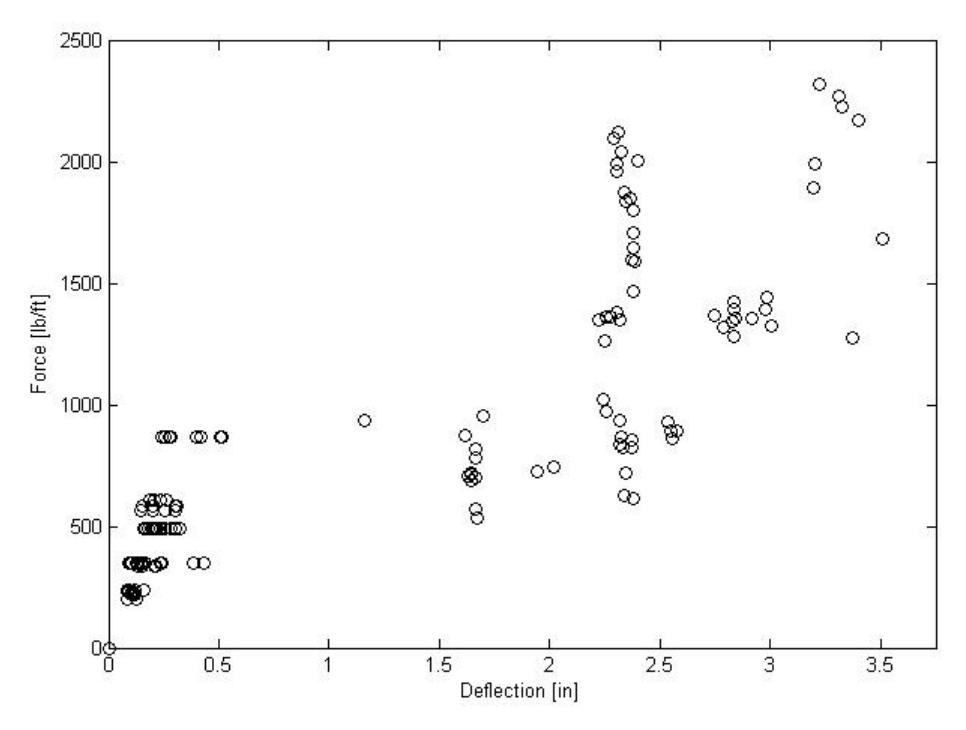

**Figure 7- 3: Plot of points given in results table for seventy tested exterior shear walls [11]** 

The set of points listed for each wall are points that lie on the walls load-deformation curve. These points are plotted in Figure 7- 3. The curve data is not given in the results but is needed in this research since it is testing the response of each wall to wind loading. An example of what the actual load-deformation curve would look like is shown in Figure 7- 4.

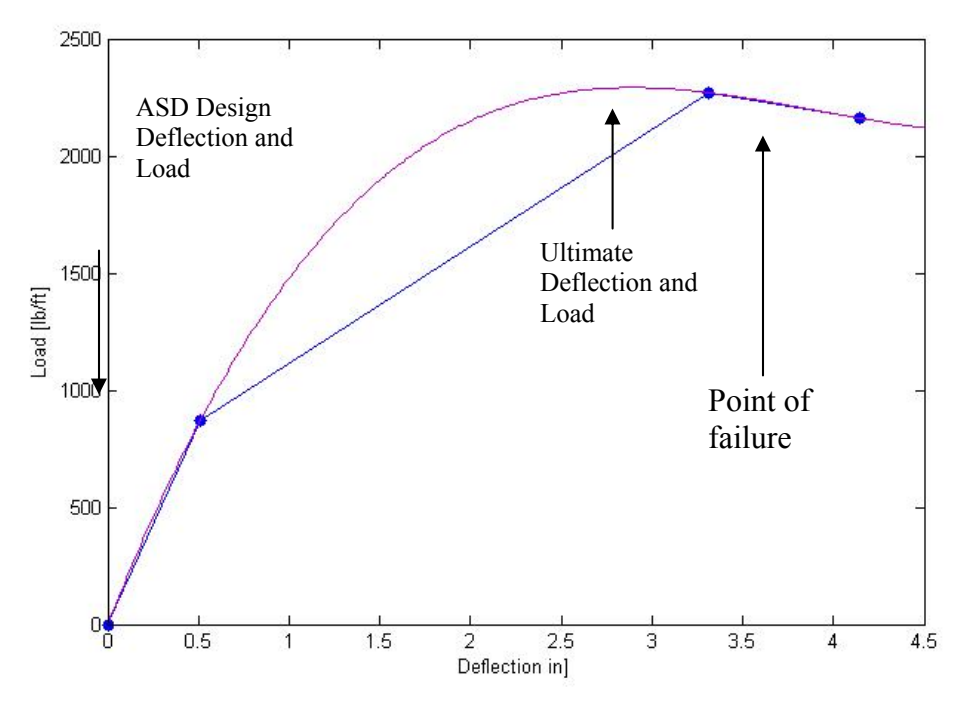

**Figure 7- 4: Example piecewise load-deformation curve for residential exterior braced wall** 

Since the curve data is unknown, it will be reconstructed using a nonlinear least squares regression within 95% confidence intervals of all the data points for all of the walls. The model that the data is fit to is a scaled exponential curve that becomes level as x becomes large.

$$
exponential model = b1 (1-e^{-b2 x})
$$
 [7.10]

where

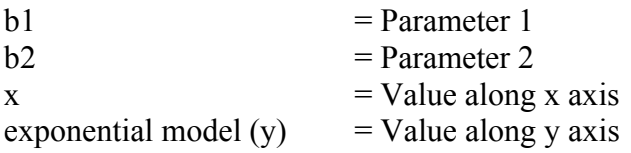

Only the data before the ultimate point is needed to estimate the response of the wall. Any wall that goes beyond this point has already failed. Failure criteria will be discussed later.

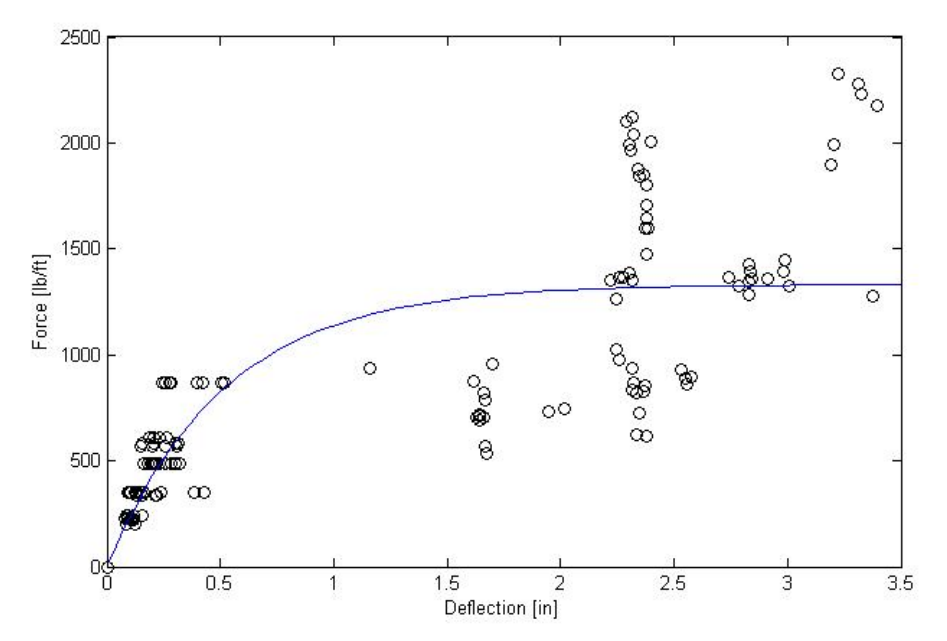

**Figure 7- 5: Data from seventy tested exterior walls fit with an exponential curve** 

The goal of nonlinear regression is to find the values of the variables in the model that make the curve come as close as possible to the points. This is done by minimizing the sum of the squares of the vertical distances of the data points from the curve and is appropriate when you expect that the scatter of points around the curve is Gaussian and unrelated to the Y values of the points.

With many experimental protocols, it is not expected that the experimental scatter will be the same, on average, for all points. Instead, it is expected that the experimental scatter be a constant percentage of the Y value. Weighting the values can help minimize the sum of the square of the relative distances. A measure of goodness-of-fit should weight all the data points equally.

The results of nonlinear regression are meaningful only if the model is correct, the variability around the curve follows an approximate Gaussian distribution, the standard deviation of the variability is the same everywhere and the errors are independent. If the standard deviation is not constant but rather is proportional to the value of Y, the data should be weighted to minimize the sum-of-squares of the relative distances [15].

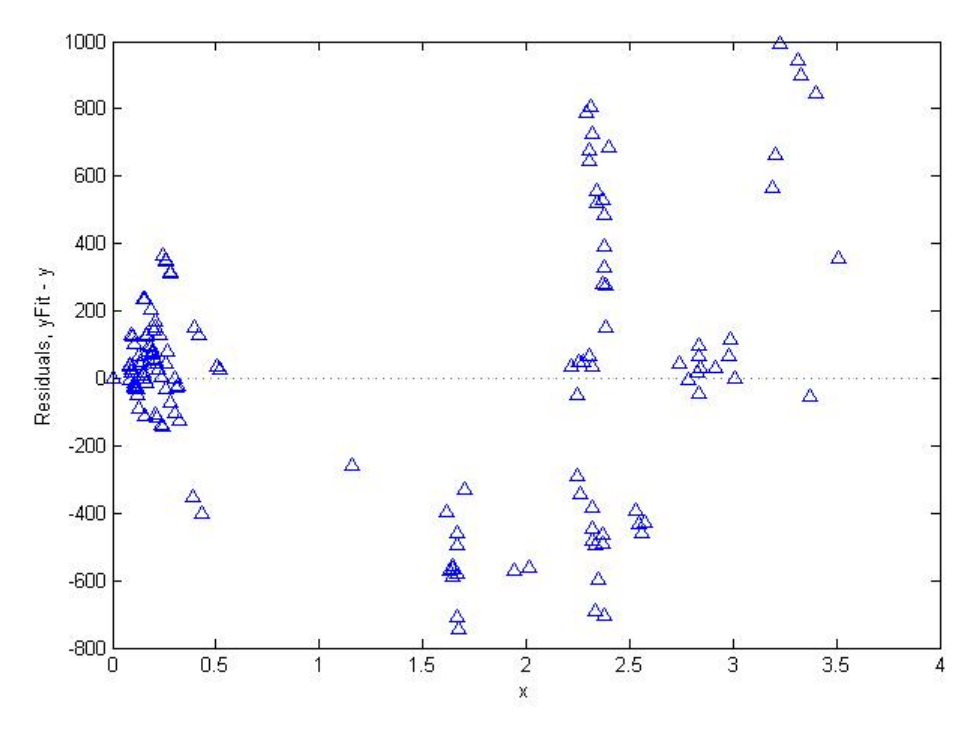

**Figure 7- 6: Residual Plot for exponential curve fit in Figure 7- 5** 

The residual plot in Figure 7- 6 shows that the standard deviation, the variation along the y-axis, is proportional to the value of x, the deflection. This is seen by the data points starting close together for the smaller deflections and increasing outwards for the larger deflections. This can be improved by weighting the data. The data will be weighted by a value of 1/k where k can be estimated as the slope of the variance for the Y values in plotted Figure 7- 6 [15]. The estimated standard deviation in this case describes the average variation for a "standard" observation with a weight.

The most critical area of the load-deformation curve for this research is the area where the deflection is less than ½ inch which is comprised of the ASD points. When the walls pass this deflection they will be beyond the point of failure. The weighted curve is used to provide a more realistic reproduction of the actual load-deformation curve but the area beyond ½ inch has no importance in the experiment.

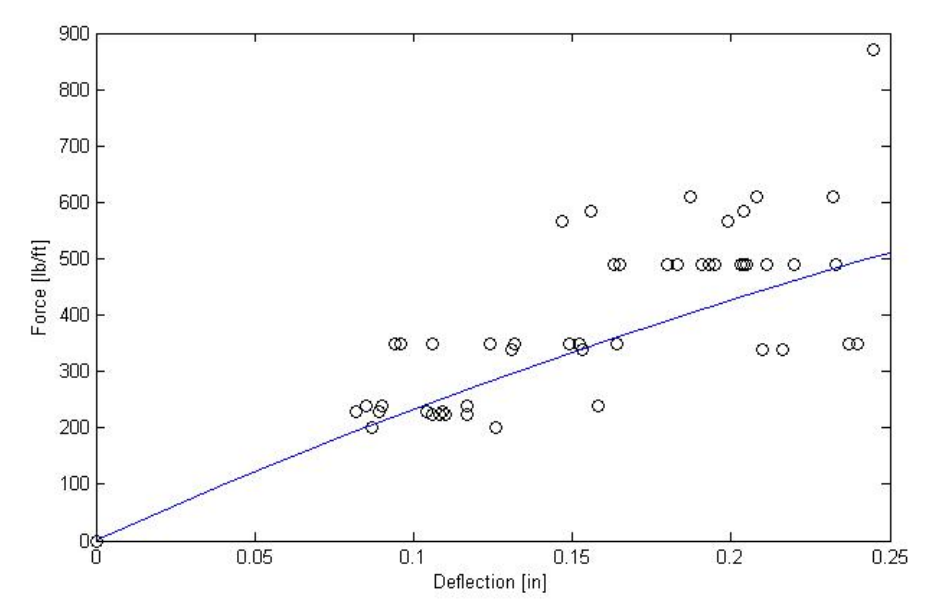

**Figure 7- 7: Critical section of load deformation curve for exterior walls** 

The covariance matrix of the parameters determined for the exponential curve was used to randomly generate the exponential curve parameters within the 95% confidence interval of the weighted curve. These parameters are used to generate a new curve that falls within the 95% confidence interval each time the simulation is run. First, the parameters are estimated for the exponential model. These parameters are most probable values since the model might not exactly fit the data. The 95 % intervals for these parameter values would mean that there is a 95% confidence that the actual parameter values would lie within the range calculated. The 95 % confidence intervals of the predicted values contain 95 % of the actual values of the real distribution.

The interior braced walls consist of gypsum board on both sides. Actual load-deformation curve data is available for these walls [12]. Four walls have been tested constructed using wood studs and gypsum board on both sides. The procedure used to test the walls followed the ASTM E2126 [13]. Since the load curve data is available it is used to form a piecewise linear curve. Since only four walls were tested one generic stiffness function was developed and then scaled by two lognormal distributed random variables  $x_1$  and  $x_2$  with mean 1.0 and variance 0.1. This variance reflects the variance of the walls tested in the paper [12]. The lognormal distribution is used because these values cannot be negative. The first point of the piecewise curve will be set at H/400 where H is the height of the wall. Although there is no prescriptive criterion, H/400 is commonly accepted as a drift limit for wind [5]. This will be used as the failure deflection of the gypsum walls and the exterior structural panel walls. The next point used from the data will be the ultimate load and deflection. An artificial point will also be generated at a load of 5% higher than the ultimate load. This point is used in the case that the deflection goes beyond the ultimate point so that the program will converge.

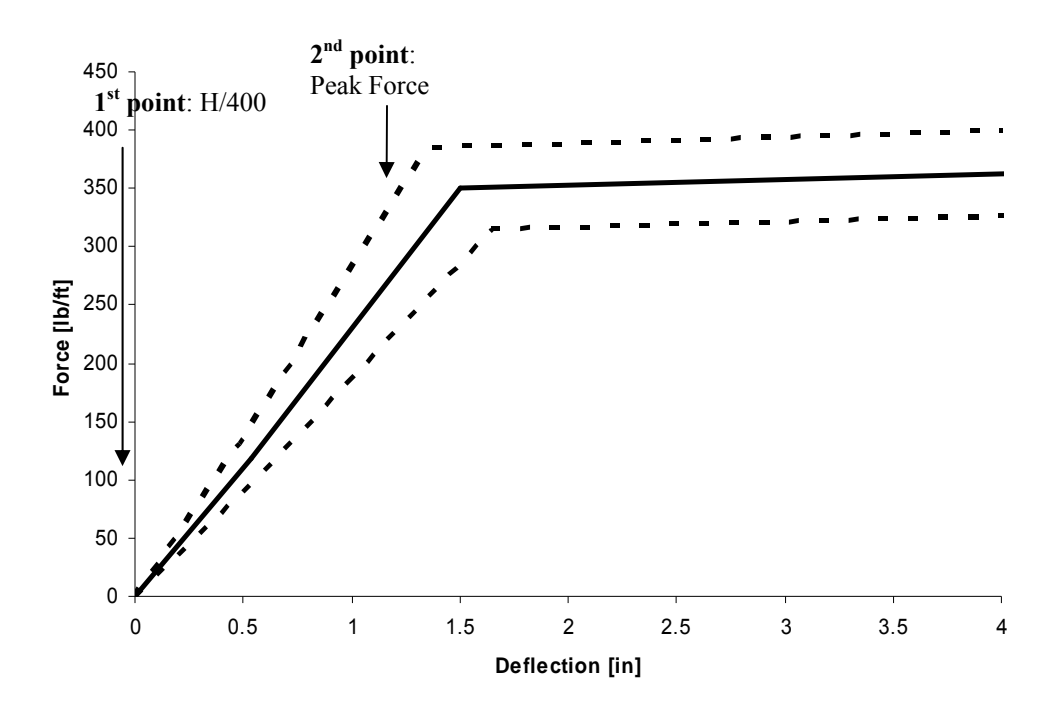

**Figure 7- 8: Example of piecewise load-deformation curve for interior gypsum walls** 

In residential construction, the thickness of the structural panel used in a braced wall and the nailing of the structural panel are different depending on a number of variables. To model the uncertainty of the stiffness function for each wall, the results from the actual tested walls were used to generate dependent random variables of the parameters defining the exponential curve model. Each simulation generates a new stiffness function representing the braced wall construction used in the house in this way. A set of multipliers are also used on the generated stiffness function to represent several random variables. The stiffness of a single wall for a particular run is:

$$
k(\delta) = k_{type} k_w L k_0(\delta)
$$
 [7.11]

where

- $k_0(\delta)$  the generic stiffness function randomly generated using the covariance matrix of the parameters defining the exponential curve model
- *ktype* uniformly distributed random coefficients taking the values of: the minimum bracing percentage, 0.3, 0.6, 0.8, and 1.0 to simulate openings in the individual walls and are held fixed for known design or code studies where the amount of bracing is prescribed as a percentage of wall line length; the wall must have a minimum 4ft of bracing [1]
- $k_w$  normal random variables with mean 1 and variance 0.15 modeling the variability of the structure of the wall. The value of variance 0.15 reflects the uncertainty in wall construction practice [12]
- *L* the length of the particular wall

The random wall bracing multiplier is arbitrarily selected for each wall and represents a probability of the existence of an opening.

The stiffness function for the interior gypsum walls is generated similarly. Four walls have been tested constructed using wood studs and gypsum board on both sides [12].

$$
k(\delta) = k_{type} k_w L x_l k_0 (x_2 \delta)
$$
 [7.12]

where

 $k_0(\delta)$  the generic stiffness function [12]

- *ktype* uniformly distributed random coefficients taking the values of: the minimum bracing percentage, 0.3, 0.6, 0.8 and 1.0 to simulate openings in the individual walls and are held fixed for known design or code studies where the amount of bracing is prescribed as a percentage of wall line length [4]; the wall must have a minimum 4ft bracing length [1]
- $k_w$  normal random variables with mean 1 and variance 0.15 modeling the variability of the structure of the wall. The value of variance 0.15 reflects the uncertainty in wall construction practice [12]
- *L* the length of the particular wall
- $x_1, x_2$  normal random variables with mean 1.0 and variance 0.1 describing the uncertainty of the generic stiffness function. The value of variance 0.1 is based on shear wall tests of identical construction [12] that indicate relatively low variability of stiffness and capacity between shear walls of the same construction

Each simulation draws one random stiffness function for all of the exterior walls in the model and one random stiffness function for all of the interior walls in the model. Therefore, each simulation uses the same thickness and nail spacing for all walls of each type since the stiffness function is drawn from a database of variations.

## 8. Analytical Model Results

Eighteen different Monte Carlo simulations were run 100,000 times each. The following chapter describes the geometries tested and gives a summary of the results. The plate model provides more realistic results since it includes the walls in the opposite direction. Therefore, the results for the plate model only will be given.

## **8.1 The "IRC House"**

In order to test the minimum requirements of the IRC, the geometry used in Figure 8- 1 will be used. The maximum distance between braced wall lines is  $35 \text{ ft } (10.67 \text{ m})$ . The minimum bracing requirement is 16% of every 25 ft (7.62 m) braced wall line or a minimum of 4 ft (1.22 m) for a one story house. Therefore, the three walls along the y- axis are set at 25 ft  $(7.62 \text{ m})$  to test a minimum length of 4 ft  $(1.22 \text{ m})$ m) of braced wall. The interior wall is assumed to be constructed using Method 5 of the IRC for gypsum board braced walls. The exterior walls are assumed to be constructed using Method 3 of the IRC for wood structural panel sheathing.

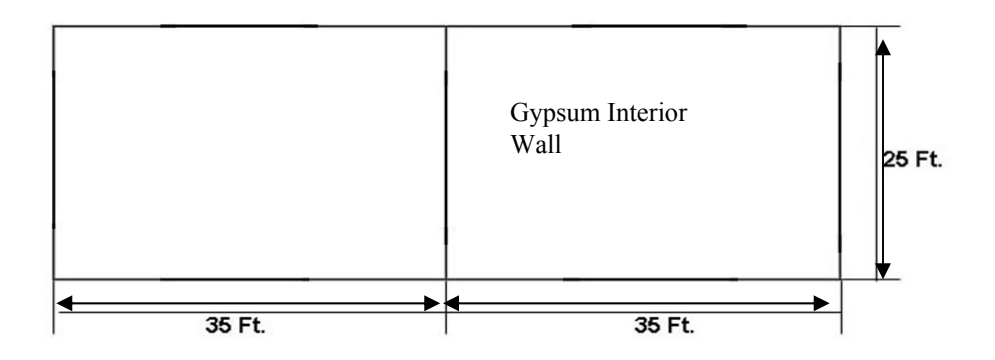

**Figure 8- 1: The "IRC House" geometry used to test the minimum requirements** 

The IRC House was tested using six different scenarios for both the minimum 10 psf (5.75 kPa) pressure requirement and the actual pressures calculated using the ASCE 7 analytical procedure. Table 8- 1 lists the scenarios tested. Random wall openings means that each wall will be multiplied by a random multiplier drawn from a uniform distribution which will affect the length of the wall. The multipliers consist of the minimum bracing required per the IRC bracing table which may vary between 0.16 and 0.25 depending on the number of stories in the house and what floor is being analyzed, 0.30, 0.60, 0.80 and 1.0. If 1.0 was selected it would mean the full length of the wall is braced and there are no openings. If 0.16 was selected it would mean only 16% of the wall was braced and the rest of the wall was open. Fixed wall openings means that all of the walls will be set to the minimum bracing required by the IRC.

For a one story house, this means that only 16% of every wall is braced. The rest of each wall is open and does not contribute to the lateral resistance of the wall.

| <b>Random Openings in walls</b> |                                                                  |                         |  |  |
|---------------------------------|------------------------------------------------------------------|-------------------------|--|--|
| 1 Story                         | 10 psf                                                           | <b>ASCE 7 Pressures</b> |  |  |
| 2 Story                         | $10$ psf                                                         | <b>ASCE 7 Pressures</b> |  |  |
| 3 Story                         | $10$ psf                                                         | <b>ASCE 7 Pressures</b> |  |  |
|                                 | Fixed Openings in walls: min. bracing used based on # of stories |                         |  |  |
| 1 Story                         | $10$ psf                                                         | <b>ASCE 7 Pressures</b> |  |  |
| 2 Story                         | 10 psf                                                           | <b>ASCE 7 Pressures</b> |  |  |
| 3 Story                         | 10 psf                                                           | <b>ASCE 7 Pressures</b> |  |  |

Table 8- 1: Scenarios tested for IRC House

The set up for the plate model may be seen in Figure 8- 2. The force in the x direction shown in Figure 8 is a result of the pressures created by the wind blowing on the house in the y direction. This is illustrated in the ASCE 7 [3].

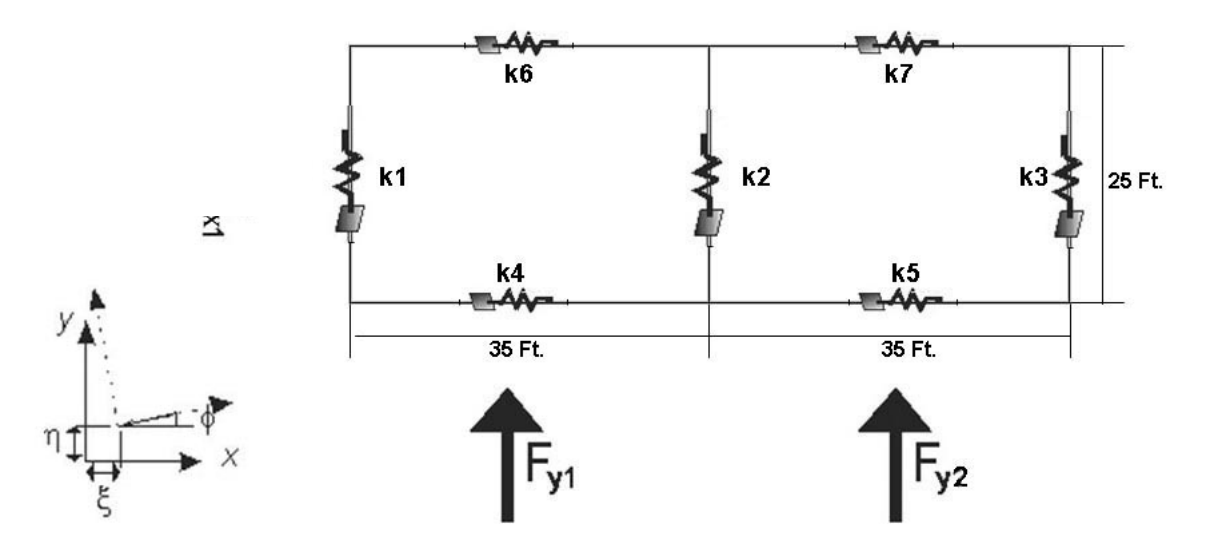

**Figure 8- 2: Schematic of the plate model for the IRC house** 

Detailed results for one simulation will be shown in this chapter. A summary of results from the remaining simulations are given in Appendix C.

The wall openings for the one story IRC house with fixed wall openings are held at the minimum wall bracing requirements of the IRC. The ASCE 7 minimum requirement of 10 psf pressure for the height of the house was not used in this simulation.

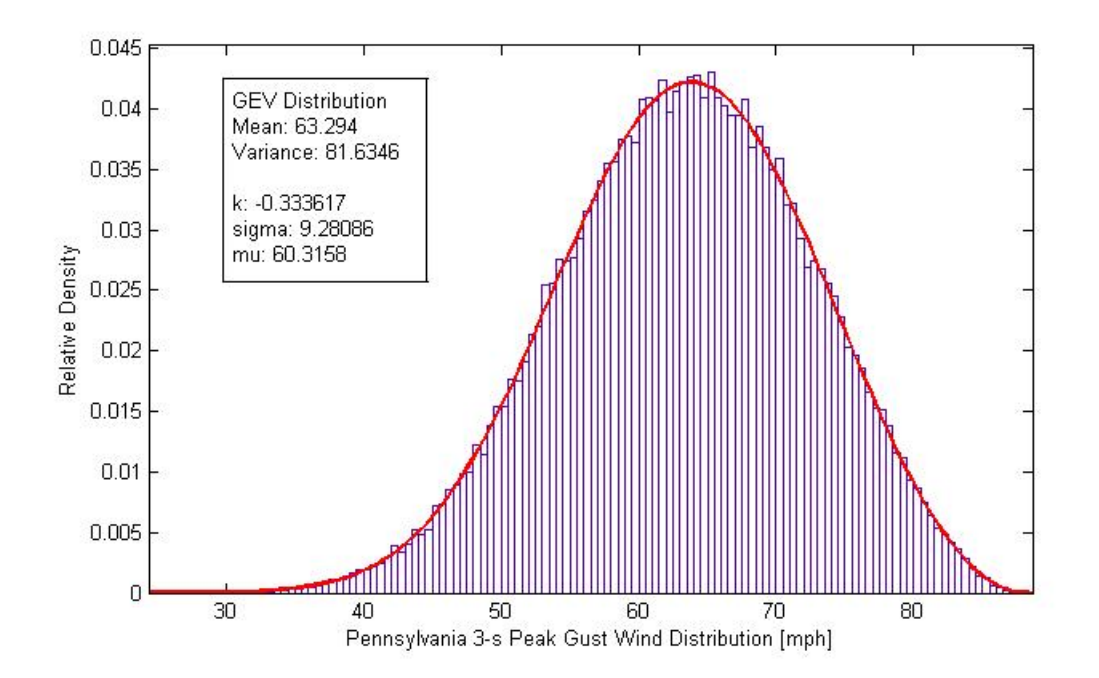

**Figure 8- 3: Wind Distribution for one story IRC house with fixed wall openings** 

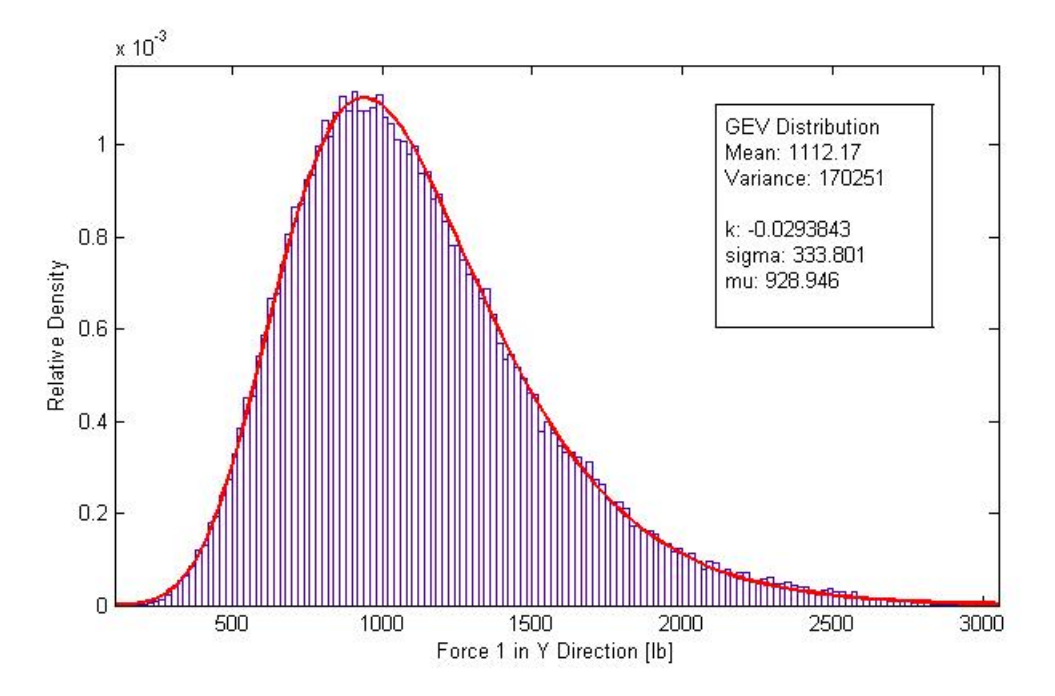

**Figure 8- 4: Force 1 in y direction for one story IRC house with fixed wall openings** 

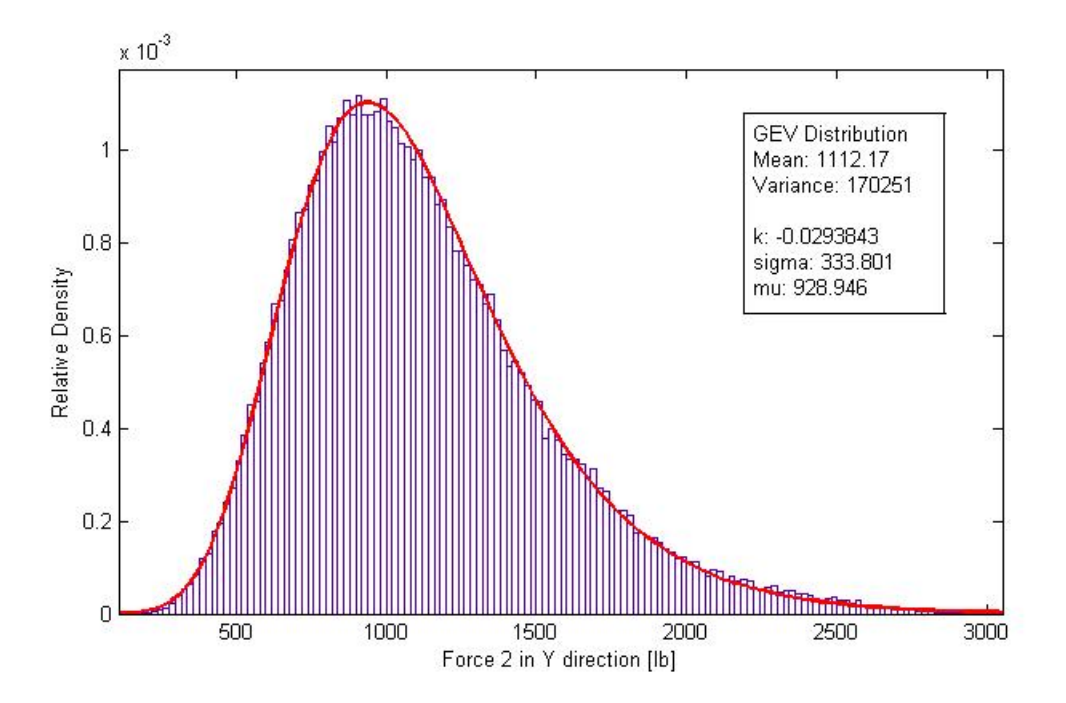

**Figure 8- 5: Force 2 in y direction for one story IRC house with fixed wall openings** 

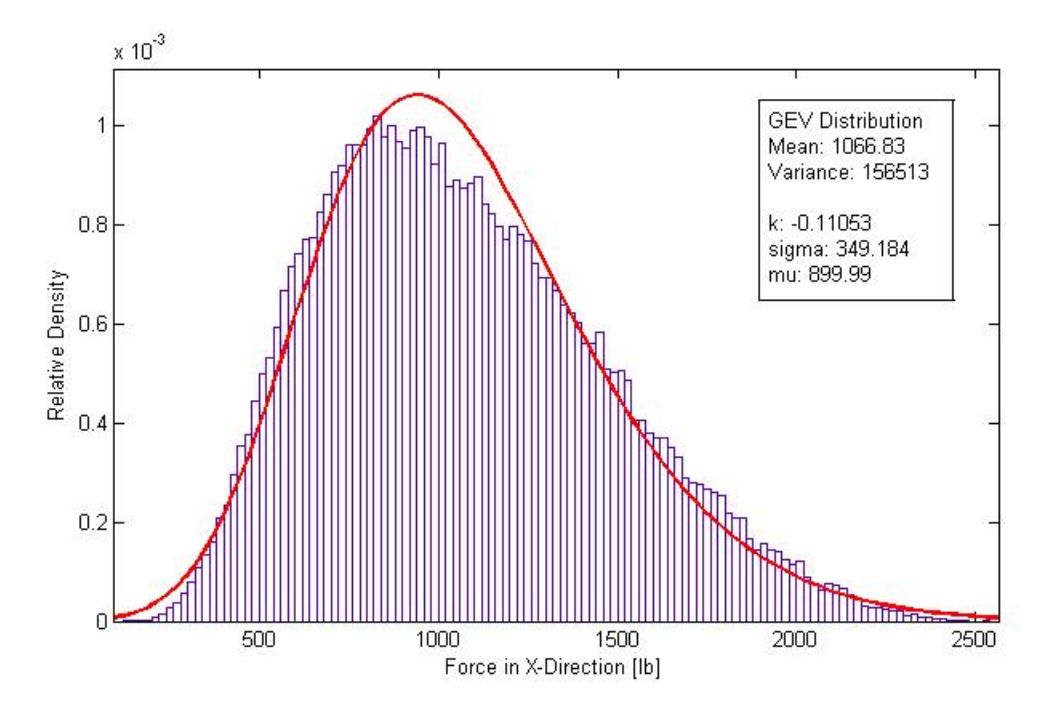

**Figure 8- 6: Force in x direction for one story IRC house with fixed wall openings** 

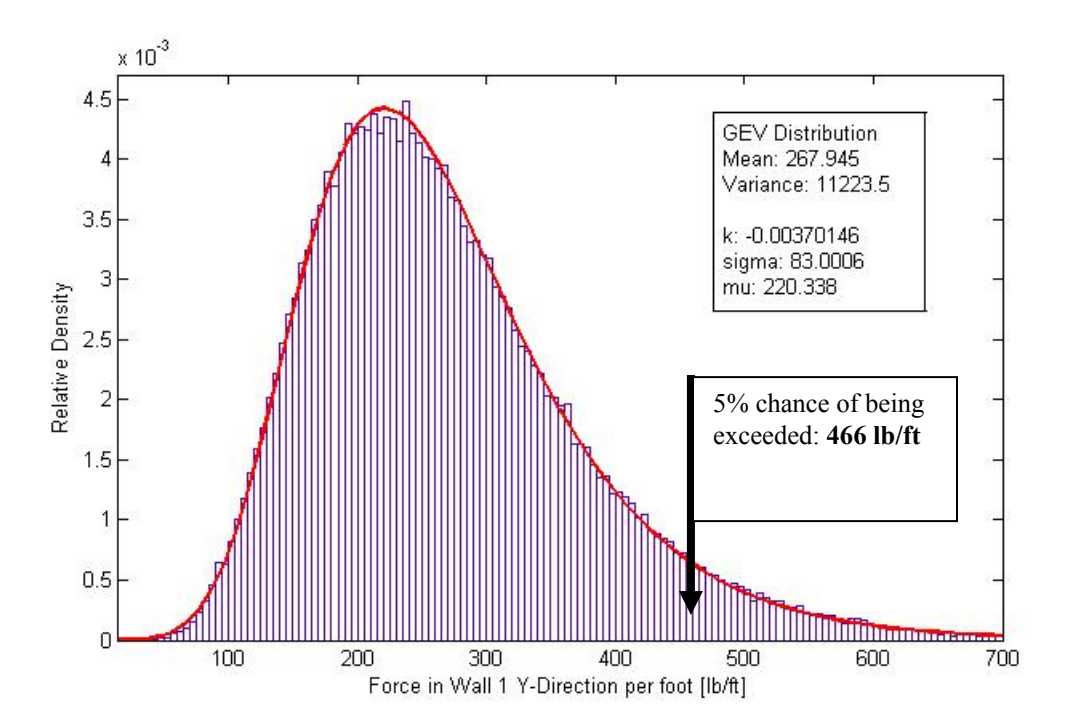

**Figure 8- 7: Force in Wall 1 Y-Direction for one story IRC house with fixed wall openings** 

Figure 8- 7 displays the histogram of the shear force being resisted in the left exterior wall of the house. The mean value is 268 lb/ft. Since each simulation drew a random stiffness out of a database contained multiple structural panel thicknesses and nail spacing, the point at which the shear force has a 5% chance of being exceeded will be the chosen value to design the particular wall for. 5% was arbitrarily chosen as an adequate percentage to design for since a smaller percentage is further evaluating the tail of the distribution and may overestimate the response. This shear force can then be compared to the APA table containing values of shear force for various panel thicknesses and nailing in order to determine the amount required for the house. The maximum shear force calculated this way for each type of wall in each floor of the house should be used to set the minimum requirements based on the APA table.

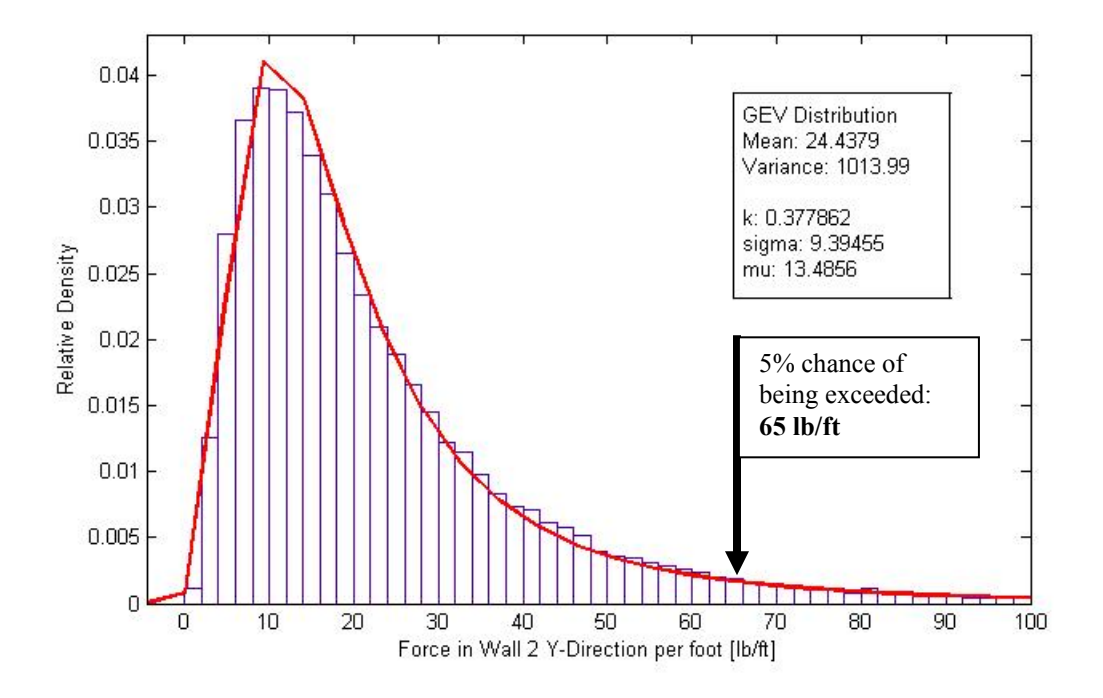

**Figure 8- 8: Force in Wall 2 Y-Direction for one story IRC house with fixed wall openings** 

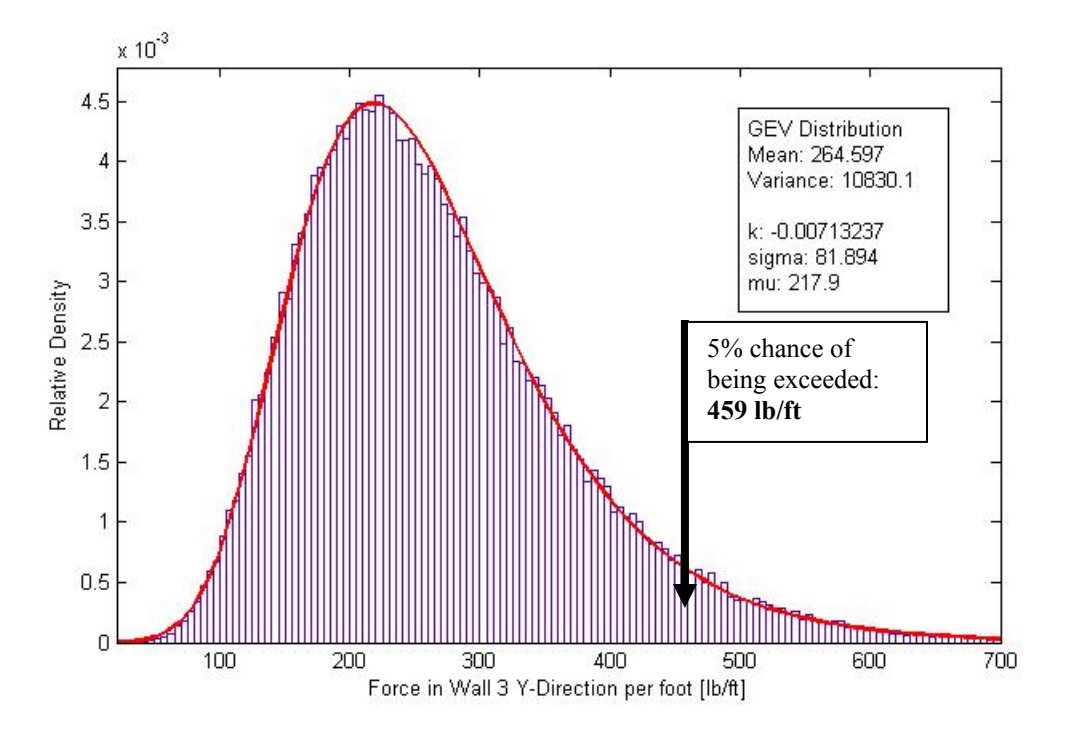

**Figure 8- 9: Force in Wall 3 Y-Direction for one story IRC house with fixed wall openings** 

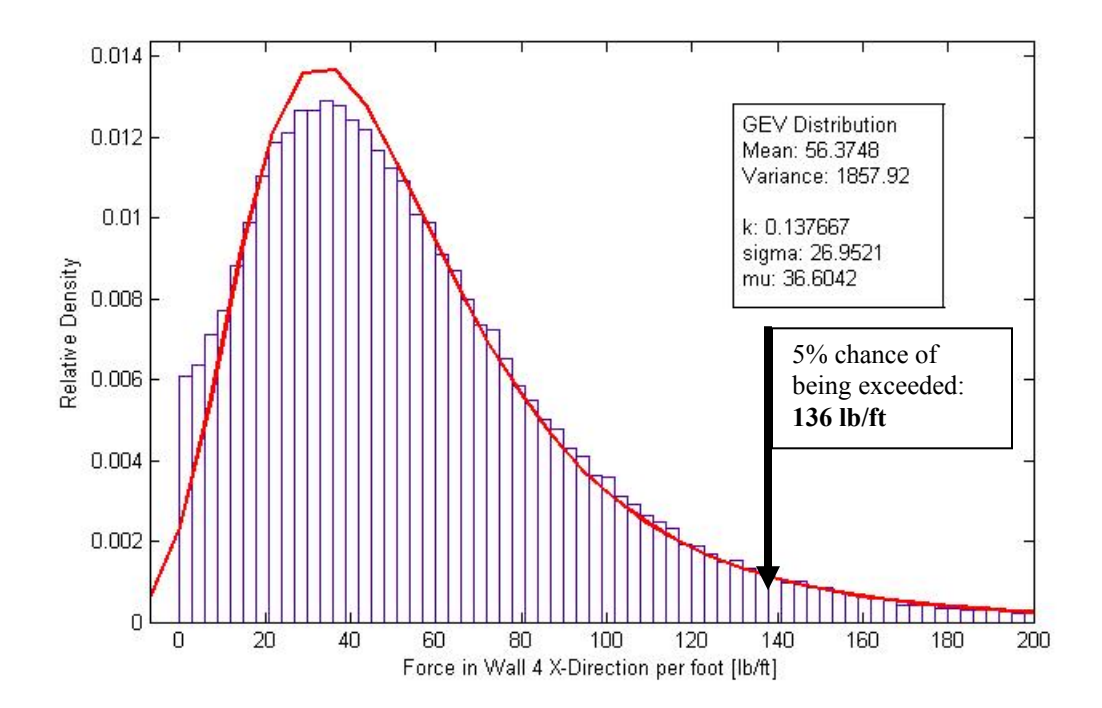

**Figure 8- 10: Force in Wall 4 X-Direction for one story IRC house with fixed wall openings** 

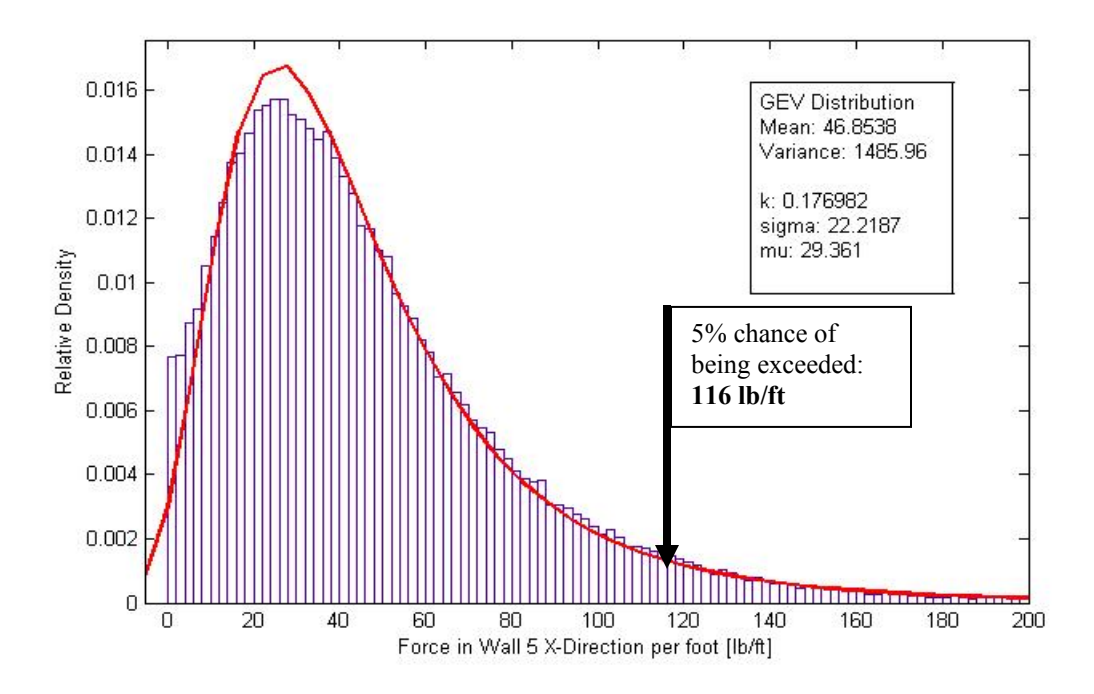

**Figure 8- 11: Force in Wall 5 X-Direction for one story IRC house with fixed wall openings** 

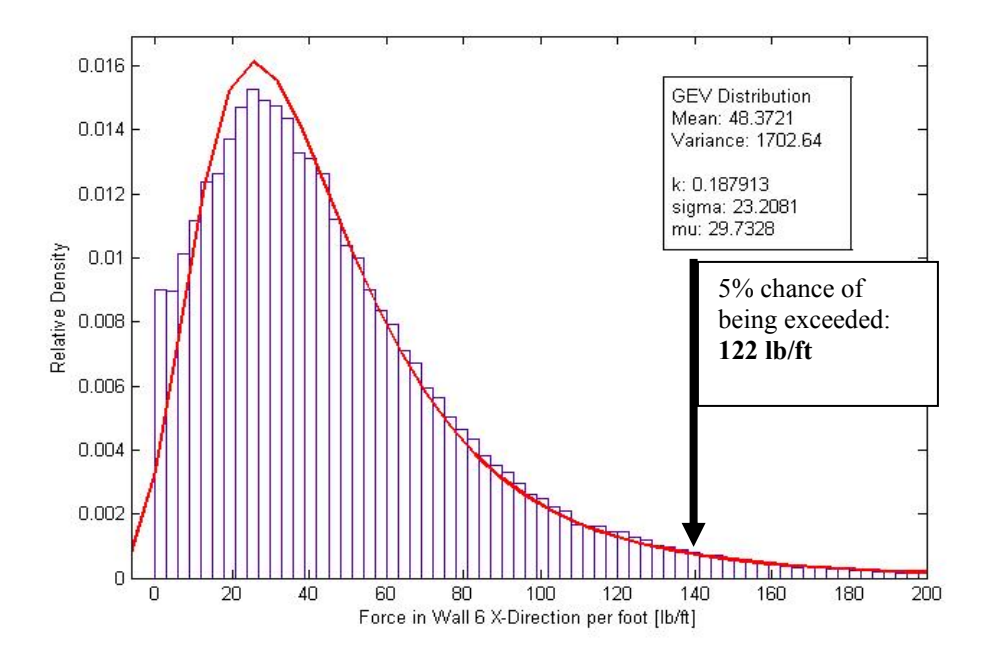

**Figure 8- 12: Force in Wall 6 X-Direction for one story IRC house with fixed wall openings** 

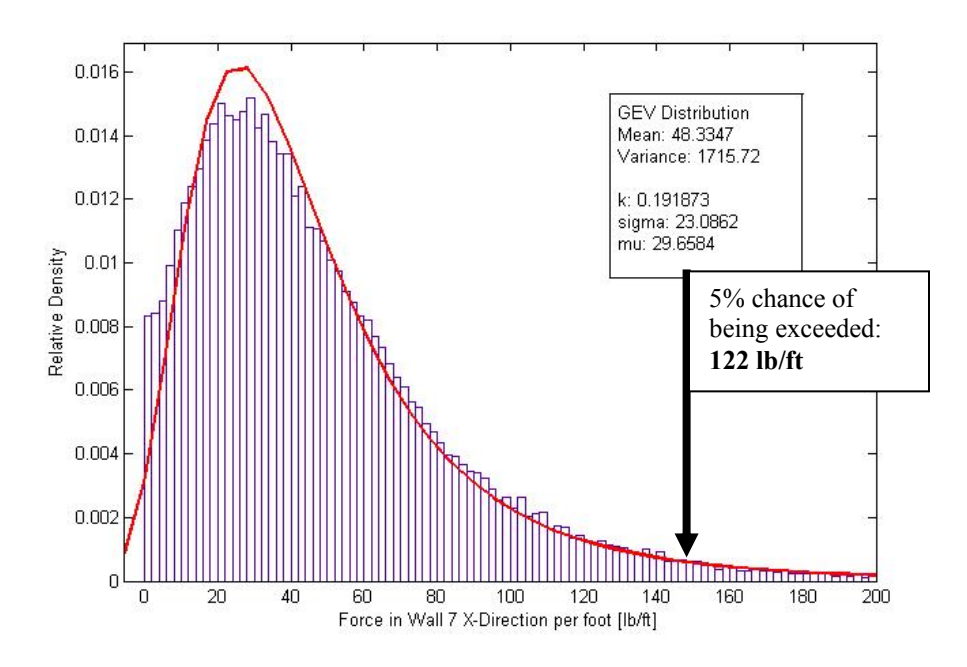

**Figure 8- 13: Force in Wall 7 X-Direction for one story IRC house with fixed wall openings** 

The maximum shear force calculated in Figure 8- 7 through Table 8- 13 is 466lb/ft. According to Table 8- 3 the following minimum thickness and nailing is recommended:

|                                        | If only 4 Ft out of 25 Ft Wall Braced                                                                                                    |
|----------------------------------------|----------------------------------------------------------------------------------------------------|
| One story<br>Top of two or three story | $5/16$ <sup>"</sup> – 6d nails spaced 3 <sup>"</sup> at edges<br>$3/8$ " – 8d nails spaced 4" at edges<br>$7/16$ <sup>"</sup> – 8d nails spaced 4 <sup>"</sup> at edges |
|                                        | $15/32$ " – 8d nails spaced 4" at edges                                                                                                    |

Table 8- 2: Recommendations for exterior braced wall structural panel thickness and nailing

| Spruce Pine - Fir, S.G. =<br>0.42               |                                                      |                                                          | <b>Panels Applied Direct to Framing</b>    |                                   |     |     |              |
|-------------------------------------------------|------------------------------------------------------|----------------------------------------------------------|--------------------------------------------|-----------------------------------|-----|-----|--------------|
| <b>Panel Grade</b>                              | <b>Minimum</b><br><b>Minimum</b>                     |                                                          | <b>Size</b><br><b>Nail</b>                 | Nail Spacing at Panel Edges (in.) |     |     |              |
|                                                 | <b>Nominal</b><br>Panel<br><b>Thickness</b><br>(in.) | <b>Nail</b><br><b>Penetration</b><br>in Framing<br>(in.) | (common<br><b>or</b><br>galvanized<br>box) | 6                                 | 4   | 3   | $\mathbf{2}$ |
| <b>APA</b>                                      | 5/16                                                 | $1 - 1/4$                                                | 6d                                         | 260                               | 390 | 545 | 715          |
| <b>STRUCTURAL I</b><br>grades                   | 3/8                                                  | $1 - 3/8$                                                | 8d                                         | 300                               | 465 | 645 | 855          |
|                                                 | $7/16$                                               |                                                          |                                            | 330                               | 510 | 705 | 940          |
|                                                 | 15/32                                                |                                                          |                                            | 360                               | 555 | 770 | 1020         |
|                                                 | 15/32                                                | $1 - 1/2$                                                | 10d                                        | 435                               | 655 | 930 | 1220         |
| <b>APA</b><br><b>RATED</b>                      | 5/16 or 1/4                                          | $1 - 1/4$                                                | 6d                                         | 230                               | 350 | 490 | 630          |
| <b>SHEATHING;</b><br><b>APA</b><br><b>RATED</b> | 3/8                                                  |                                                          |                                            | 260                               | 385 | 545 | 715          |
| <b>SIDING</b><br>and<br><b>APA</b><br>other     | 3/8                                                  | $1 - 3/8$                                                | 8d                                         | 285                               | 410 | 575 | 740          |
| grades<br>except<br><b>Species Group</b><br>5   | 7/16                                                 |                                                          |                                            | 310                               | 450 | 630 | 820          |
|                                                 | 15/32                                                |                                                          |                                            | 335                               | 490 | 685 | 895          |
|                                                 | 15/32                                                | $1 - 1/2$                                                | 10d                                        | 400                               | 590 | 840 | 1080         |
|                                                 | 19/32                                                |                                                          |                                            | 440                               | 655 | 930 | 1220         |

Table 8- 3: Recommended Shear (Pounds per foot) for APA Panel Shear Walls with Framing of Spruce Pine-Fir for Wind Loading

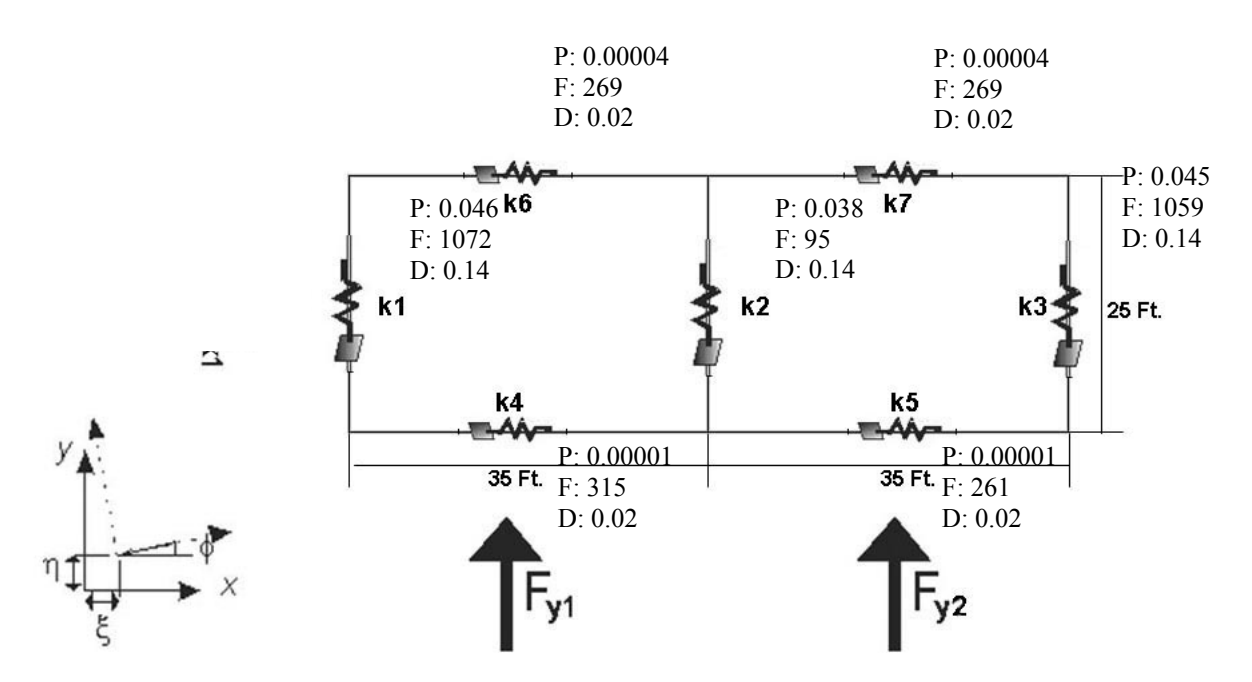

**Figure 8- 14: Results for plate model – one story IRC house with fixed wall openings; P: probability of failure, F: force [lb], D: deflection [in]** 

Table 8- 4 through Table 8- 8 list the probability of failure for each wall in each simulation tested.

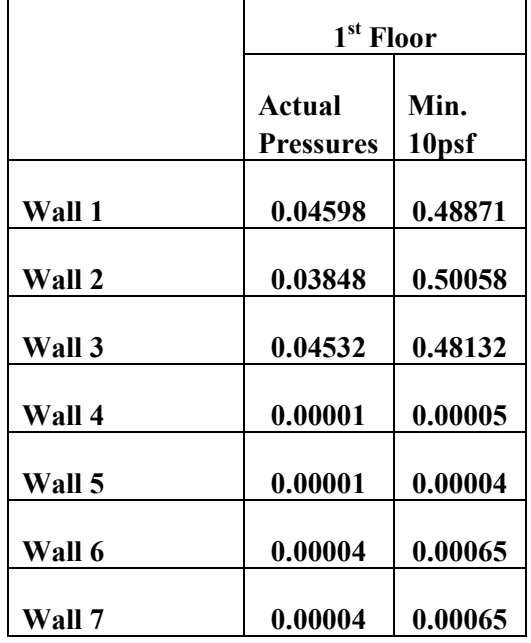

Table 8- 4: Probability of failure in walls – one story IRC house with fixed wall openings

|               | $1st$ Floor                |               | $2nd$ Floor                |               |  |
|---------------|----------------------------|---------------|----------------------------|---------------|--|
|               | Actual<br><b>Pressures</b> | Min.<br>10psf | Actual<br><b>Pressures</b> | Min.<br>10psf |  |
| Wall 1        | 0.34578                    | 0.70344       | 0.03297                    | 0.08651       |  |
| Wall 2        | 0.35006                    | 0.72459       | 0.02205                    | 0.05976       |  |
| Wall 3        | 0.34016                    | 0.69401       | 0.02976                    | 0.03192       |  |
| Wall 4        | 0.00340                    | 0.00757       | 0.00001                    | 0.00102       |  |
| <b>Wall 5</b> | 0.00341                    | 0.00756       | 0.00001                    | 0.00115       |  |
| Wall 6        | 0.00511                    | 0.01222       | 0.00041                    | 0.01821       |  |
| Wall 7        | 0.00510                    | 0.01222       | 0.00041                    | 0.01820       |  |

Table 8- 5: Probability of failure in walls – two story IRC house with fixed wall openings

Table 8- 6: Probability of failure in walls – three story IRC house with fixed wall openings

|        | $1st$ Floor                |               | $2nd$ Floor                       |               | $3rd$ Floor                |               |
|--------|----------------------------|---------------|-----------------------------------|---------------|----------------------------|---------------|
|        | Actual<br><b>Pressures</b> | Min.<br>10psf | <b>Actual</b><br><b>Pressures</b> | Min.<br>10psf | Actual<br><b>Pressures</b> | Min.<br>10psf |
| Wall 1 | 0.74420                    | 1.00000       | 0.32546                           | 0.72314       | 0.03287                    | 0.08695       |
| Wall 2 | 0.76930                    | 1.00000       | 0.35620                           | 0.75236       | 0.02356                    | 0.05982       |
| Wall 3 | 0.74344                    | 0.99000       | 0.32400                           | 0.68753       | 0.02986                    | 0.03269       |
| Wall 4 | 0.01034                    | 0.11000       | 0.00155                           | 0.00653       | 0.00001                    | 0.00110       |
| Wall 5 | 0.01032                    | 0.11000       | 0.00081                           | 0.00752       | 0.00001                    | 0.00124       |
| Wall 6 | 0.01298                    | 0.07000       | 0.00556                           | 0.01342       | 0.00042                    | 0.01856       |
| Wall 7 | 0.01300                    | 0.07000       | 0.00523                           | 0.01234       | 0.00043                    | 0.01852       |

|        |                  | 1 <sup>st</sup> Floor |  |  |
|--------|------------------|-----------------------|--|--|
|        |                  |                       |  |  |
|        | Actual           | Min.                  |  |  |
|        | <b>Pressures</b> | 10psf                 |  |  |
|        |                  |                       |  |  |
| Wall 1 | 0.00147          | 0.02946               |  |  |
|        |                  |                       |  |  |
| Wall 2 | 0.00110          | 0.02092               |  |  |
|        |                  |                       |  |  |
| Wall 3 | 0.00129          | 0.02883               |  |  |
|        |                  |                       |  |  |
| Wall 4 | 0.00000          | 0.00000               |  |  |
|        |                  |                       |  |  |
| Wall 5 | 0.00000          | 0.00000               |  |  |
|        |                  |                       |  |  |
| Wall 6 | 0.00000          | 0.00000               |  |  |
|        |                  |                       |  |  |
| Wall 7 | 0.00000          | 0.00000               |  |  |

Table 8- 7: Probability of failure in walls – one story IRC house with random wall openings

Table 8- 8: Probability of failure in walls – two story IRC house with random wall openings

|        | 1 <sup>st</sup> Floor      |               | $2nd$ Floor                |               |  |
|--------|----------------------------|---------------|----------------------------|---------------|--|
|        | Actual<br><b>Pressures</b> | Min.<br>10psf | Actual<br><b>Pressures</b> | Min.<br>10psf |  |
| Wall 1 | 0.10396                    | 0.34432       | 0.00168                    | 0.03244       |  |
| Wall 2 | 0.08474                    | 0.34789       | 0.00101                    | 0.02169       |  |
| Wall 3 | 0.10158                    | 0.33794       | 0.00149                    | 0.02872       |  |
| Wall 4 | 0.00029                    | 0.00344       | 0.00000                    | 0.00002       |  |
| Wall 5 | 0.00028                    | 0.00341       | 0.00000                    | 0.00003       |  |
| Wall 6 | 0.00040                    | 0.00447       | 0.00002                    | 0.00036       |  |
| Wall 7 | 0.00040                    | 0.00447       | 0.00002                    | 0.00036       |  |

|        | $1st$ Floor                |               | $2nd$ Floor                |               | $3rd$ Floor                |               |
|--------|----------------------------|---------------|----------------------------|---------------|----------------------------|---------------|
|        | Actual<br><b>Pressures</b> | Min.<br>10psf | Actual<br><b>Pressures</b> | Min.<br>10psf | Actual<br><b>Pressures</b> | Min.<br>10psf |
| Wall 1 | 0.17152                    | 0.46602       | 0.10452                    | 0.34924       | 0.00174                    | 0.03568       |
| Wall 2 | 0.15882                    | 0.51616       | 0.08622                    | 0.35308       | 0.00110                    | 0.02202       |
| Wall 3 | 0.17120                    | 0.46440       | 0.10558                    | 0.33604       | 0.00152                    | 0.02874       |
| Wall 4 | 0.00052                    | 0.00514       | 0.00052                    | 0.00428       | 0.00000                    | 0.00000       |
| Wall 5 | 0.00052                    | 0.00510       | 0.00052                    | 0.00424       | 0.00000                    | 0.00000       |
| Wall 6 | 0.00076                    | 0.00806       | 0.00084                    | 0.00704       | 0.00000                    | 0.00024       |
| Wall 7 | 0.00076                    | 0.00806       | 0.00084                    | 0.00706       | 0.00000                    | 0.00024       |

Table 8- 9: Probability of failure in walls – three story IRC house with random wall openings

#### **8.2 A Typical L-Shaped House**

A typical L-shaped house was tested to see how the results compared to the IRC house since most houses typically have more interior walls. This house shape was selected based on the typical US construction identified by the NAHB Research Center [4] and has also been tested as a full scale model in previous research under lateral loads. In this experiment the house was tested using only the random openings method because typically a house will not have only the minimum percentage of each wall braced. If one wall was only 16% braced, most likely the other walls would have more bracing. Table 8- 10 lists the scenarios tested for the L-shaped house.

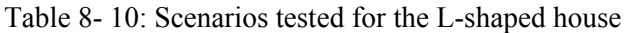

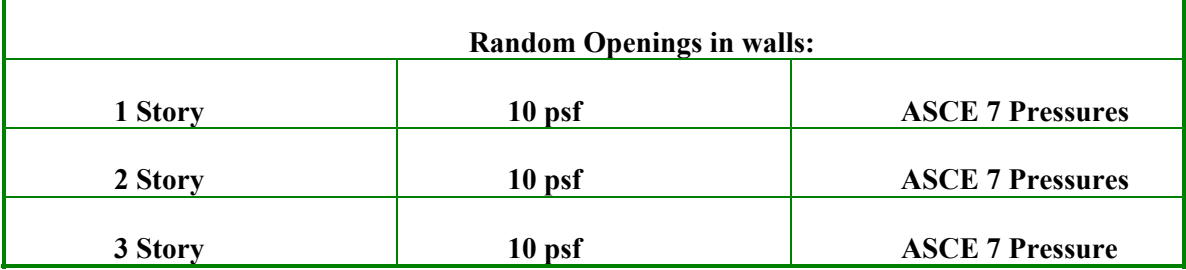

The geometry for the L-shaped housed is shown in [4].

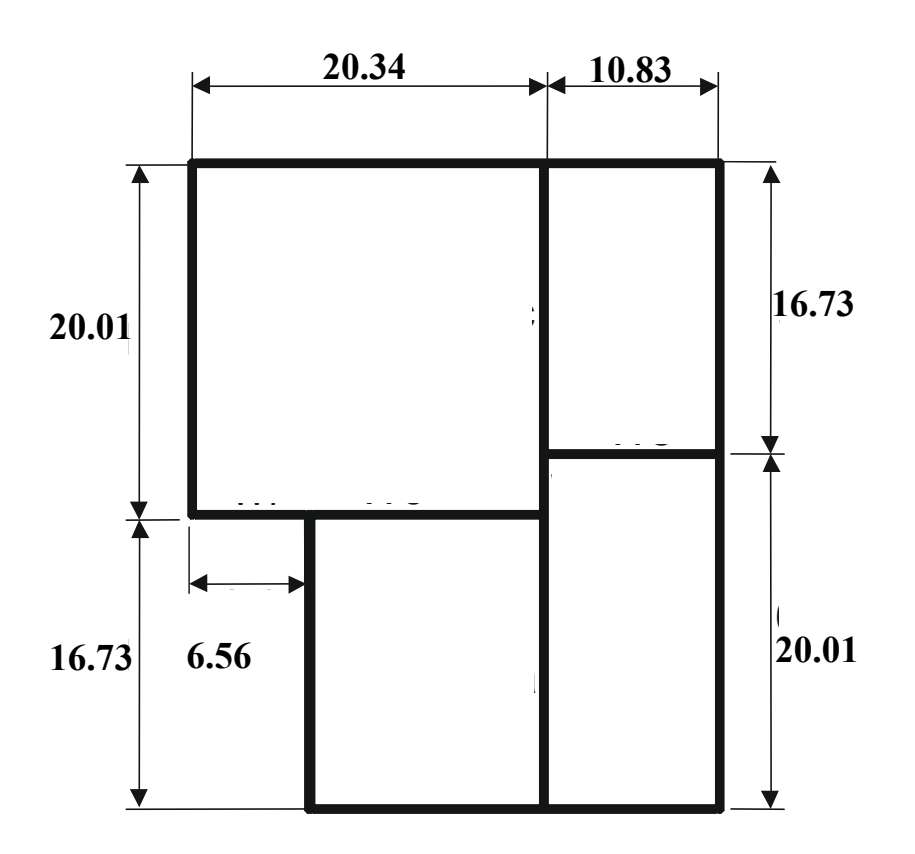

**Figure 8- 15: Floor plan of the tested structure (dimensions in ft) for the L-shaped house [4]** 

The set up for the plate model is shown in [4]. The model was tested using the nonlinear equation solvers with the generic stiffness function to determine the probability of failure in each wall. The failure criterion was set as the H/400 deflection which was explained earlier as the commonly accepted value of drift for wind design.

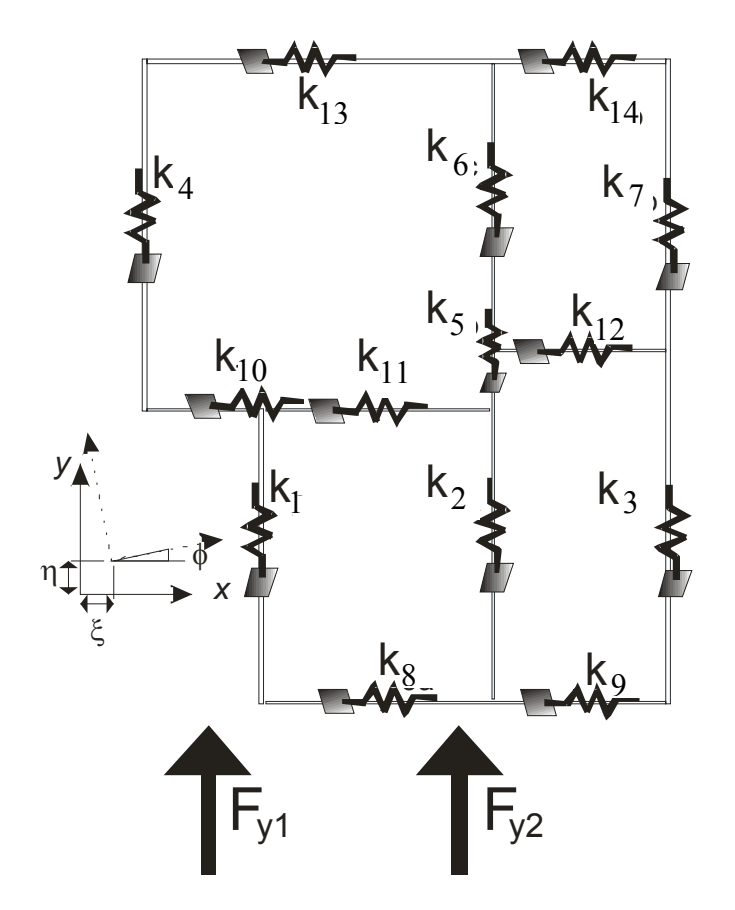

**Figure 8- 16: Schematic of the plate model for the L-shaped House [4]** 

|         | 1 <sup>st</sup> Floor             |                  |
|---------|-----------------------------------|------------------|
|         | <b>Actual</b><br><b>Pressures</b> | Min.<br>10psf    |
| Wall 1  |                                   |                  |
| Wall 2  |                                   |                  |
| Wall 3  |                                   |                  |
| Wall 4  |                                   |                  |
| Wall 5  |                                   |                  |
| Wall 6  |                                   |                  |
| Wall 7  | $P\rightarrow 0$                  | $P\rightarrow 0$ |
| Wall 8  |                                   |                  |
| Wall 9  |                                   |                  |
| Wall 10 |                                   |                  |
| Wall 11 |                                   |                  |
| Wall 12 |                                   |                  |
| Wall 13 |                                   |                  |
| Wall 14 |                                   |                  |

Table 8- 11: Probability of failure in walls – one story L-house with random wall openings

|         | 1 <sup>st</sup> Floor             |               | $2nd$ Floor                       |               |  |
|---------|-----------------------------------|---------------|-----------------------------------|---------------|--|
|         | <b>Actual</b><br><b>Pressures</b> | Min.<br>10psf | <b>Actual</b><br><b>Pressures</b> | Min.<br>10psf |  |
| Wall 1  | 0.00249                           | 0.00956       | 0.00002                           | 0.00013       |  |
| Wall 2  | 0.00000                           | 0.00003       | 0.00000                           | 0.00000       |  |
| Wall 3  | 0.00171                           | 0.00710       | 0.00003                           | 0.00009       |  |
| Wall 4  | 0.00279                           | 0.00999       | 0.00003                           | 0.00018       |  |
| Wall 5  | 0.00000                           | 0.00003       | 0.00000                           | 0.00000       |  |
| Wall 6  | 0.00000                           | 0.00003       | 0.00000                           | 0.00000       |  |
| Wall 7  | 0.00171                           | 0.00710       | 0.00003                           | 0.00009       |  |
| Wall 8  | 0.00702                           | 0.02428       | 0.00016                           | 0.00053       |  |
| Wall 9  | 0.00702                           | 0.02428       | 0.00016                           | 0.00053       |  |
| Wall 10 | 0.00842                           | 0.02704       | 0.00017                           | 0.00049       |  |
| Wall 11 | 0.00008                           | 0.00046       | 0.00000                           | 0.00000       |  |
| Wall 12 | 0.00010                           | 0.00044       | 0.00000                           | 0.00000       |  |
| Wall 13 | 0.00892                           | 0.02711       | 0.00020                           | 0.00059       |  |
| Wall 14 | 0.00892                           | 0.02711       | 0.00020                           | 0.00059       |  |

Table 8- 12: Probability of failure in walls – two story L-house with random wall openings

|         | $1st$ Floor                |               | $2nd$ Floor                       |               | $3rd$ Floor                       |               |
|---------|----------------------------|---------------|-----------------------------------|---------------|-----------------------------------|---------------|
|         | Actual<br><b>Pressures</b> | Min.<br>10psf | <b>Actual</b><br><b>Pressures</b> | Min.<br>10psf | <b>Actual</b><br><b>Pressures</b> | Min.<br>10psf |
| Wall 1  | 0.00459                    | 0.01857       | 0.00004                           | 0.00028       | 0.00001                           | 0.01023       |
| Wall 2  | 0.00010                    | 0.00007       | 0.00001                           | 0.00001       | 0.00000                           | 0.00024       |
| Wall 3  | 0.00261                    | 0.01325       | 0.00005                           | 0.00018       | 0.00002                           | 0.08263       |
| Wall 4  | 0.00448                    | 0.01854       | 0.00005                           | 0.00023       | 0.00002                           | 0.01253       |
| Wall 5  | 0.00000                    | 0.00005       | 0.00001                           | 0.00001       | 0.00000                           | 0.00000       |
| Wall 6  | 0.00000                    | 0.00005       | 0.00001                           | 0.00001       | 0.00000                           | 0.00000       |
| Wall 7  | 0.00282                    | 0.01357       | 0.00007                           | 0.00018       | 0.00002                           | 0.00053       |
| Wall 8  | 0.01410                    | 0.04523       | 0.00025                           | 0.00132       | 0.00008                           | 0.00153       |
| Wall 9  | 0.01302                    | 0.04896       | 0.00026                           | 0.00123       | 0.00001                           | 0.00154       |
| Wall 10 | 0.01251                    | 0.04521       | 0.00025                           | 0.00059       | 0.00006                           | 0.00156       |
|         |                            |               |                                   |               |                                   |               |
| Wall 11 | 0.00014                    | 0.00082       | 0.00001                           | 0.00012       | 0.00001                           | 0.00000       |
| Wall 12 | 0.00023                    | 0.00086       | 0.00001                           | 0.00016       | 0.00001                           | 0.00000       |
| Wall 13 | 0.01253                    | 0.04523       | 0.00043                           | 0.00135       | 0.00015                           | 0.00045       |
| Wall 14 | 0.01381                    | 0.04756       | 0.00037                           | 0.00134       | 0.00016                           | 0.00046       |

Table 8- 13: Probability of failure in walls – three story L-house with random wall openings

# 9. Conclusions

## **9.1 Recommendations based on ASCE 7 Analytical Method**

The Engineered Wood Associates (APA) developed a table of recommended shear force for APA panel shear walls with framing [14]. This table was compiled using tested shear walls and is for wood types of Douglas-Fir, Larch, or Southern Pine. The table values must be multiplied by an adjustment factor based on specific gravity of the wood if another type of wood is used. Since most house construction in the state of Pennsylvania used Spruce Pine-Fir, the values in the table must be multiplied by an adjustment factor of  $1 - (.5 - SG)$ , or 0.92. Per IBC Section 2306.4.1, the allowable shear capacity of the shear wall may also be increased by 40% for wind design [17]. These adjustment factors result in the values of Table 9- 1. Since the APA table is based on experimental tests and is used in practice for the allowable shear force in a wall, it is used in this research to evaluate the simulated shear forces. It is unknown whether The International Residential Code 2006 [1] uses the APA table as a guideline for the bracing table.

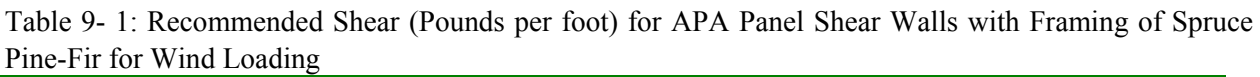

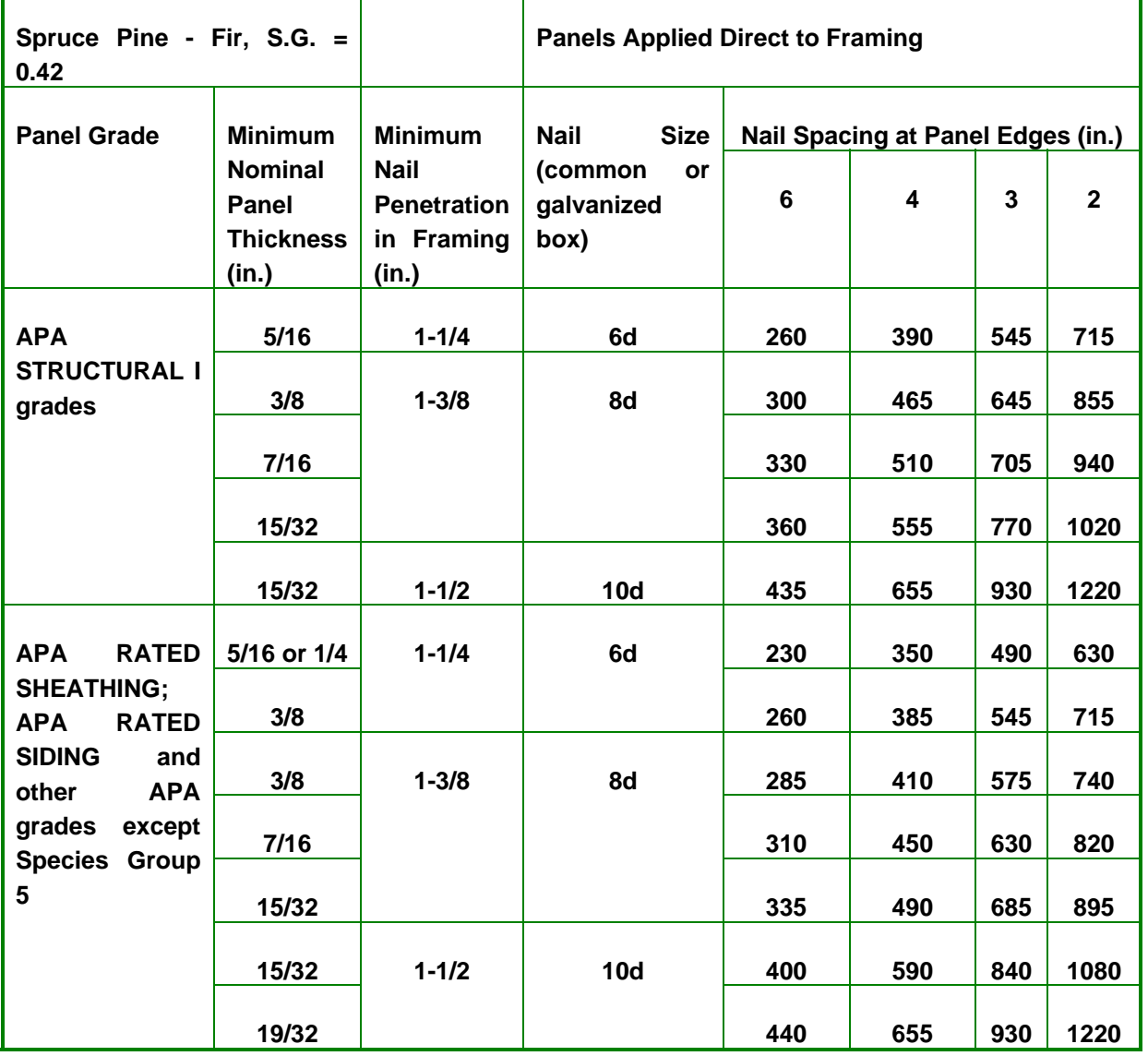

Using the values in Table 9- 1 and multiplying them by the length of a braced wall segment will give the design capacity of that wall. Using this table and the shear forces calculated in the ASCE 7 Analytical Method of Chapter 5, a table of guidelines was developed for house construction.

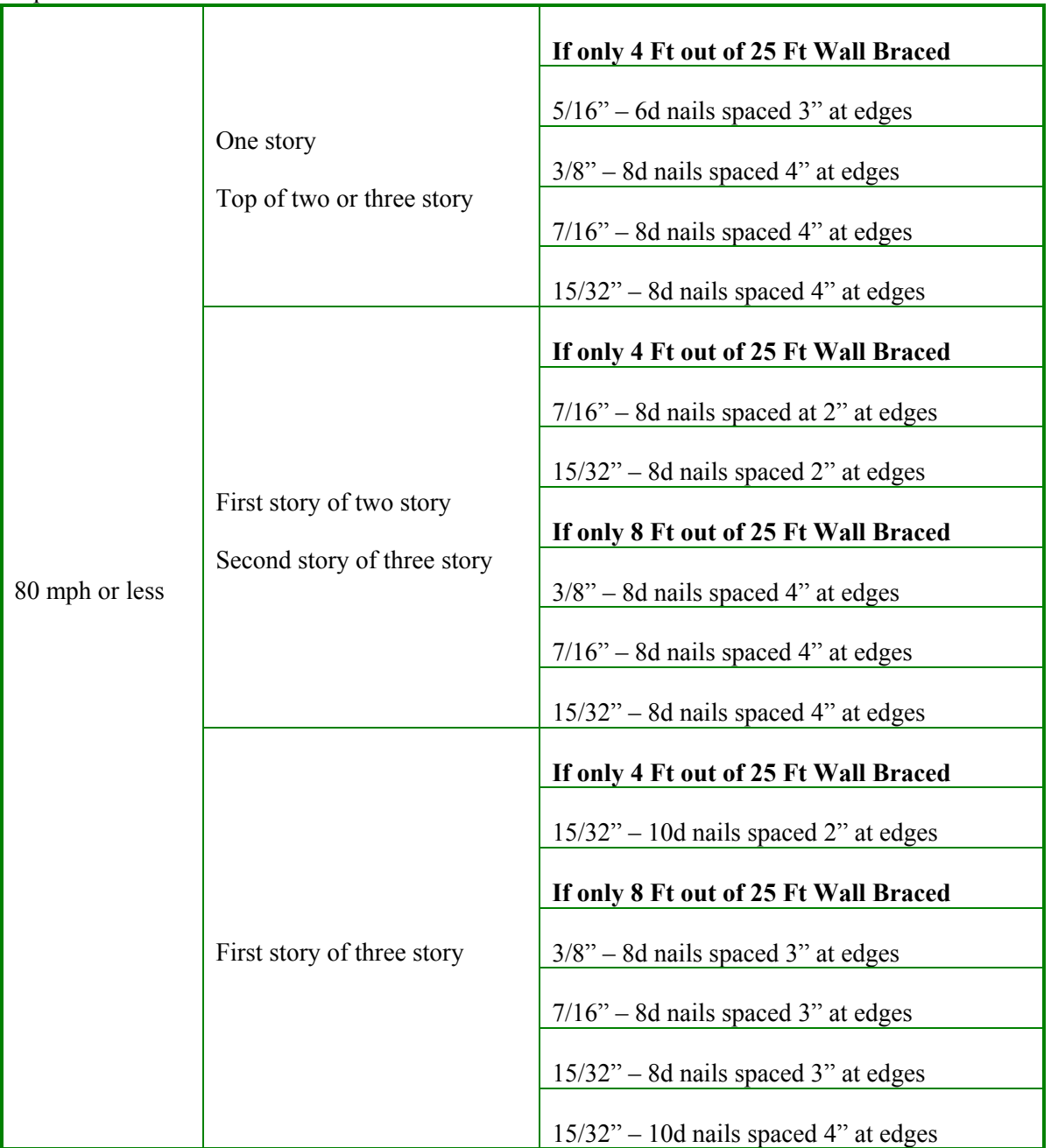

Table 9- 2: Minimum Recommended Structural Panel Wall Bracing and nailing for homes located in 80 mph winds or less

a. Wall bracing must be located at least every 25 Ft on center but not less than 16% of braced wall line

- b. For walls with more bracing length than the lengths listed here the minimum thickness of Section R602.10 of the IRC [1] may be used
- c. All other requirements of the IRC [1] Section R602.10.1 shall apply

## **9.2 Recommendations based on Monte Carlo Simulation**

The simulations used a generic stiffness function for the exterior walls based on 70 tested walls. The variation of this stiffness function is dramatic. The tested walls included various thicknesses and nailing. The minimum thickness and nailing used in these tests was 3/8 inches (0.95 cm) thick with 6d nails spaced 6 inches (15.2 cm) at edges. The maximum thickness and nailing used in these tests was 19/32 inches (1.51 cm) thick with 10d nails spaced 2 inches (5.08 cm) at edges. This covers a variety of thickness and nailings which explains the variation. Running a Monte Carlo simulation at least 100,000 times covers many possible scenarios. The results for the IRC house with walls fixed at the minimum percentage of walls braced shows that this is an unrealistic minimum requirement. The percentage of failure for the one story was 4.6%, two story 34.6% and three story 76.9%. This is when the ASCE 7 pressures are used. When following the ASCE 7 requirement of 10psf (5.75 kPa) pressure over the height of the house, the failure rates are significantly higher.

Since it is extremely unlikely that a house would be constructed with only the minimum percentage of every wall braced, the test was run using random openings in each wall. The percentage of braced wall for each wall was now selected randomly using a uniform distribution with random multipliers. Running the same tests using the random openings the probability of failures reduced significantly. The probability of failure for one story 0.15%, two story 10.4% and three story 17.2%. This still leaves a question about the minimum required bracing because the 10.4% failure for a two story is not acceptable. Using the ASCE 7 minimum 10psf  $(5.75 \text{ kPa})$  pressure requirement, the probability of failure is again much higher.

It is as likely to construct a box house with one interior wall as it is to construct a house with only the minimum percentage bracing for each wall. Therefore the L-shaped house was tested. The results for the L-shaped house show that a typical house, with more than one interior wall and random openings, has a low probability of failure for each wall in all models. This includes one story, two story and three story models. The openings were set randomly with the IRC required minimum bracing amount for the individual wall, .30, .60, .80 and 1.0 bracing. These results show that it is possible to construct a house with only the minimum percentage bracing on one of the walls, as long as there are enough walls with sufficient bracing that make up the rest of the house.

We recommend using the thickness and nailing provided in Table 9- 3. These conclusions were formulated using the tributary area method in 80 mph winds and confirmed running the Monte Carlo procedure to determine the 95% maximum shear force per wall.

|                |                                                         | If only 4 Ft out of 25 Ft Wall Braced     |
|----------------|---------------------------------------------------------|-------------------------------------------|
|                |                                                         | $5/16$ " – 6d nails spaced 3" at edges    |
|                | One story<br>Top of two or three story                  | $3/8$ " – 8d nails spaced 4" at edges     |
|                |                                                         | $7/16$ " – 8d nails spaced 4" at edges    |
|                |                                                         | $15/32"$ – 8d nails spaced 4" at edges    |
|                |                                                         | If only 4 Ft out of 25 Ft Wall Braced     |
|                |                                                         | $7/16$ " – 8d nails spaced at 2" at edges |
| 80 mph or less | First story of two story<br>Second story of three story | $15/32$ " – 8d nails spaced 2" at edges   |
|                |                                                         | If only 8 Ft out of 25 Ft Wall Braced     |
|                |                                                         | $3/8$ " – 8d nails spaced 4" at edges     |
|                |                                                         | $7/16$ " – 8d nails spaced 4" at edges    |
|                |                                                         | $15/32"$ – 8d nails spaced 4" at edges    |
|                |                                                         | If only 4 Ft out of 25 Ft Wall Braced     |
|                |                                                         | $15/32"$ – 10d nails spaced 2" at edges   |
|                |                                                         | If only 8 Ft out of 25 Ft Wall Braced     |
|                | First story of three story                              | $3/8$ " – 8d nails spaced 3" at edges     |
|                |                                                         | $7/16$ " – 8d nails spaced 3" at edges    |
|                |                                                         | $15/32$ " – 8d nails spaced 3" at edges   |
|                |                                                         | $15/32$ " – 10d nails spaced 4" at edges  |

Table 9- 3: Minimum Recommended Structural Panel Wall Bracing and nailing for homes located in 80 mph winds or less

- a. Wall bracing must be located at least every 25 Ft on center but not less than 16% of braced wall line
- b. For walls with more bracing length than the lengths listed here the minimum thickness of Section R602.10 of the IRC [1] may be used
- c. All other requirements of the IRC [1] Section R602.10.1 shall apply

There are some limitations to this research which can be improved upon in future research. The first limitation is the shear wall data being used to simulate the stiffness of the braced walls. Performing experimental tests on specific types of walls to obtain the actual load-deformation curves will greatly improve the reliability of the data. Another option is to use the load-deformation curves of the nails used in each wall to simulate the stiffness of each wall. A second limitation to the research is the acting point of the resultant wind force. Currently it is being randomly drawn from a normal distribution. This may be improved by researching the actual wind distribution along the length of a house. A third limitation is the use of the ASCE 7 wind pressure calculations. The pressure coefficients were developed using wind tunnel experiments and cannot possibly be accurate for every house.

## **References**

- [1] 2006 International Residential Code® For One- and Two-Family Dwellings. International Code Council. ICC Whittier, CA.
- [2] Crandell, J.H. 2007. The Story Behind IRC Wall Bracing Provisions. Wood Design Focus. 17(2): 3-14.
- [3] ASCE. 2005. Minimum Design Loads for Buildings and Other Structures (ASCE 7-05). American Society of Civil Engineers, Reston, VA.
- [4] Fischer, C., and Kasal, B. 2006. Stochastic analysis of wind loaded light-frame low-rise buildings using simplified analytical models. In Proceedings from the 9th World Conference on Timber Engineering. Portland, OR. 8p (CD ROM Publication).
- [5] Simiu, E., R. Wilcox, F. Sadek, and J. Filliben. 2003. Wind Speeds in ASCE 7 Standard Peak-Gust Map: Assessment. ASCE Journal of Structural Engineering. 129(4): 427-439.
- [6] Simiu, E. and N.A. Heckert. 1996. Extreme Wind Distribution Tails: A 'Peaks Over Threshold' Approach. ASCE Journal of Structural Engineering. 122(5): 539-547.
- [7] Simiu, E. and T. Miyata. 2006. Design of Buildings and Bridges for Wind. John Wiley & Sons, Inc., Hoboken, New Jersey. ISBN: 0-07-067674-7.
- [8] National Climatic Data Center, US Department of Commerce and NOAA Satellite and Information Service. "NNDC Climate Data Online." Updated daily. http://www7.ncdc.noaa.gov/CDO/cdoselect.cmd (Accessed March 2008)
- [9] Walpole, R. and R. Myers. 1985. Probability and Statistics for Engineers and Scientists, Third Edition. Macmillan Publishing Company, New York, NY. ISBN: 0-02-424170-9.
- [10] Wang, K. and T. Stathopoulos. 2006. The Impact of Exposure on Wind Loading of Low Buildings. ASCE Structures Congress 2006: 201, 9. St. Louis, Missouri.
- [11] Walts, N., T. Skaggs, P. Line and D. Gromala. 2008. Establishing seismic equivalency to code-listed light-frame wood wall systems. In: Proceeding of World Conference on Timber Engineering. WCTE, Miyazaki, Japan.
- [12] Memari, A., B. Kasal, H. Manbeck and A. Adams. 2008. Comparison of In-plane Lateral Load Resistance of Interior Steel Stud and Wood Stud Light-Frame Walls. In Proceedings from the ASCE Structures Conference, Vancouver, BC.
- [13] ASTM, 2002. Standard Test Methods for Cyclic (Reversed) Load Test for Shear Resistance of Walls for Buildings, ASTM E 2126-029, ASTM International, West Conshohocken, PA.
- [14] APA The Engineered Wood Association, 2007. Engineered Wood Construction Guide, APA Form No. E30U, Tacoma, Washington.
- [15] Wadsworth, Harrison M. 1990. Handbook of Statistical Methods for Engineers and Scientists. McGraw-Hill, Inc. ISBN 0-07-067674-7.
- [16] International Code Council Evaluation Service, "AC130: Acceptance Criteria for Pre-Fabricated Wood Shear Panels," Whittier, CA, USA, 2007, 8 pp.
- [17] 2006 International Building Code. International Code Council. ICC Whittier, CA.
- [18] Seismic Design Parameters. Version 3.10. USGS Open-File Report 01-437. US Geological Survey, Denver, CO. CD-ROM.
## Appendix A: Plotted wind distributions for grouped stations in PA

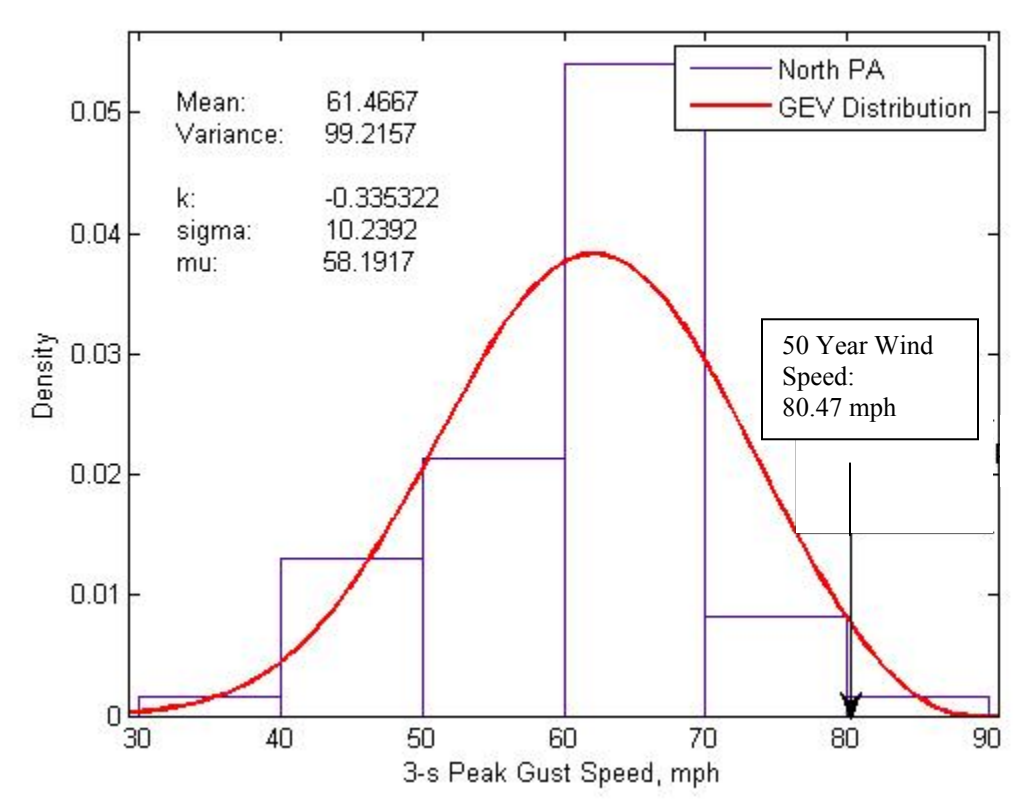

**Figure A- 1: The 3-s Peak Gust Speed wind distribution for the North half of Pennsylvania** 

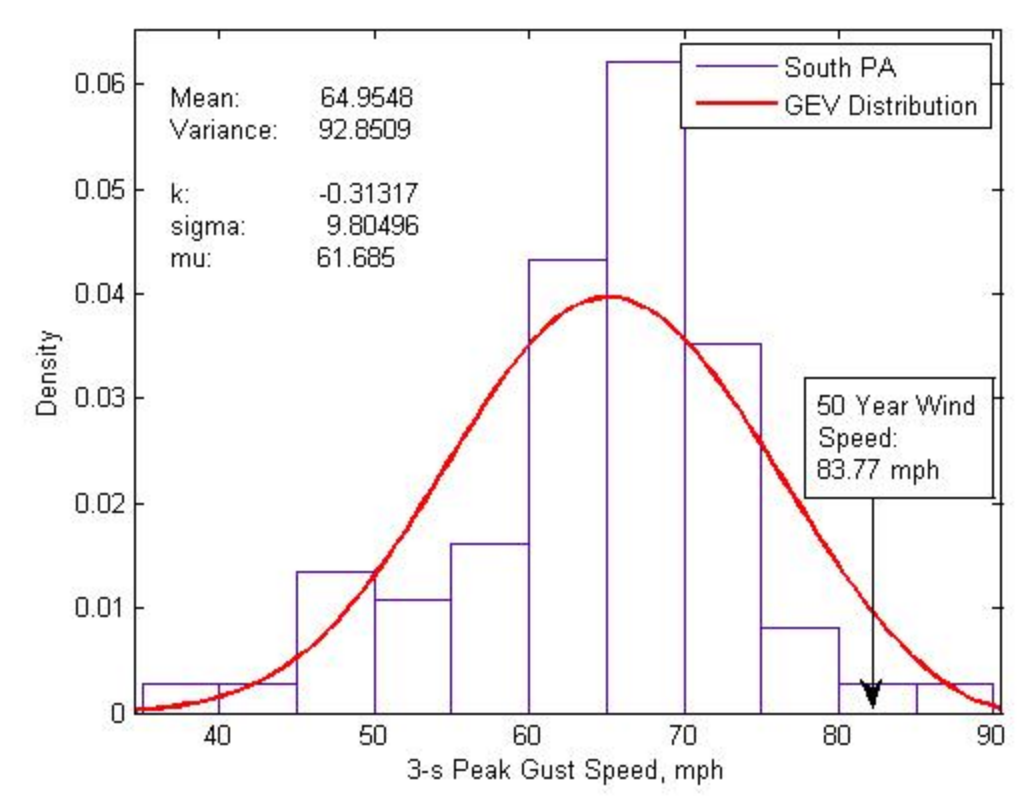

**Figure A- 2: The 3-s Peak Gust Speed wind distribution for the South half of Pennsylvania** 

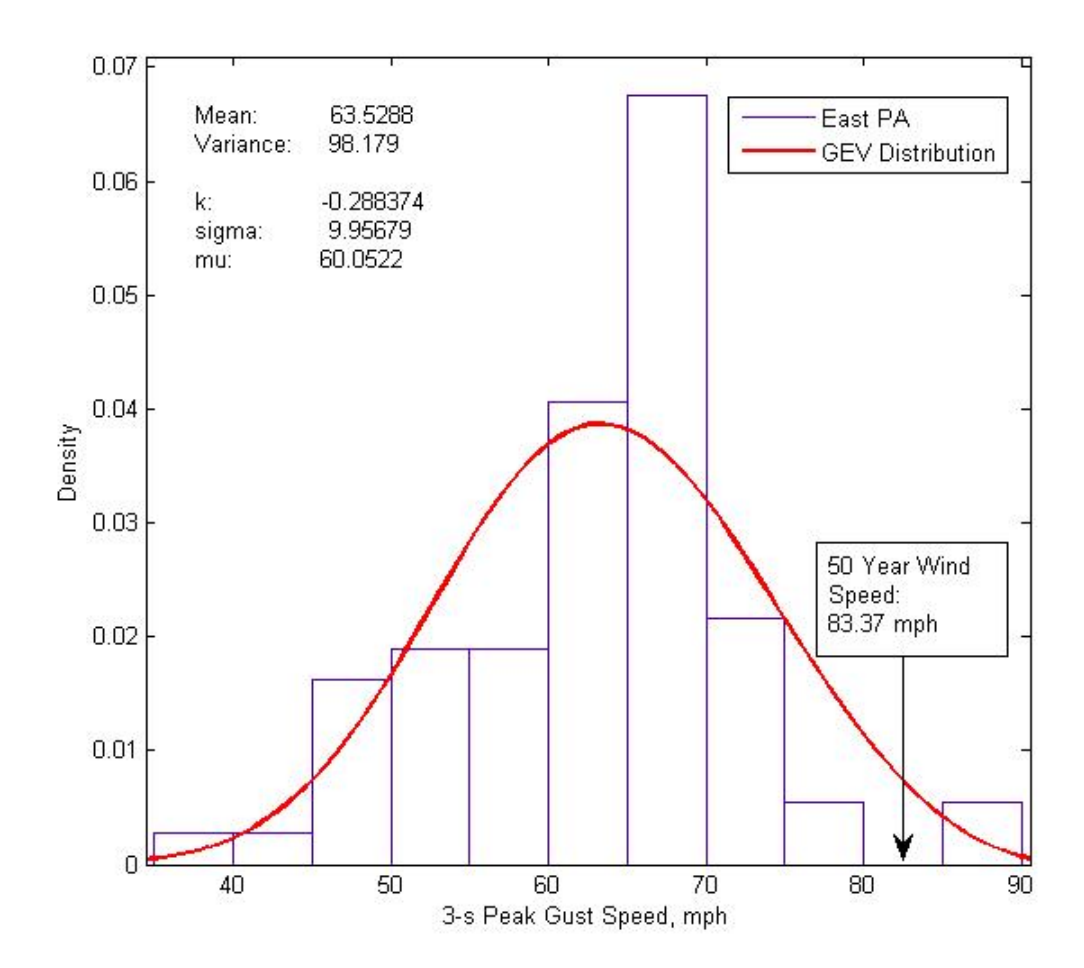

**Figure A- 3: The 3-s Peak Gust Speed wind distribution for the East half of Pennsylvania** 

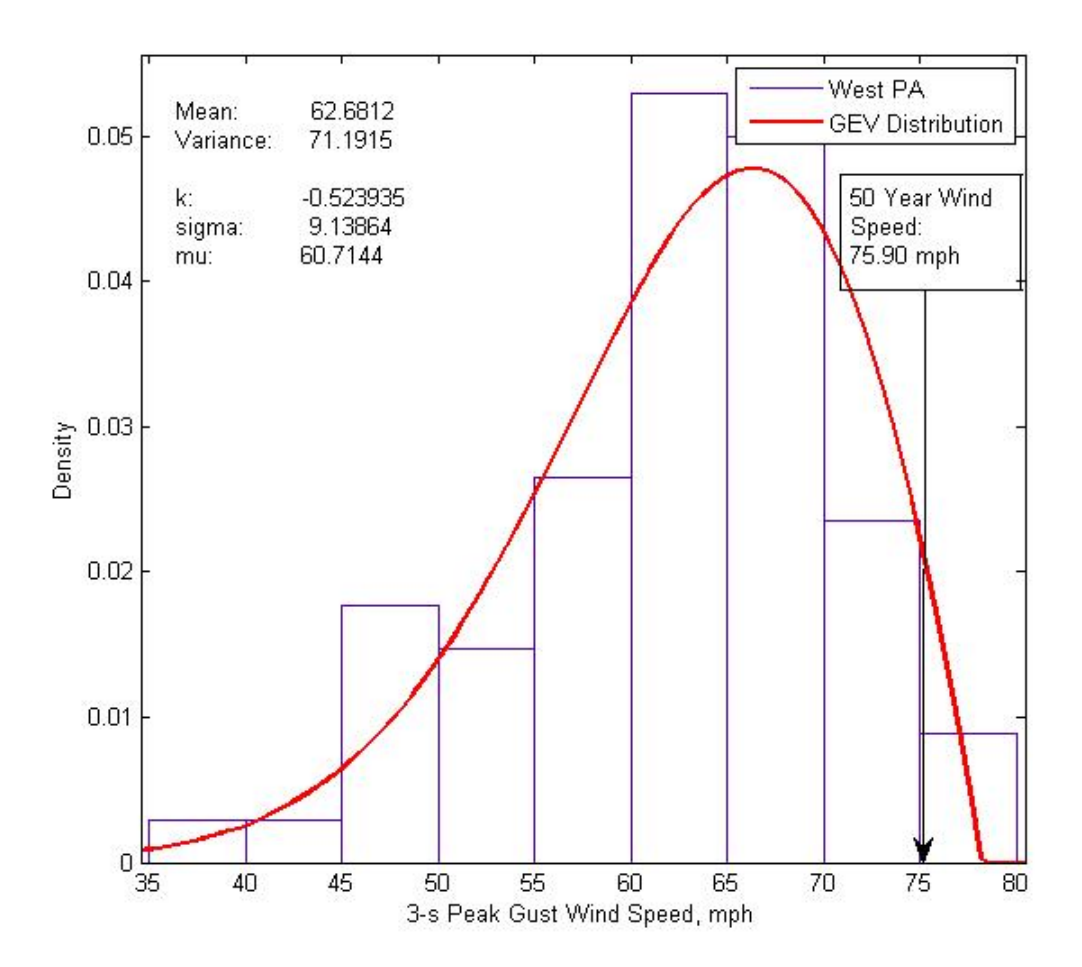

**Figure A- 4: The 3-s Peak Gust Speed wind distribution for the West half of Pennsylvania** 

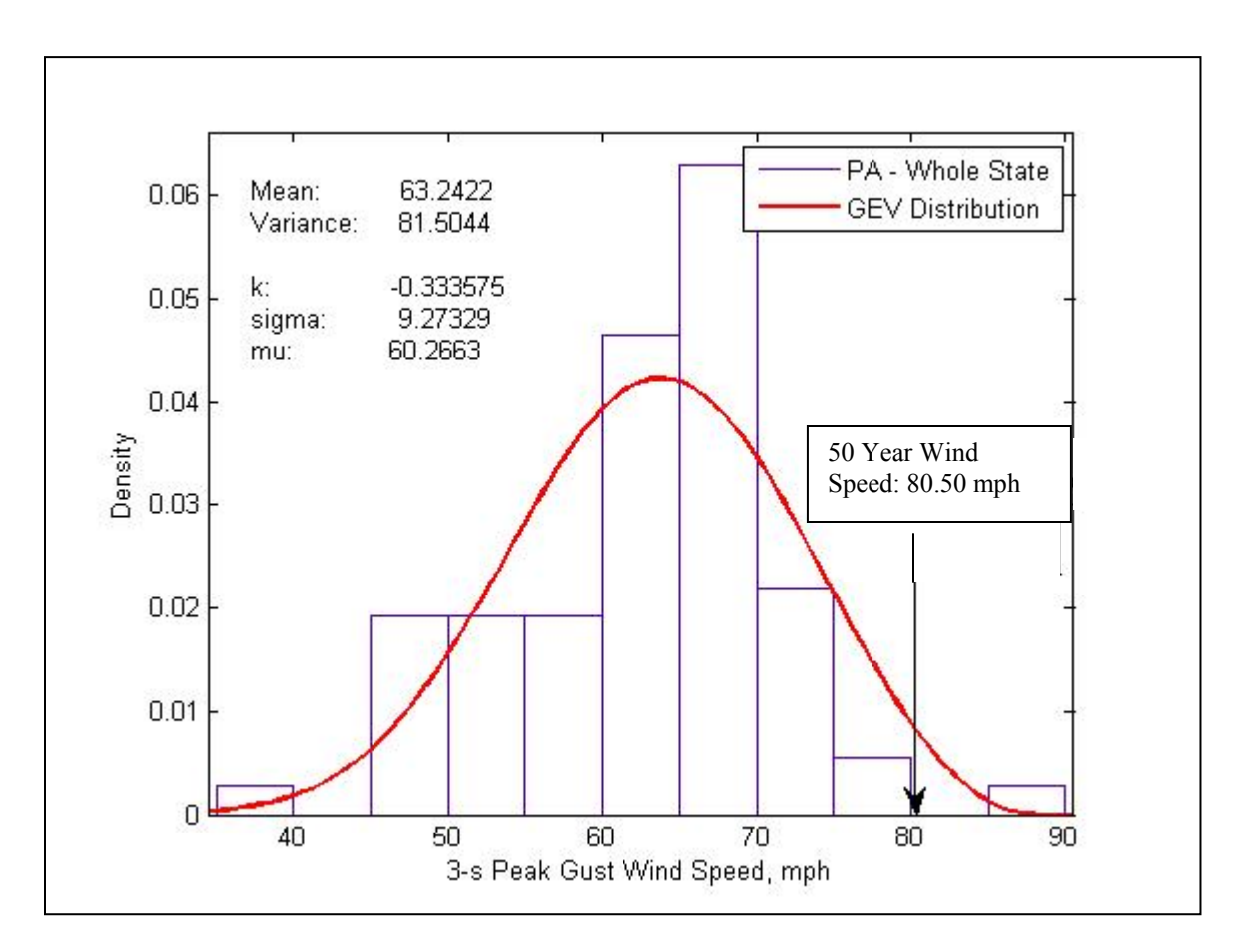

**Figure A- 5: The 3-s Peak Gust Speed wind distribution for the whole state of Pennsylvania** 

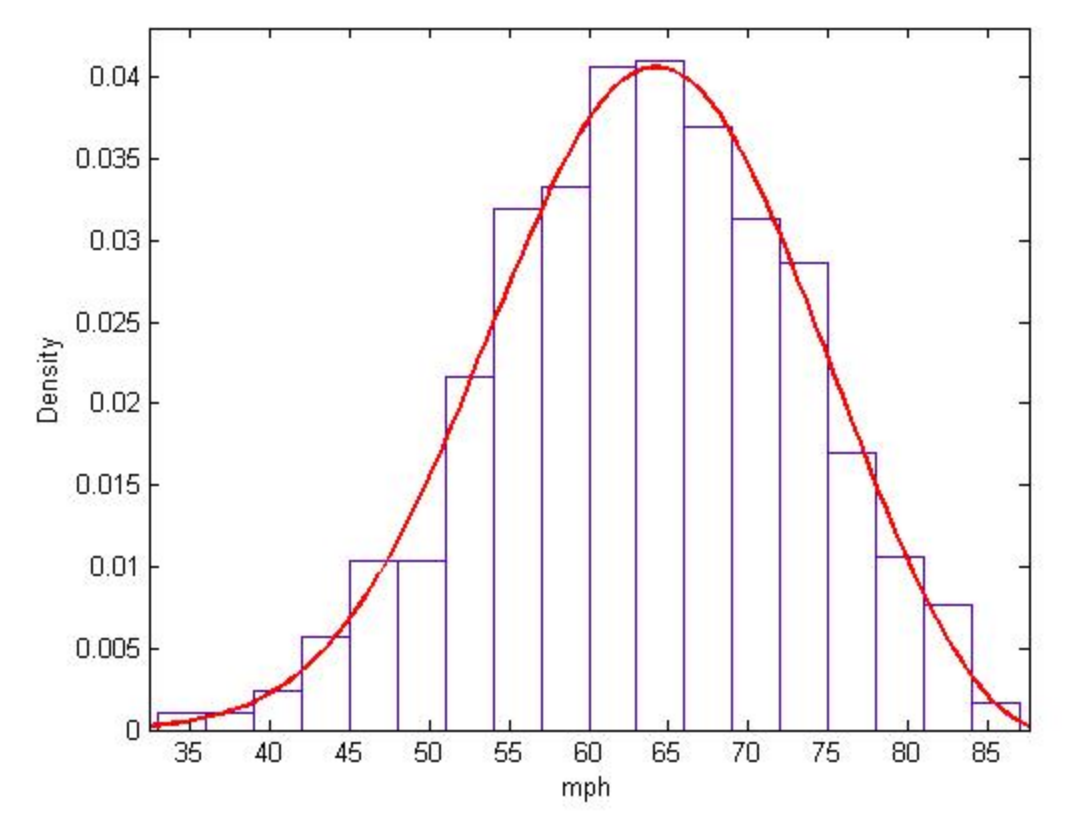

**Figure A- 6: The extreme value distribution used in the Monte Carlo simulation for draw random wind speeds in Pennsylvania** 

# Appendix B: Calculations for shear forces in tested houses using ASCE 7 Analytical Method

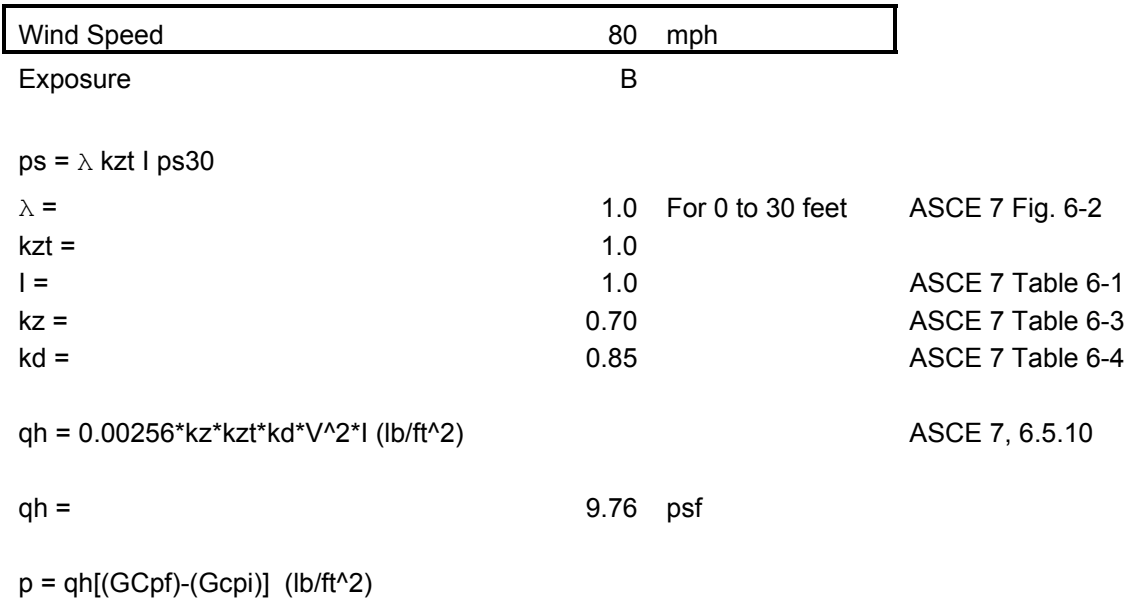

### **B-1: Wind Calculations**

Zones

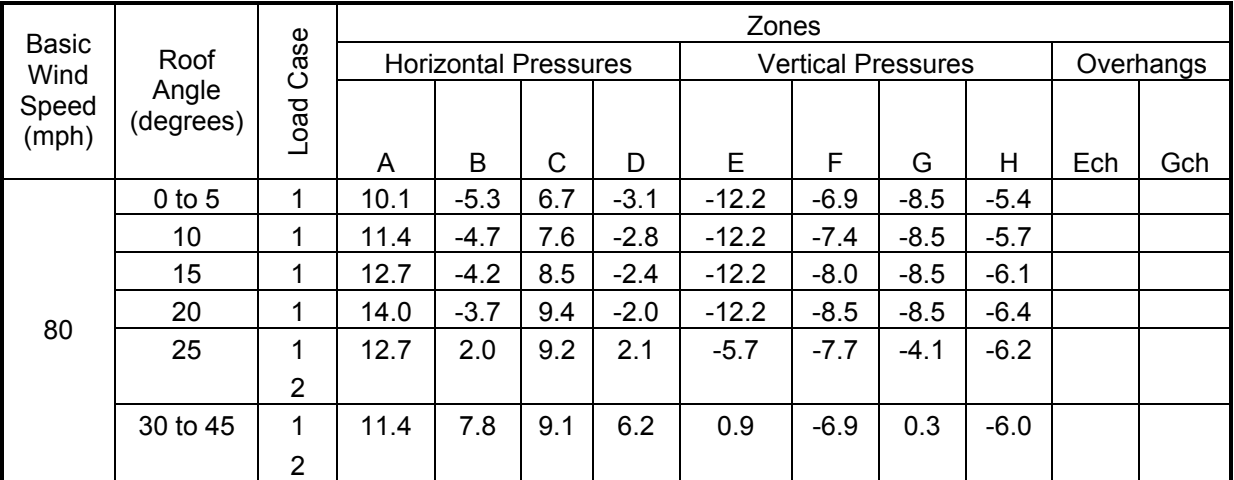

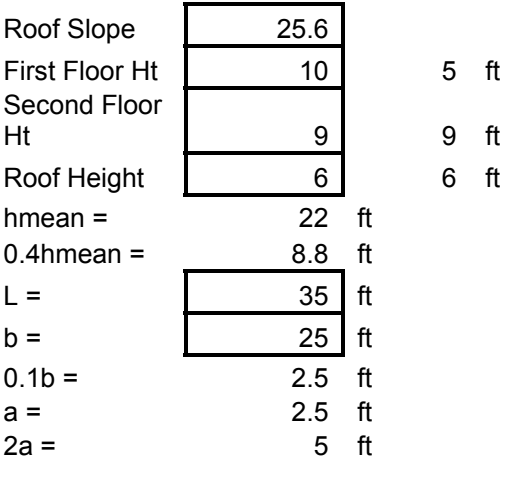

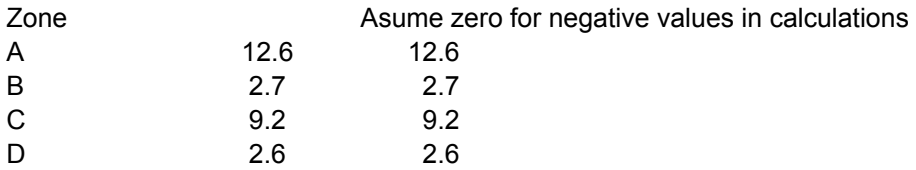

#### **Load to Roof Diaphragm - Transverse Loading**

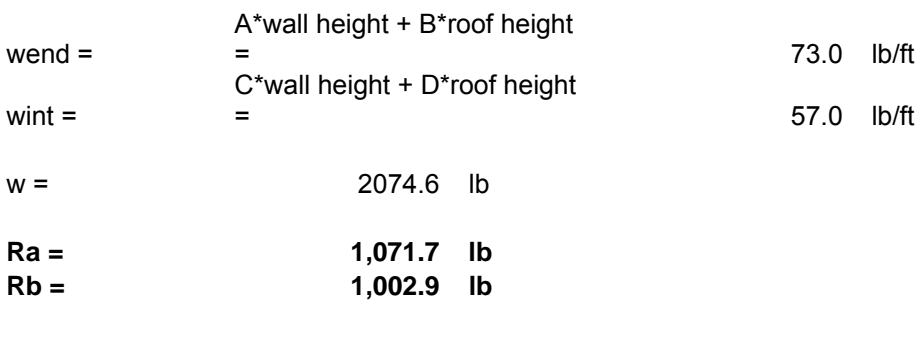

### 10psf minimum wind loads

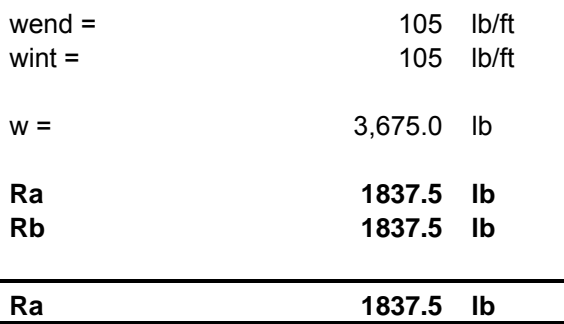

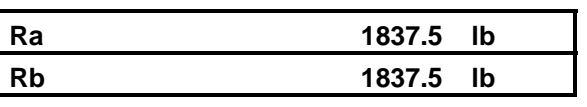

#### **Load to Second Floor Diaphragm - Transverse Loading**

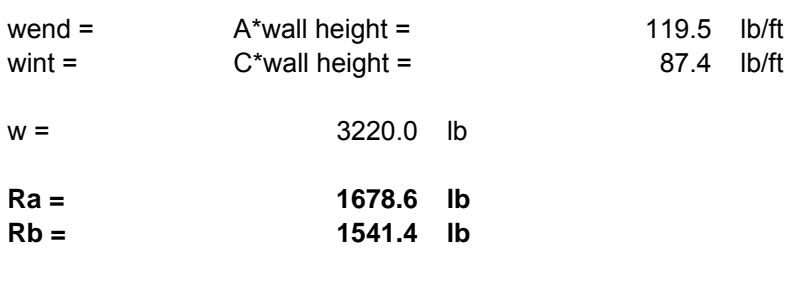

#### 10psf minimum wind loads

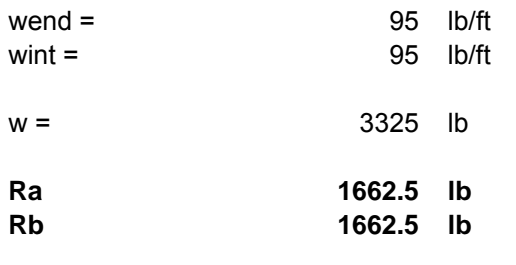

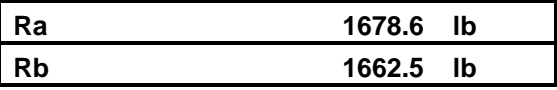

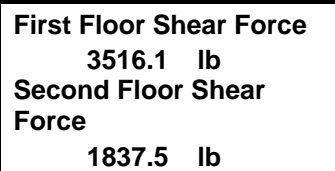

### **B-2: Seismic force calculations**

Ta =  $C_t h^x$  $S<sub>S</sub>$  = 0.169 g CD: Seismic Design Parameters Version 3.10  $S_1 =$  0.059 g State College Zip Code 16801 Site Class = D  $F_a =$  1.6 ASCE 7 - Table 11.4-1  $S_{MS} = S_S \times F_a = 0.270$  g ASCE 7 Eq. 11.4- 1  $S_{DS} = 2/3 \times S_{MS} = 0.180$  g ASCE 7 Eq. 11.4- 3  $F_v =$  2.4 ASCE 7 - Table 11.4-2  $S_{M1} = S_1 X F_v =$  0.1416 g ASCE 7 Eq. 11.4- 2

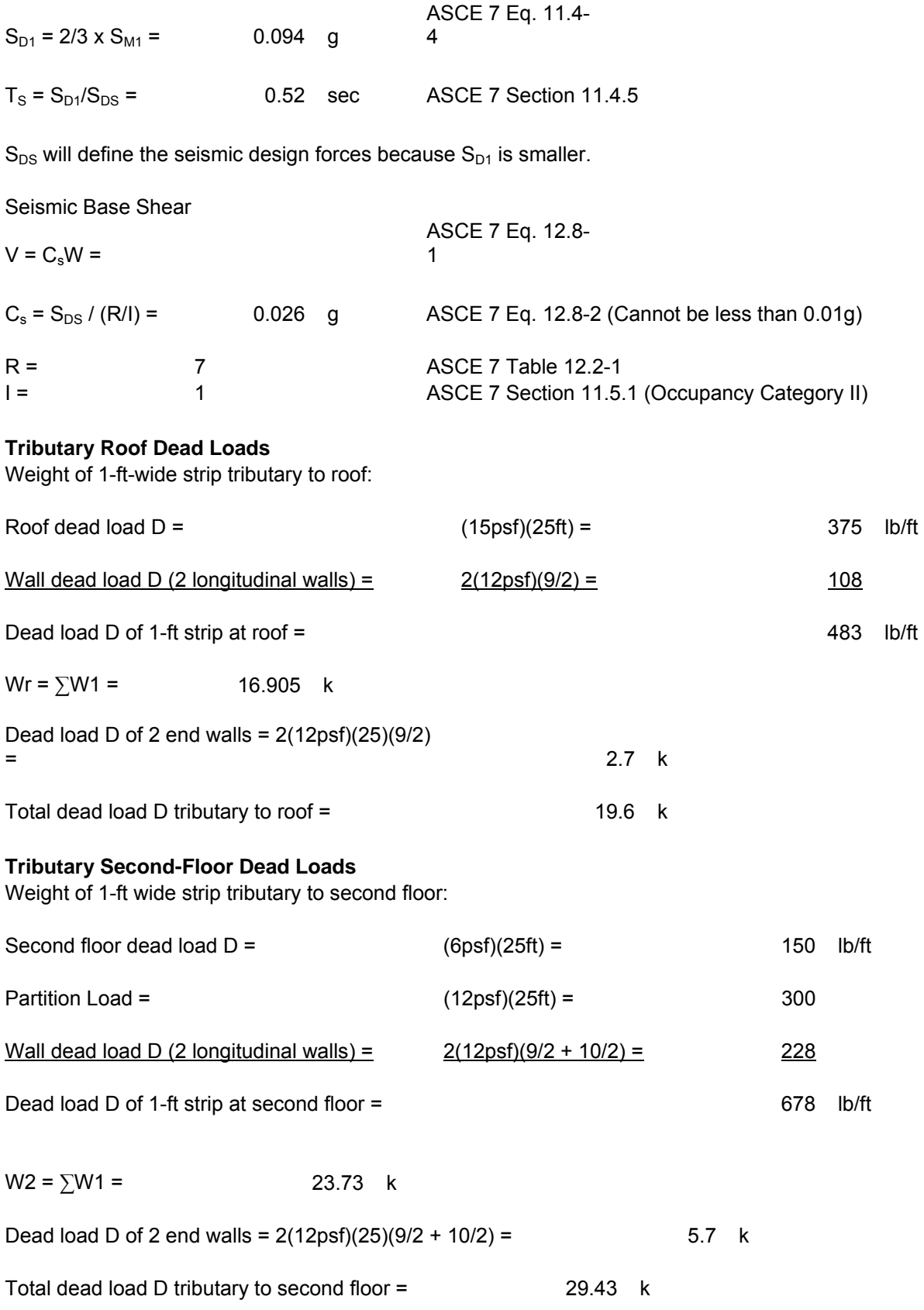

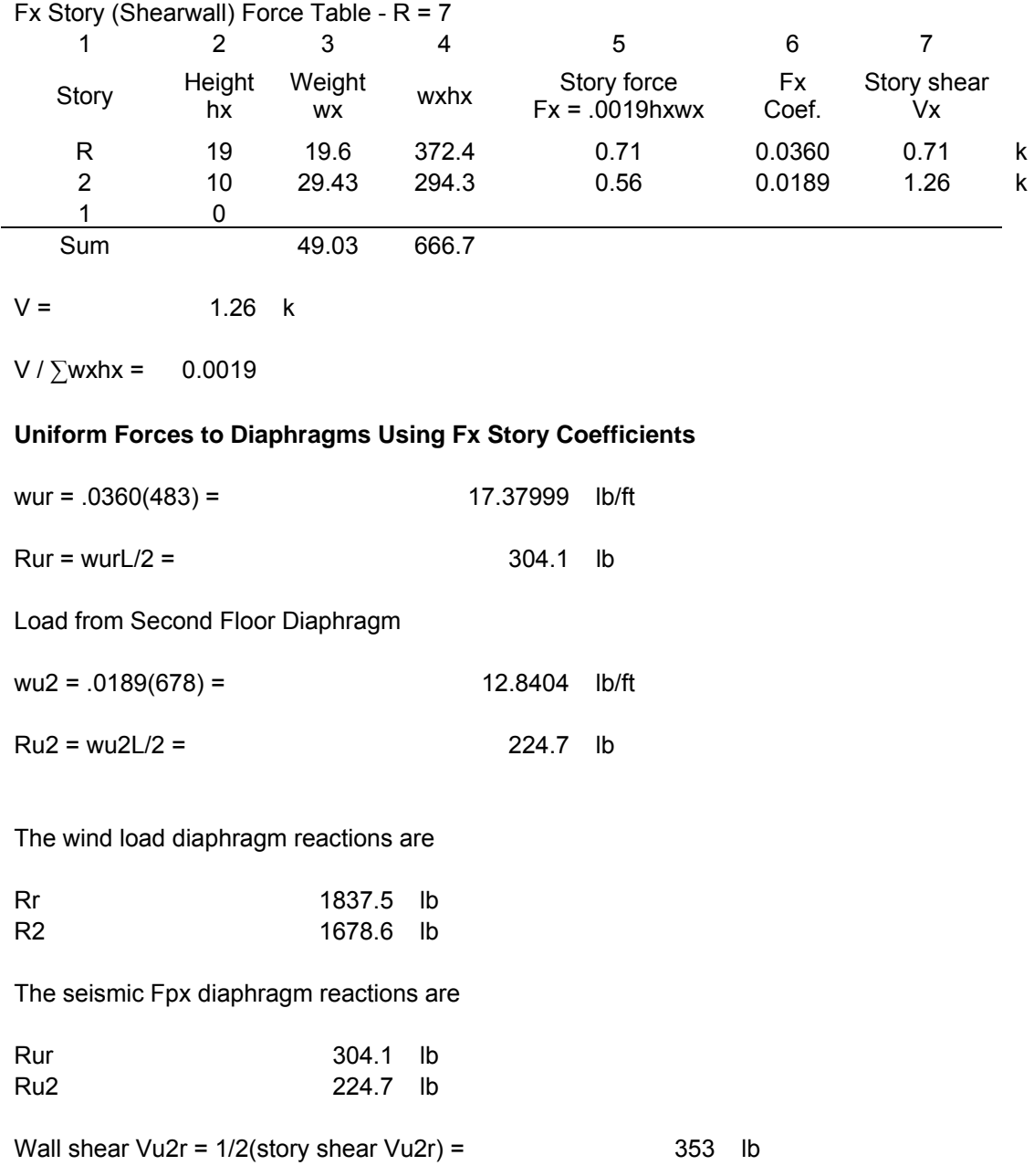

## Appendix C: Results for IRC House Simulation

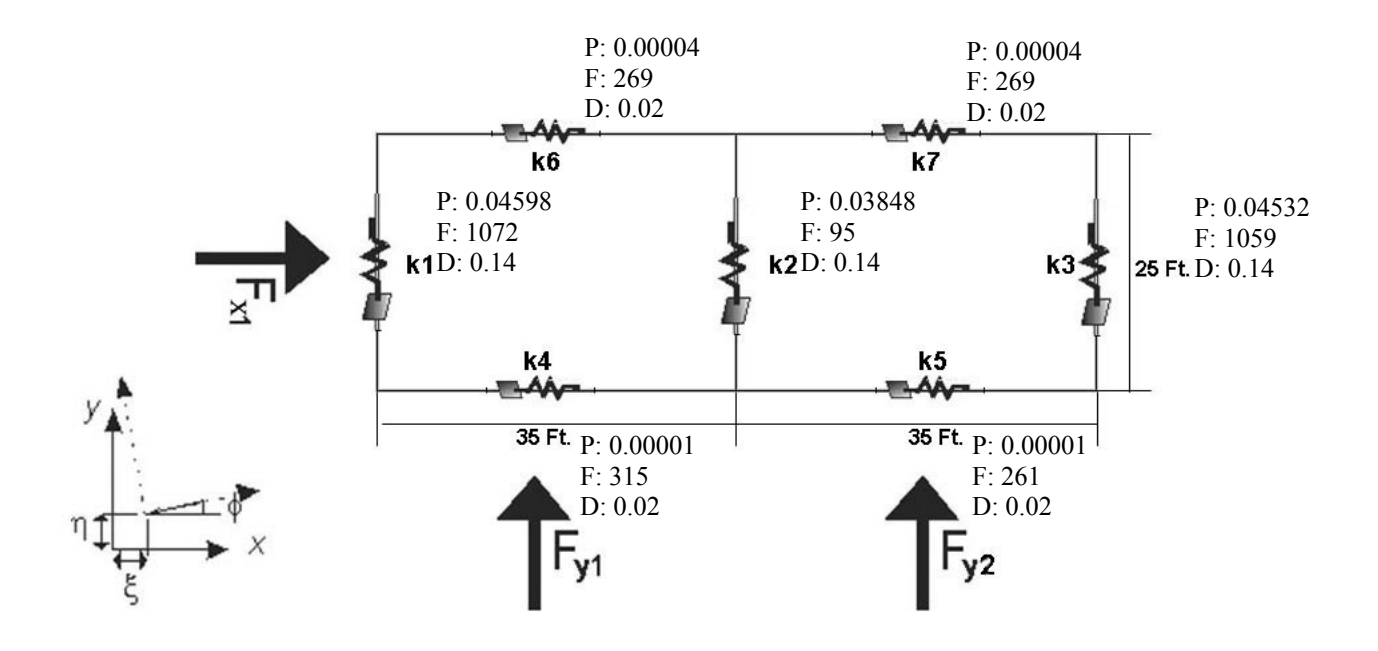

**Figure C- 1: Results for plate model – one story IRC house with fixed wall openings and actual ASCE 7 pressures used; P: probability of failure, F: force [lb], D: deflection [in]** 

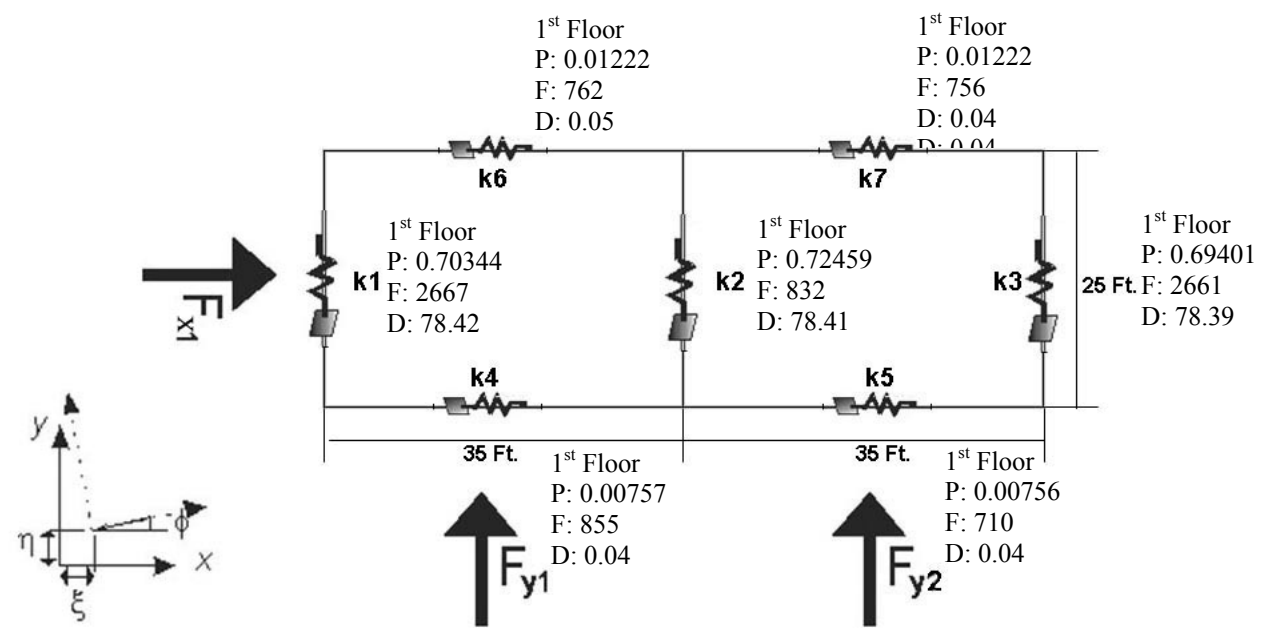

**Figure C- 2: Results for plate model – two story IRC house with fixed wall openings and actual ASCE 7 pressures used; P: probability of failure, F: force [lb], D: deflection [in]** 

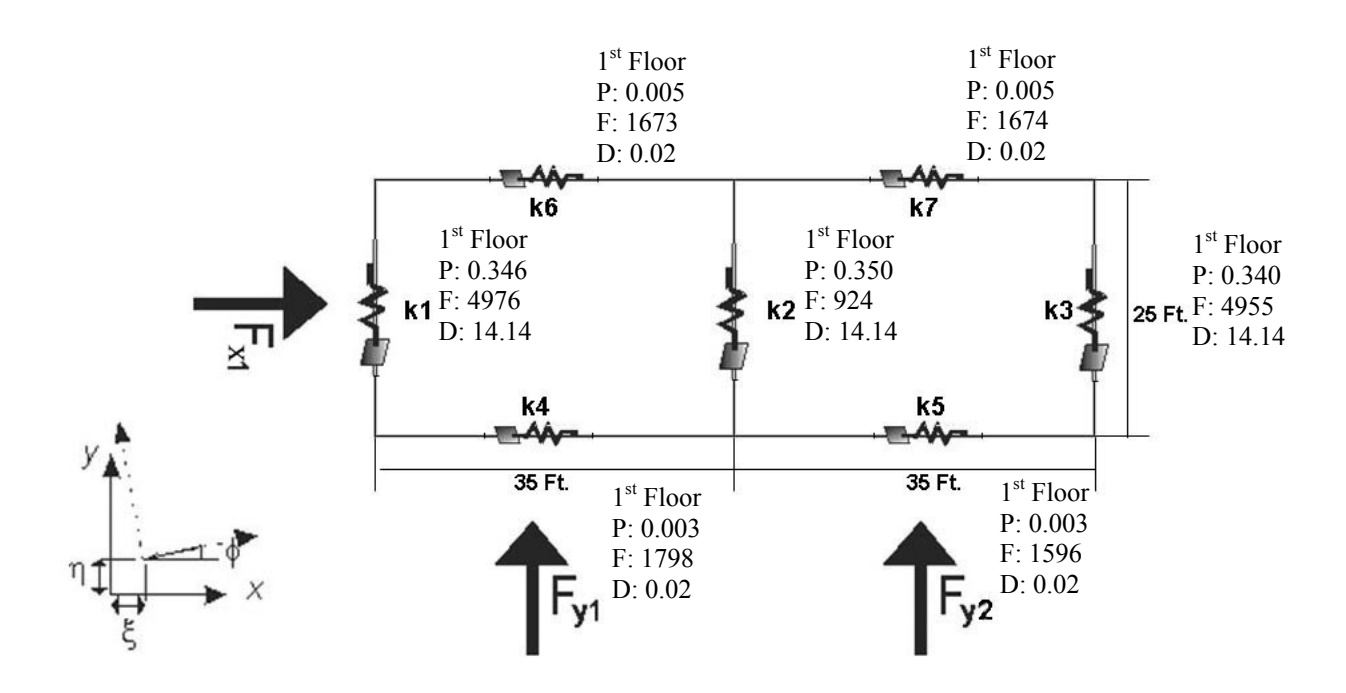

**Figure C- 3: Results for plate model – two story IRC house with fixed wall openings and minimum 10psf pressure used; P: probability of failure, F: force [lb], D: deflection [in]** 

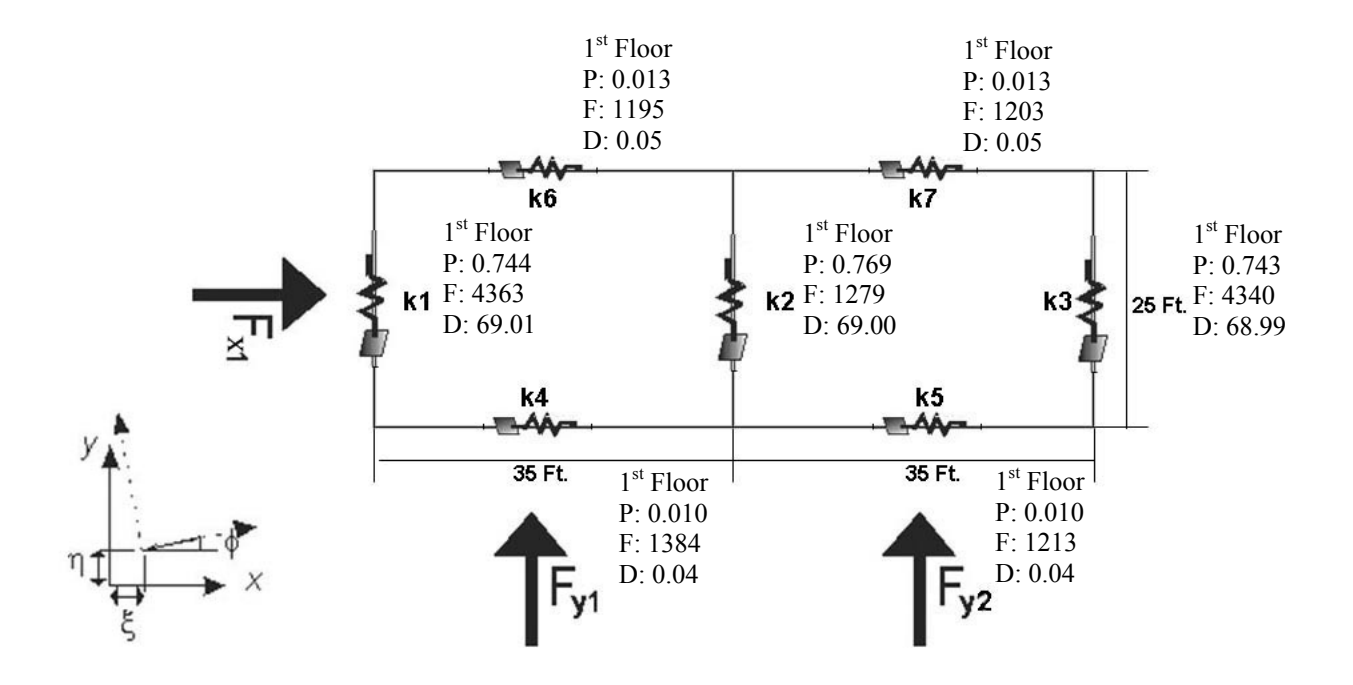

**Figure C- 4: Results for plate model – three story IRC house with fixed wall openings and actual ASCE 7 pressures used; P: probability of failure, F: force [lb], D: deflection [in]** 

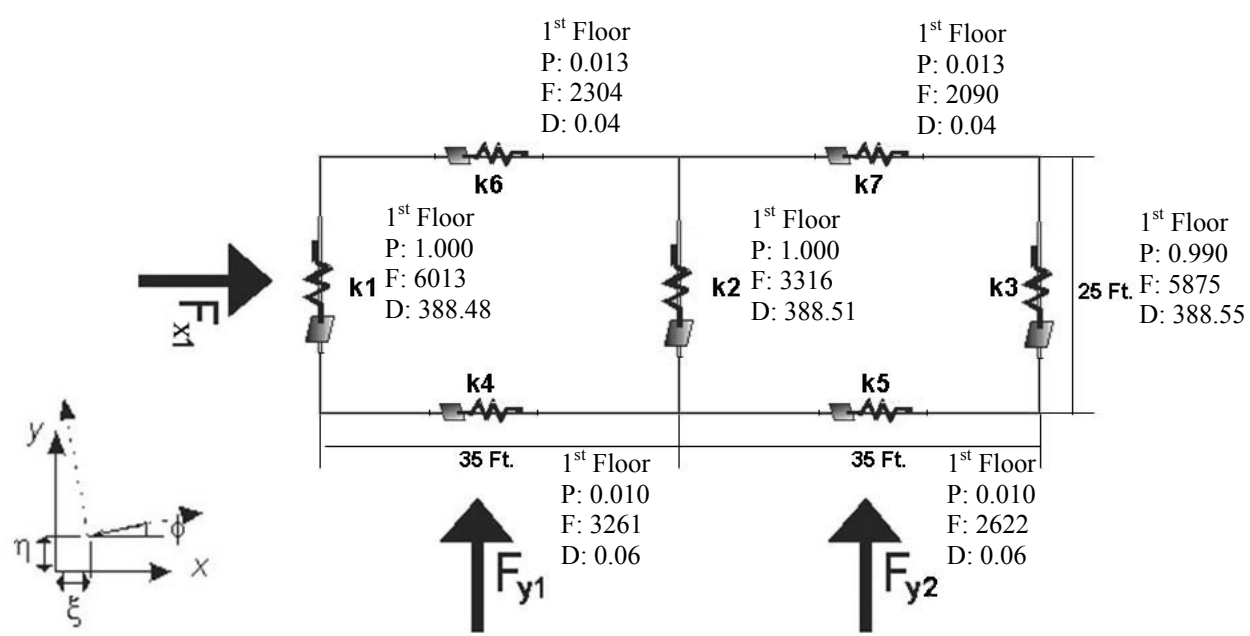

**Figure C- 5: Results for plate model – three story IRC house with fixed wall openings and minimum 10psf pressures used; P: probability of failure, F: force [lb], D: deflection [in]** 

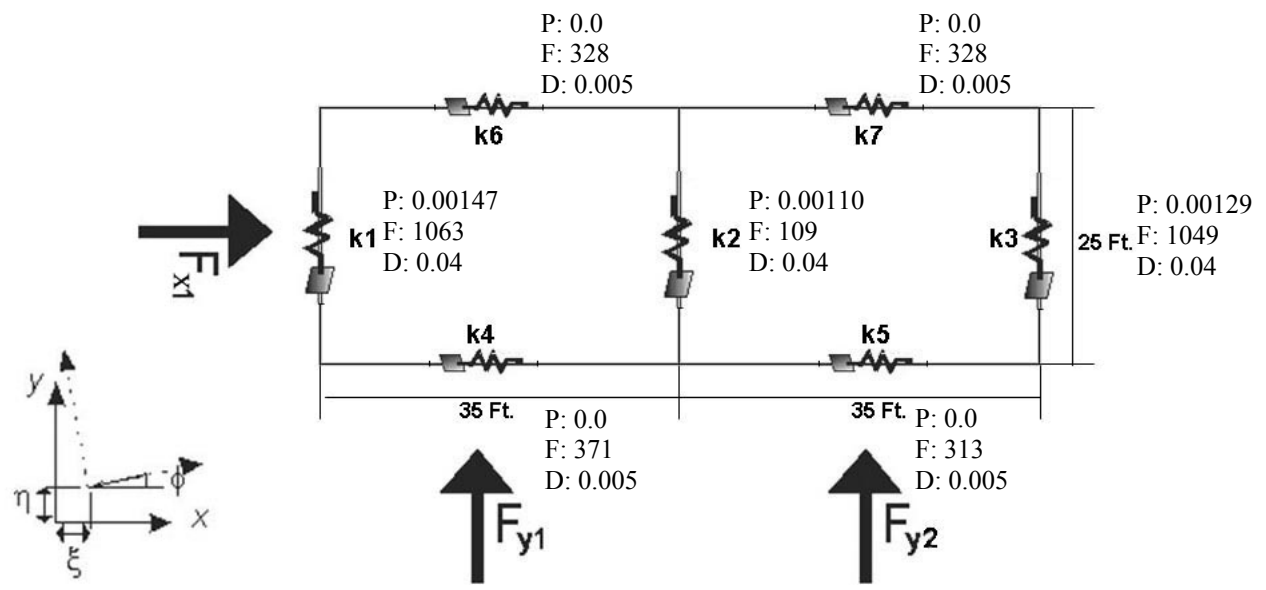

**Figure C- 6: Results for plate model – one story IRC house with random wall openings and actual ASCE 7 pressured used; P: probability of failure, F: force [lb], D: deflection [in]** 

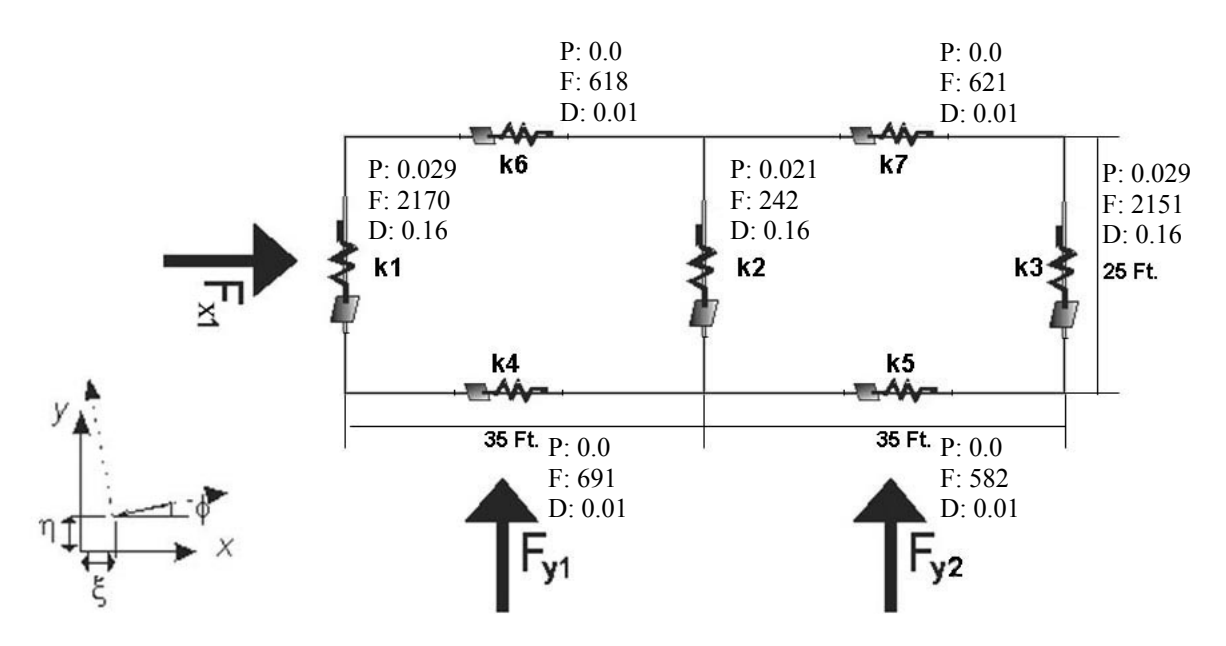

**Figure C- 7: Results for plate model – one story IRC house with random wall openings and minimum 10psf pressure used; P: probability of failure, F: force [lb], D: deflection [in]** 

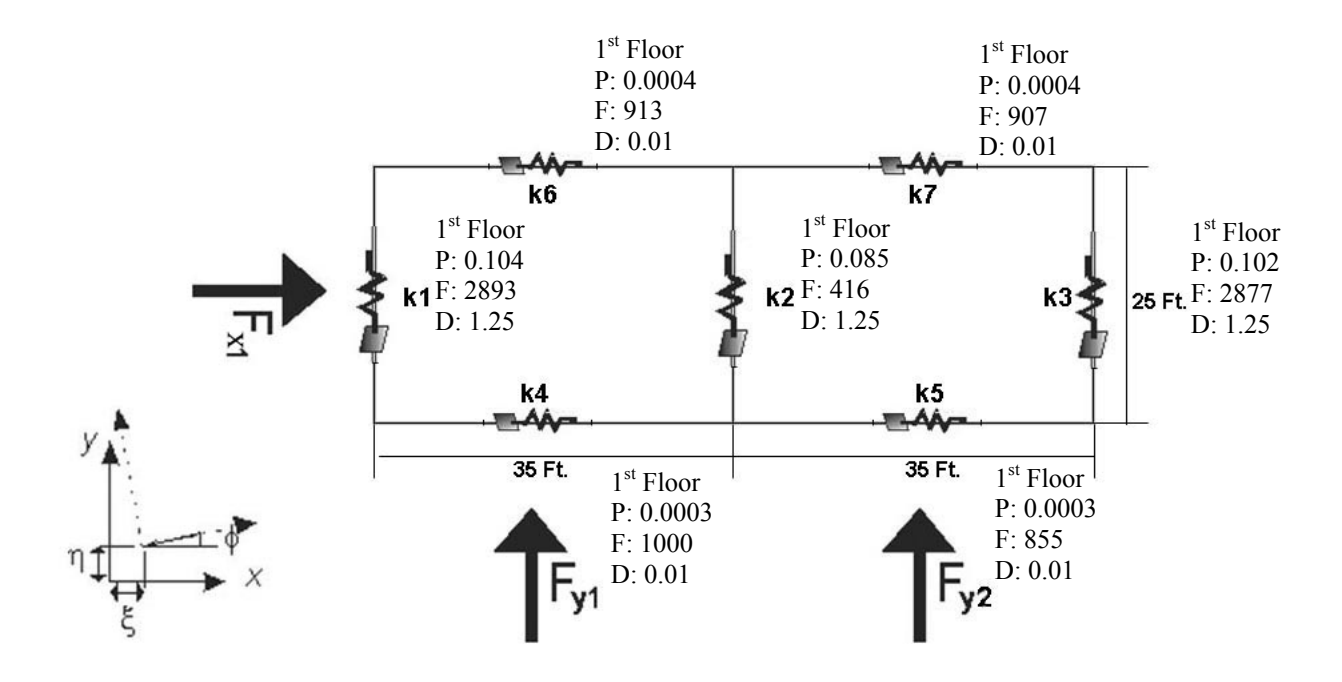

**Figure C- 8: Results for plate model – two story IRC house with random wall openings and actual ASCE 7 pressures used; P: probability of failure, F: force [lb], D: deflection [in]** 

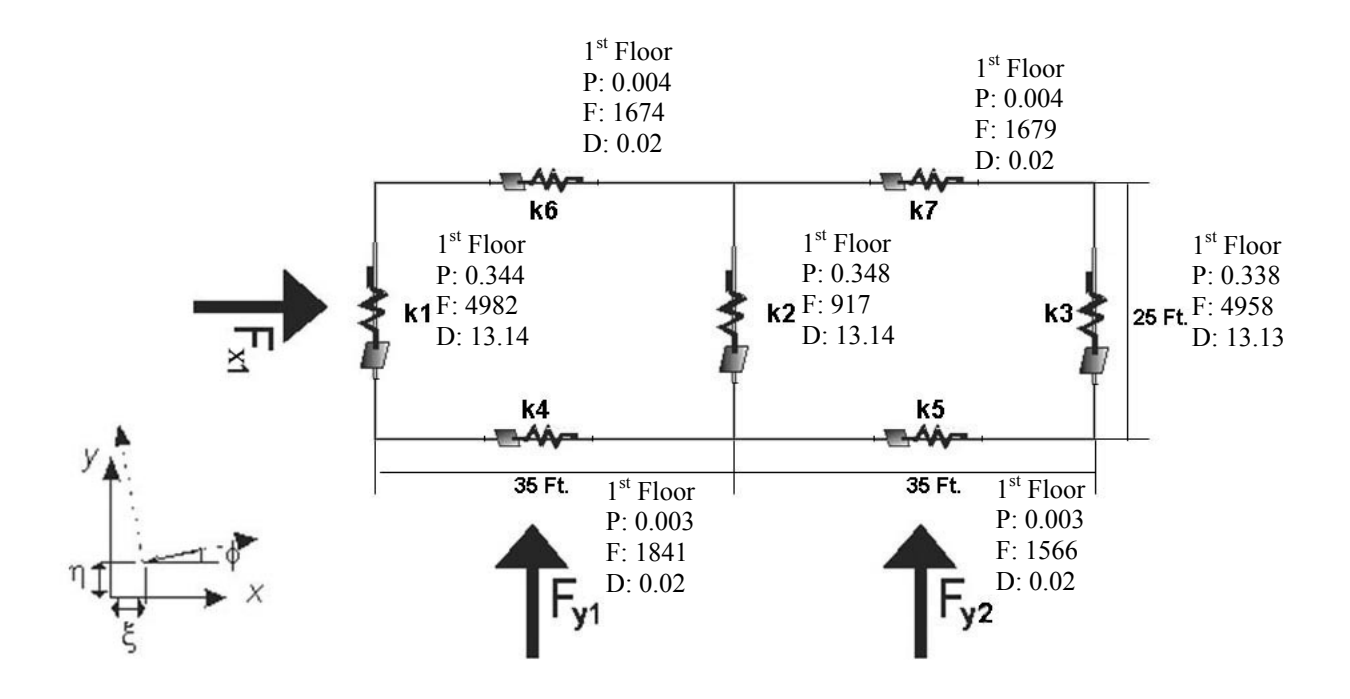

**Figure C- 9: Results for plate model – two story IRC house with random wall openings and minimum 10psf pressures used; P: probability of failure, F: force [lb], D: deflection [in]** 

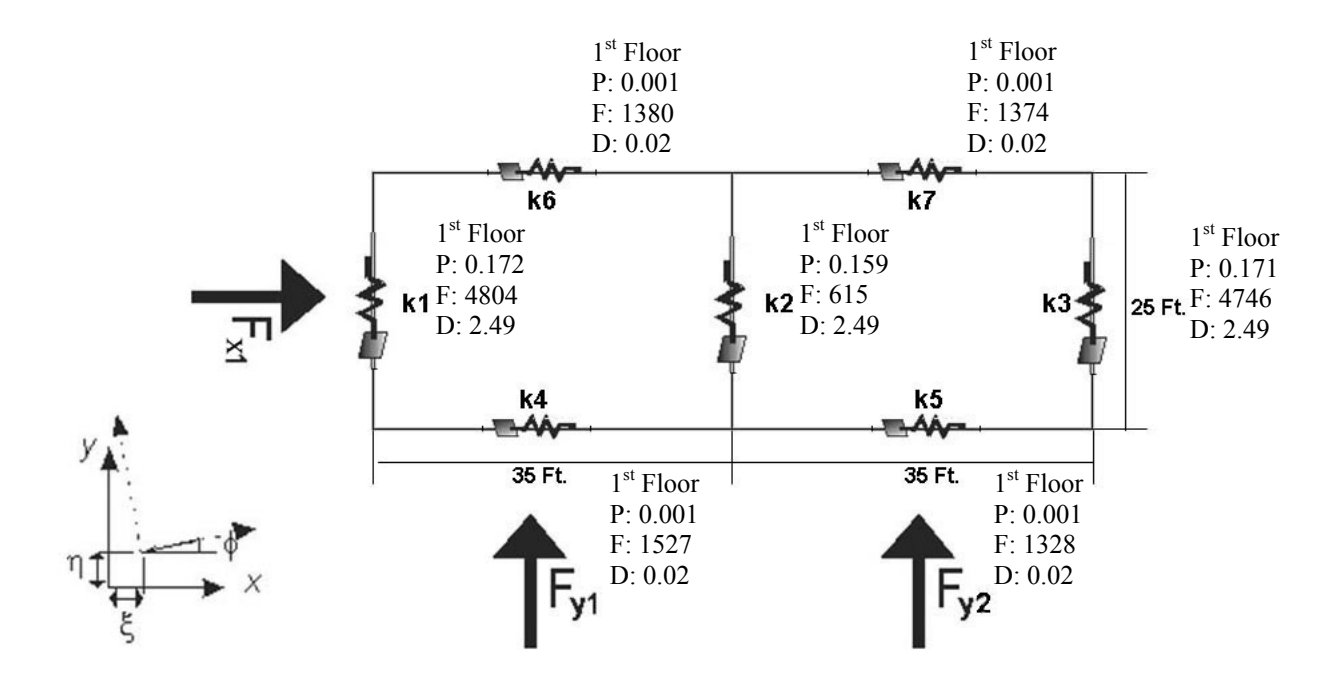

**Figure C- 10: Results for plate model – three story IRC house with random wall openings and actual ASCE 7 pressures used; P: probability of failure, F: force [lb], D: deflection [in]** 

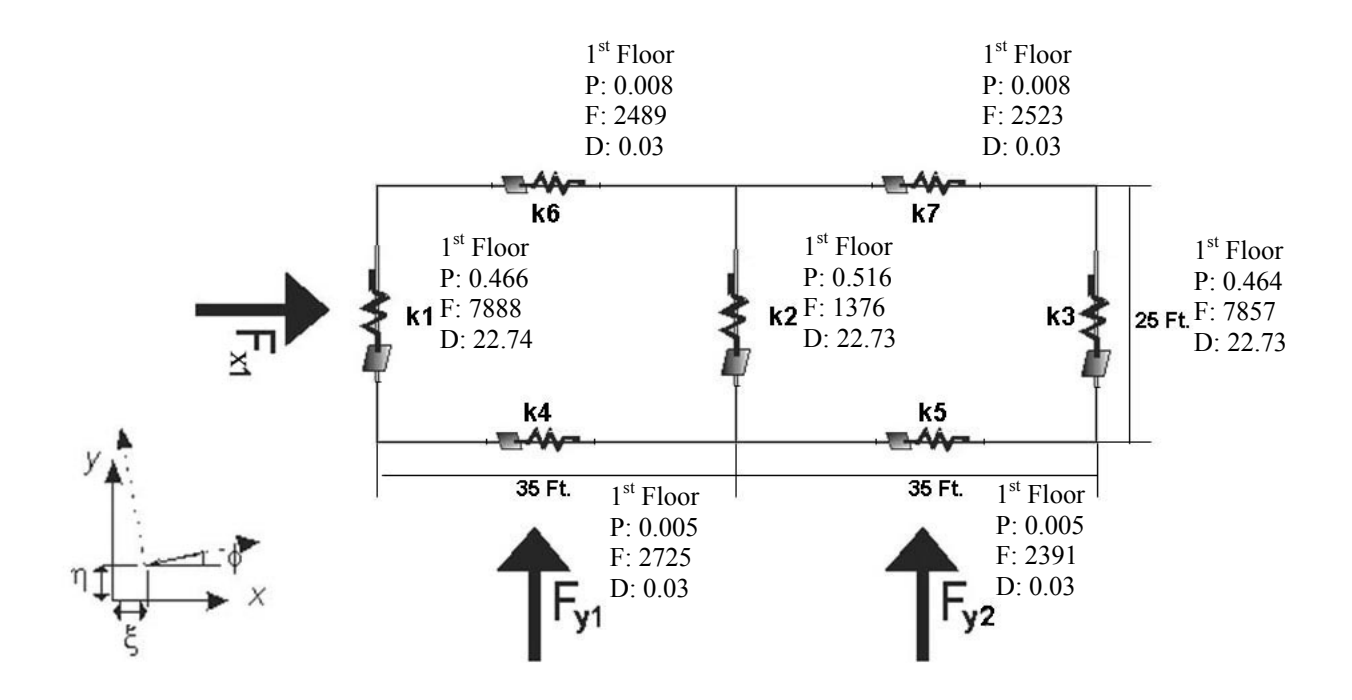

**Figure C- 11: Results for plate model – three story IRC house with random wall openings and minimum 10 psf pressures used; P: probability of failure, F: force [lb], D: deflection [in]**

## Appendix D Matlab Programs

### **D-1: Main Program**

```
function nonlinx2 = nonlinx2(X, Y)
nsamples = X; %number of times program will run
nlevs = Y; \deltanumber of levels of house
nnod = csvread('input.csv', 0, 0, [0, 0, 0, 0]); % input number of nodes
nodes = csvread('input.csv', 1, 0, [1,0,11,1]); % input node values
% Plot the geometry of the house
X = \{nodes(1, 1); nodes(2, 1)\};Y = [nodes(1, 2); nodes(2, 2)];plot(X,Y)
hold on
X2 = [nodes(2,1);nodes(3,1)];Y2 = [nodes(2, 2); nodes(3, 2)];plot(X2,Y2)
X3 = [nodes(1,1);nodes(4,1)];Y3 = [nodes(1, 2); nodes(4, 2)];plot(X3,Y3)
X4 = [nodes(4,1);nodes(5,1)];Y4 = [nodes(4, 2); nodes(5, 2)];plot(X4,Y4)
X5 = \text{nodes}(5,1); \text{nodes}(6,1);Y5 = [nodes(5, 2); nodes(6, 2)];plot(X5,Y5)
X6 = [nodes(2,1);nodes(5,1)];Y6 = [nodes(2, 2); nodes(5, 2)];plot(X6,Y6)
X7 = \{nodes(3,1);nodes(6,1)\};Y7 = \text{nodes}(3, 2); nodes(6, 2)];
plot(X7,Y7)
hold off
NX = csvread('input.csv', 12, 0, [12, 0, 12, 0]); % # of walls in the X
direction
WALLSX = csvread('input.csv', 13, 0, [13, 0, 19, 5]); % [X coordinate, Y
coordinate, wall stiffness, wall length] 
NY = csvread('input.csv', 20, 0, [20, 0, 20, 0]); % # of walls in the Y
direction 
WALLSY = csvread('input.csv', 21, 0, [21, 0, 27, 5]); % [X coordinate, Y
coordinate, wall stiffness, wall length]
```

```
nwalltypes = csvread('input.csv', 28, 0, [28,0,28,0]); % # of wall types 
based on openings in walls
walltypes = csvread('input.csv', 29, 0, [29, 0, 29+ (nwalltypes-1), 0]); % walltypes [percentage of actual braced wall]
walltypes2 = [0.25; 0.6; 0.8; 1.0];walltypes3 = [0.35; 0.6; 0.8; 1.0];wallmu = csvread('input.csv', 34, 0, [34, 0, 34, 0]); % input variation in
stiffness due to construction practice parameters
wallsigma = csvread('input.csv', 34, 1, [34,1,34,1]); % input variation in
stiffness due to construction practice parameters
p1 = csvread('input.csv', 45, 0, [45, 0, 45, 0]); % parameters for Extreme Value
distribution to find wind speed
p2 = csvread('input.csv', 45, 1, [45, 1, 45, 1]); % parameters for Extreme Value
distribution
p3 = csvread('input.csv', 45, 2, [45,2,45,2]); \frac{1}{6} parameters for Extreme Value
distribution
rhomu = csvread('input.csv', 46, 0, [46, 0, 46, 0]); % input distribution
parameters for varying resulting point of wind
rhosigma = csvread('input.csv', 46, 1, [46,1,46,1]); % input distribution
parameters for varying resulting point of wind
height = csvread('input.csv', 54, 0, [54, 0, 54, 0]);
Min = csvread('input.csv', 60, 0, [60, 0, 60, 0]);
SigmaDep = [8556.8 -511.3; -511.3 32.0];mu = [1007.1 39.6];
ZDep = mvrnrd(mu, SigmaDep, 100000);for t = 1: nsamples
    stopBar= progressbar(t/nsamples, 0);
if (stopBar) break; end
     randn('state', sum(100*clock)); % Randomize seed used in random functions 
with clock
NFX = csvread('input.csv', 35, 0, [35, 0, 35, 0]); % # of forces in the X
direction
FX = 0; % Set forces in X direction = to 0
FX = csvread('input.csv', 36, 0, [36,0,37,2]); \frac{1}{2}Width of X forces for 1st and
2nd floors
RX = 0; % Set point where forces are acting = to 0
RX = csvread('input.csv', 38, 0, [38,0,39,2]); % Point where X direction
forces are acting for 1st and 2nd floors
XX = csvread('input.csv',52,0,[52,0,52,0]);
```

```
NFY = csvread('input.csv', 40, 0, [40,0,40,0]); % # of forces in the Y
direction
FY = 0; % Set forces in Y direction = to 0
FY = csvread('input.csv', 41, 0, [41, 0, 42, 2]); %Width of Y forces for 1st and
2nd floors
RY = 0; % Set point where forces are acting = to 0
RY = csvread('input.csv', 43, 0, [43, 0, 44, 2]); % Point where Y direction
forces are acting for 1st and 2nd floors
YY = csvread('input.csv', 53, 0, [53, 0, 53, 0]);
w1 = 0; 8Set multiplier = to 0
w2 = 0; %Set multiplier = to 0
for i = 1:NXfor s = 1:nlevs
        w2 = 0; w1(i,s) = random('logn',wallmu,wallsigma); %pick random multiplier for 
variation in construction practice
    if(WALLSX(i, 6) > 0)
        if (nlevs == 1)w2(i,1) = .16; elseif (nlevs == 2)
            if (WALLSX(i,5) == 1)w2(i,1) = .16;elseif (WALLSX(i,5) == 2)if (s == 1)w2(i,1) = .25;elseif (s == 2)w2(i,1) = .16; end
             end
         elseif (nlevs == 3)
            if (WALLSX(i,5) == 1)if (s == 1)w2(i,1) = .25;elseif (s == 2)w2(i,1) = .16;elseif (s == 3)w2(i,1) = .16; end
            elseif (WALLSX(i, 5) == 2)if (s == 1)w2(i,1) = .35;elseif (s == 2)w2(i,1) = .25;elseif (s == 3)w2(i,1) = .16; end
             end
         end
     else
    if (nlevs == 1)
    w2 = randsample(walltypes, NX, true); %Randomize wall openings from uniform
distribution
         elseif (nlevs == 2)
            if (WALLSX(i,5) == 1)
```

```
w2 = randsample(walltypes, NX, true);
            elseif (WALLSX(i, 5) == 2)if (s == 1)w2 = randsample(walltypes2, NX, true);
                elseif (s == 2)w2 = randsample(walltypes, NX, true);
                 end
             end
         elseif (nlevs == 3)
            if (WALLSX(i,5) == 1)if (s == 1)w2 = randsample(walltypes2, NX, true);
                elseif (s == 2)w2 = randsample(walltypes, NX, true);
                elseif (s == 3)w2 = randsample (walltypes, NX, true);
                 end
            elseif (WALLSX(i,5) == 2)if (s == 1)w2 = randsample(walltypes3, NX, true);
                elseif (s == 2)w2 = randsample(walltypes2, NX, true);
                elseif (s == 3)w2 = randsample (walltypes, NX, true);
                 end
             end
         end 
     end
    KX(i, s) = WALLSX(i, 3) * w1(i, s); % Multiply variables with actual wall
stiffness in X direction
    KX(i, s) = KX(i, s) \cdot *w2(i, 1);if (s == 1)openingsx1(t,i) = w2(i,1); % Create vector to save % of braced wall for
each wall in x direction on first floor
    elseif (s == 2)openingsx2(t,i) = w2(i,1); % Create vector to save % of braced wall
for each wall in x direction on second floor
         else
            openingsx3(t,i) = w2(i,1); end
     end
end
for j = 1:NXLengthx1(t,j) = WALLSX(j,4)*openingsx1(t,j); % Compute and save actual
length of wall minus openings
      if(nlevs > 1)
      Lengthx2(t,j) = WALLSX(j,4)*openingsx2(t,j); % Compute and save actual
length of wall minus openings
       end
      if(nlevs > 2)
          Lengthx3(t,j) = WALLSX(j,4)*openingsx3(t,j);
       end
end
```

```
for i = 1:NXKXall1(t,i) = KX(i,1); % Create vector of wall stiffness multipliers for
all x direction walls on first floor
    if(nlevs > 1)
    KXall2(t,i) = KX(i,2); % Create vector of wall stiffness multipliers for
all x direction walls on second floor
     end
    if(nlevs > 2)
        KXa113(t,i) = KX(i,3); end
end
w1 = 0; % Set multiplier = to 0
w2 = 0; % Set multiplier = to 0
for i = 1:NYfor s = 1:nlevs
        w2 = 0; w1(i,s) = random('logn',wallmu,wallsigma); %pick random multiplier for 
variation in construction practice
    if(WALLSY(i, 6) > 0)
        if (nlevs == 1)
        w2(i,1) = .16; elseif (nlevs == 2)
            if (WALLSY(i,5) == 1)w2(i,1) = .16;elseif (WALLSY(i, 5) == 2)if (s == 1)w2(i,1) = .25;elseif (s == 2)w2(i,1) = .16; end
             end
         elseif (nlevs == 3)
            if (WALLSY(i,5) == 1)if (s == 1)w2(i,1) = .25;elseif (s == 2)w2(i,1) = .16;elseif (s == 3)w2(i,1) = .16; end
            elseif (WALLSY(i, 5) == 2)if (s == 1)w2(i,1) = .35;elseif (s == 2)w2(i,1) = .25;elseif (s == 3)w2(i,1) = .16; end
             end
         end
     else
        if (nlevs == 1) w2 = randsample(walltypes,NY,true); %Randomize wall openings from uniform 
distribution
```

```
 elseif (nlevs == 2)
            if (WALLSY(i,5) == 1)w2 = randsample(walltypes, NY, true);
            elseif (WALLSY(i, 5) == 2)if (s == 1)w2 = randsample(walltypes2, NY, true);
                elseif (s == 2)w2 = randsample(walltypes, NY, true);
                 end
             end
         elseif (nlevs == 3)
            if (WALLSY(i,5) == 1)if (s == 1)w2 = randsample(walltypes2, NY, true);
                elseif (s == 2)w2 = randsample(walltypes, NY, true);
                elseif (s == 3)w2 =randsample(walltypes, NY, true);
                 end
            elseif (WALLSY(i, 5) == 2)if (s == 1)w2 = randsample(walltypes3, NY, true);
                elseif (s == 2)w2 =randsample(walltypes2, NY, true);
                elseif (s == 3)w2 = randsample (walltypes, NY, true);
                 end
             end
         end 
     end
    KY(i,s) = WALLY(i,3)*w1(i,s); % Multiply variables with actual wallstiffness in Y direction
    KY(i, s) = KY(i, s) . *w2(i, 1);if (s == 1)openingsy1(t,i) = w2(i,1); % Create vector to save % of braced wall for
each wall in y direction on first floor
    elseif (s == 2)openingsy2(t,i) = w2(i,1); % Create vector to save % of braced wall
for each wall in y direction on second floor
     else
        openingsy3(t, i) = w2(i, 1); end
     end
end
for j = 1:NYLengthy1(t,j) = WALLSY(j,4)*openingsy1(t,j); % Compute and save actual
length of wall minus openings
      if (nlevs > 1)
      Lengthy2(t,j) = WALLSY(j,4)*openingsy2(t,j); % Compute and save actual
length of wall minus openings
       end
      if (nlevs > 2)
          Lengthy3(t,j) = WALLSY(j,4)*openingsy3(t,j);
```
end

end

```
for i = 1:NYKYall1(t,i) = KY(i,1); % Create vector of wall stiffness multipliers for
all y direction walls on first floor
   if (nlevs > 1)
   KYall2(t,i) = KY(i,2); % Create vector of wall stiffness multipliers for
all y direction walls on second floor
     end
    if (nlevs > 2)
       KYall3(t,i) = KY(i,3); end
end
if (XX > 0)w1 = 0; % Set multiplier = to 0
w2 = 0; % Set multiplier = to 0
for i = 1:NFXwl(i,1) = random('qev',p1,p2,p3); % Randomize wind velocity using
generalized extreme value distribution
    qhx(i,1) = (2.4243*10^{\circ}-
3)*0.75*0.85*1.0*1.0*0.5*(1.46666667*abs(w1(i,1)))^2; % Formula used for wall
pressure
end
for i = 1:NFXwindx(t,i) = abs(w1(i,1)); % Create vector of all generated wind speeds in x
direction on first floor
qhx(t,i) = qhx(i,1); % Create vector of all resultant forces calculated in x
direction on first floor
end
else
    for i = 1:NFXqhx(i,1) = 0; end
end
Cp = [0.40, -0.69, -0.37, -0.29, -0.45, -0.45, 0.61, -1.07, -0.53, -1.07]0.43;
    0.44, -0.69, -0.41, -0.34, -0.45, -0.45, 0.67, -1.07, -0.58,
0.50;0.49, -0.69, -0.44, -0.38, -0.45, -0.45, 0.74, -1.07, -0.64,
0.57;
    0.53, -0.69, -0.48, -0.43, -0.45, -0.45, 0.80, -1.07, -0.69, -0.64;
    0.55, -0.24, -0.46, -0.40, -0.45, -0.45, 0.75, -0.40, -0.61, -0.56;
    0.56, 0.21, -0.43, -0.37, -0.45, -0.45, 0.69, 0.27, -0.53, -0.48];
roofslopes = [1;2;3;4;5;6];
roofangles = [5;10;15;20;25;30];
slope = randsample(roofslopes, 1, true);
```

```
for k = 1:10Cpx1(1,k) = \max(\text{qhx}(1,1)*(Cp(slope,k)-.18),\text{qhx}(1,1)*(Cp(slope,k)+.18));if (NFX == 2)Cpx2(1, k) = max(qhx(2,1)*(Cp(slope, k) - .18), qhx(2,1)*(Cp(slope, k) + .18));end
     end
    GCpfx1(1,1) = Cpx1(1,7) - Cpx1(1,10);
    GCPfx1(1,2) = Cpx1(1,8) - Cpx1(1,9);GCpfx1(1,3) = Cpx1(1,1) - Cpx1(1,4);GCpfx1(1, 4) = Cpx1(1, 2) - Cpx1(1, 3);
    GCPfx1(1,5) = Cpx1(1,8);GCPfx1(1,6) = Cpx1(1,9);GCPfx1(1,7) = Cpx1(1,2);GCPfx1(1,8) = Cpx1(1,3);if (NFX == 2)GCPfx2(1,1) = Cpx2(1,7) - Cpx2(1,10);GCpfx2(1,2) = \text{Cpx2}(1,8) - \text{Cpx2}(1,9);GCpfx2(1,3) = Cpx2(1,1) - Cpx2(1,4);
    GCpfx2(1, 4) = Cpx2(1, 2) - Cpx2(1, 3);
    GCpfx2(1,5) = Cpx2(1,8);GCPfx2(1, 6) = CPX2(1, 9);GCPfx2(1,7) = Cpx2(1,2);GCPfx2(1,8) = Cpx2(1,3); end
    roofheight = tand(roofangles(slope,1)) *.5*WALLSY(1,4);
    a =max(min(.1*min(WALLSX(1,4),WALLSY(1,4)),.4*roofheight),.04*min(WALLSX(1,4),WA
LIST(1, 4));
    a = max(a, 3);if (YY > 0)w1 = 0; % Set multiplier = to 0
w2 = 0; % Set multiplier = to 0
for i = 1:NFYwl(i,1) = random('qev',p1,p2,p3); % Randomize wind velocity using
generalized extreme value distribution
    qhy(i,1) = (2.4243*10^{\circ} -3)*0.75*0.85*1.0*1.0*0.5*(1.46666667*abs(w1(i,1)))^2; % Formula used for wall
pressure
end
for i = 1:NFYwindy(t,i) = abs(w1(i,1)); & Create vector of all generated wind speeds in x
direction on first floor
qhyall(t,i) = qhy(i,1); % Create vector of all resultant forces calculated in
x direction on first floor
end
else
    for i = 1:NFYqhy(i,1) = 0; end
end
```

```
for k = 1:10Cpy1(1,k) = max(qhy(1,1)*(Cp(slope, k) - .18),qhy(1,1)*(Cp(slope, k) + .18));if (NFY == 2)Cpy2(1, k) = max(qhy(2, 1) * (Cp(slope, k) - .18), qhy(2, 1) * (Cp(slope, k) + .18));end
     end
    GCpf1(1,1) = Cpy1(1,7) - Cpy1(1,10) + GCpfx1(1,1);
    GCpf1(1,2) = Cpy1(1,8) - Cpy1(1,9) + GCPfx1(1,2);GCpf1(1,3) = Cpy1(1,1) - Cpy1(1,4) + GCpfx1(1,3);GCpf1(1, 4) = Cpy1(1, 2) - Cpy1(1, 3) + GCpfx1(1, 4);
    GCpf1(1,5) = Cpy1(1,8) + GCPfx1(1,5);GCpf1(1, 6) = Cpy1(1, 9) + GCpfx1(1, 6);
    GCpf1(1,7) = Cpy1(1,2) + GCpfx1(1,7);
    GCpf1(1,8) = Cpy1(1,3) + GCpfx1(1,8);if (NFY == 2)GCPf2(1,1) = Cpy2(1,7) - Cpy2(1,10);GCpf2(1,2) = Cpy2(1,8) - Cpy2(1,9);
    GCpf2(1,3) = Cpy2(1,1) - Cpy2(1,4);
    GCpf2(1, 4) = Cpy2(1, 2) - Cpy2(1, 3);
    GCpf2(1, 5) = Cpy2(1, 8);GCpf2(1, 6) = Cpy2(1, 9);
    GCpf2(1, 7) = Cpy2(1, 2);
    GCPf2(1,8) = Cpy2(1,3); end
    if (NFX == 2)GCpf2(1,1) = GCpf2(1,1) + GCpfx2(1,1);GCPf2(1,2) = GCPf2(1,2) + GCPfx2(1,2);GCpf2(1,3) = GCPf2(1,3) + GCPfx2(1,3);GCPf2(1, 4) = GCPf2(1, 4) + GCPfx2(1, 4);GCpf2(1,5) = GCPf2(1,5) + GCPfx2(1,5);GCpf2(1, 6) = GCpf2(1, 6) + GCpfx2(1, 6);GCpf2(1,7) = GCPf2(1,7) + GCPfx2(1,7);GCPf2(1,8) = GCPf2(1,8) + GCPfx2(1,8); end
    for k = 1:8if (GCpf1(1,k) < 0)GCPf1(1,k) = 0; end
        if (NFY == 2)if (GCpf2(1,k) < 0)GCPf2(1, k) = 0; end
         end
     end
    for k = 1:8GCPf1a11(t,k) = GCPf1(1,k);if (NFY == 2)GCPf2a11(t, k) = GCPf2(1, k);end
     end
    for i = 1:NFXif (nlevs == 1)
```

```
FXp(i,1) = (FX(i,1)-2*a)*(GCpf1(1,3)*.5*height+(FX(i,1)-1)2*a) * GCpf1(1,3) * roofheight* .5+(2*a) * GCpf1(1,1)*.5*height+(2*a) * GCpf1(1,1)*roofheight*.5;
         elseif (nlevs == 2)
            FXp(i,1) = (FX(i,1)-2*a)*(GCpf1(1,3)*.5*height+(FX(i,1)-1)2*a)*GCpf1(1,3)*height*.5+(2*a)*GCpf1(1,1)*.5*height+(2*a)*GCpf1(1,1)*height*
.5;
            FXp(i,2) = (FX(i,1)-2*a)*(GCpf1(1,3)*.5*height+(FX(i,1)-2*a)*GCpf1(1,3)*roofheight*.5+(2*a)*GCpf1(1,1)*.5*height+(2*a)*GCpf1(1,1)*roo
fheight*.5; 
         else
            FXp(i,1) = (FX(i,1)-2*a)*GCpf1(1,3)*.5*height+(FX(i,1)-2*a) * GCpf1(1,3) * height* .5+(2*a) * GCpf1(1,1)* .5 * height+ (2*a) * GCpf1(1,1) * height*.5;
            FXp(i,2) = (FX(i,1)-2*a)*GCpf1(1,3)*.5*height+(FX(i,1)-2*a) * GCpf1(1,3) * height* .5+(2*a) * GCpf1(1,1)* .5 * height+ (2*a) * GCpf1(1,1) * height*.5;
            FXp(i,3) = (FX(i,1)-2*a)*GCpf1(1,3)*.5*height+(FX(i,1)-2*a) * GCpf1(1,3) * roofheight* .5+(2*a) * GCpf1(1,1)*.5 * height+(2*a) * GCpf1(1,1)*roofheight*.5;
         end
     end
    for i = 1:NFXif (nlevs == 1)
        FXm(i,1) = (FX(i,1)-2*a)*10*.5*height+(FX(i,1)-2*a)*10*{\text{roofheight}}.5+(2*a)*10*.5*{\text{height}}+(2*a)*10*{\text{roofheight}}.5;
         elseif (nlevs == 2)
            FXm(i,1) = (FX(i,1)-2*a)*10*.5*height+(FX(i,1)-2*a)*10*height*.5+(2*a)*10*.5*height+(2*a)*10*height*.5;
            FXm(i,2) = (FX(i,1)-2*a)*10*.5*height+(FX(i,1)-2*a)*10*roofheight*.5+(2*a)*10*.5*height+(2*a)*10*roofheight*.5;
         else
            FXm(i,1) = (FX(i,1)-2*a)*10*.5*height+(FX(i,1)-2*a)*10*height*.5+(2*a)*10*.5*height+(2*a)*10*height*.5;
            FXm(i,2) = (FX(i,1)-2*a)*10*.5*height+(FX(i,1)-2*a)*10*height*.5+(2*a)*10*.5*height+(2*a)*10*height*.5;
            FXm(i,3) = (FX(i,1)-2*a)*10*.5*height+(FX(i,1)-2*a *10*roofheight*.5+(2*a *10*.5*height+(2*a)*10*roofheight*.5;
         end
     end
    for i = 1:NFXfor j = 1:nlevs
        FXmsum = sum(FXm(i,j));
        FXpsum = sum(FXp(i,j)); end
     end
   if (Min == 1)for i = 1:NFXfor j = 1:nlevs
     if (FXmsum < FXpsum)
        FX(i,j) = FXp(i,j); else
        FX(i,j) = FXm(i,j); end
```

```
 end
     end
    elseif (Min == 0)
       for i = 1:NFXfor j = 1:nlevs
                FX(i,j) = FXp(i,j); end
        end
    end
for i = 1:NFXForcexall1(t,i) = FX(i,1); % Create vector of wall stiffness multipliers
for all y direction walls on first floor
    if (nlevs > 1)
    Forcexall2(t,i) = FX(i,2); % Create vector of wall stiffness multipliers
for all y direction walls on second floor
     end
    if (nlevs > 2)
    Forcexall3(t,i) = FX(i,3);
     end
end
for i = 1:NFXfor s = 1:nlevs
    w2(i,s) = random('norm', rhomu, rhosigma); % Randomize multiplier for point
where forces are acting
    RX(i,s) = w2(i,s) * RX(i,s); % Multiply point where forces are acting by
its multiplier
     end
end 
    for i = 1:NFYif (nlevs == 1)
        FYp(i,1) = (FY(i,1)-2*a)*(GCpf1(1,3)*.5*height+(FY(i,1)-1)*...2*a)*GCpf1(1,4)*roofheight*.5+(2*a)*GCpf1(1,1)*.5*height+(2*a)*GCpf1(1,2)*roo
fheight*.5;
         elseif (nlevs == 2)
             FYp(i,1) = (FY(i,1)-2*a)*GCpf1(1,3)*.5*height+(FY(i,1)-2*a) * GCpf1(1,3) * height* .5+(2*a) * GCpf1(1,1)* .5 * height+ (2*a) * GCpf1(1,1) * height*.5;
             FYP(i, 2) = (FY(i, 1) - 2*a) * GCpf1(1, 3) * .5 * height + (FY(i, 1) - 1)2*a) * GCpf1(1,4) * roofheight* .5+(2*a) * GCpf1(1,1)*.5*height+(2*a) * GCpf1(1,2)*roofheight*.5; 
         else
            FYP(i,1) = (FY(i,1)-2*a)*GCpf1(1,3)*.5*height+(FY(i,1)-1)*2*a)*GCpf1(1,3)*height*.5+(2*a)*GCpf1(1,1)*.5*height+(2*a)*GCpf1(1,1)*height*
.5;
             FYP(i, 2) = (FY(i, 1) - 2*a) * GCpf1(1, 3) * .5 * height + (FY(i, 1) - 1)2*a) * GCpf1(1,3) * height* .5+(2*a) * GCpf1(1,1)* .5 * height+ (2*a) * GCpf1(1,1) * height*.5;
             FYp(i,3) = (FY(i,1)-2*a)*GCpf1(1,3)*.5*height+(FY(i,1)-2*a) * GCpf1(1,4) *roofheight* .5+(2*a) * GCpf1(1,1) * .5*height+(2*a) * GCpf1(1,2) *roofheight*.5;
```

```
 end
   for i = 1:NFYif (nlevs == 1)
        FYm(i,1) = (FY(i,1)-2*a)*10*.5*height+(FY(i,1)-2*a) *10 * rootheight* .5+(2*a) *10*.5 * height+ (2*a) *10 * rootheight* .5; elseif (nlevs == 2)
            FYm(i,1) = (FY(i,1)-2*a)*10*.5*height+(FY(i,1)-2*a)*10*height*.5+(2*a)*10*.5*height+(2*a)*10*height*.5;
            FYm(i,2) = (FY(i,1)-2*a)*10*.5*height+(FY(i,1)-2*a)*10*roofheight*.5+(2*a)*10*.5*height+(2*a)*10*roofheight*.5;
         else
            FYm(i,1) = (FY(i,1)-2*a)*10*.5*height+(FY(i,1)-2*a)*10*height*.5+(2*a)*10*.5*height+(2*a)*10*height*.5;
            FYm(i,2) = (FY(i,1)-2*a)*10*.5*height+(FY(i,1)-2*a)*10*height*.5+(2*a)*10*.5*height+(2*a)*10*height*.5;
            FYm(i,3) = (FY(i,1)-2*a)*10*.5*height+(FY(i,1)-2*a) *10 * rootheight* .5+(2*a) *10*.5 * height+ (2*a) *10 * rootheight* .5; end
    end
   for i = 1:NFYfor j = 1:nlevs
        FYmsum = sum(FYm(i,j));FYpsum = sum(FYp(i,j)); end
    end
    if (Min == 1)for i = 1:NFYfor j = 1:nlevs
     if (FYmsum < FYpsum)
        FY(i, j) = FYp(i, j); else
        FY(i,j) = FYm(i,j); end
         end
     end
     elseif (Min == 0)
        for i = 1:NFYfor j = 1:nlevs
                FY(i,j) = FYp(i,j); end
         end
     end
for i = 1:NFYForceyall1(t,i) = FY(i,1); % Create vector of wall stiffness multipliers
for all y direction walls on first floor
    if (nlevs > 1)
    Forceyall2(t,i) = FY(i,2); % Create vector of wall stiffness multipliers
for all y direction walls on second floor
     end
    if (nlevs > 2)
```
end

```
Forceyall3(t, i) = FY(i, 3);
     end
end
for i = 1:NFYfor s = 1:nlevs
    w2(i, s) = random('norm', rhomu, rhosigma); % Randomize multiplier for point
where forces are acting
   RY(i, s) = w2(i, s) *RY(i, s); % Multiply point where forces are acting by
its multiplier
     end
end
for i = 1:NFYRY1(t,i) = RY(i,1); % Create vector of all randomized points where forces
are acting on first floor
     if (nlevs > 1)
    RY2(t,i) = RY(i,2); % Create vector of all randomized points where forces
are acting on second floor
    end
    if (nlevs > 2)
        RY3(t,i) = RY(i,3); end
end
```

```
NP2 = csvread('input.csv', 55, 0, [55, 0, 55, 0]); % # of points on stiffness
plot
XP2 = 0; % Set X coordinates = to 0
XP2 = csvread('input.csv', 56, 0, [56,0,58,0]); % X coordinates
YP2 = 0; % Set Y coordinates = to 0
YP2 = csvread('input.csv', 56, 1, [56,1,58,1]); % Y coordinates
ppmu2 = csvread('input.csv', 59, 0, [59, 0, 59, 0]); % input parameters to
randomize stiffness plot
ppsigma2 = csvread('input.csv', 59, 1, [59,1,59,1]); % input parameters to
randomize stiffness plot
w1 = 0; % Set multiplier = to 0
w2 = 0; % Set multiplier = to 0;
for i = 1: (NP2-1)
    wl(i,1) = random('logn',ppmu2,ppsigma2);XP2(i,1) = XP2(i,1)*w1(i,1);w2(i,1) = random('logn', ppmu2, ppsigma2);
    YP2(i,1) = YP2(i,1)*w2(i,1);end
YP2(3,1) = 1.05*YP2(2,1);for i = 1:NP2
```

```
YP2all(t,i) = YP2(i,1); %Create vector of all Y axis points generated on
each run
    XP2all(t,i) = XP2(i,1); %Create vector of all X axis points generated on
each run
end
%Run nonlinear solver
[x, fval, fxall, dxall, fyall, dyall] =nonlinear(NX,NY,WALLSX,WALLSY,KX,KY,nlevs,FX,FY,RX,RY,ZDep(t,1),ZDep(t,2),XP2
,YP2,NFX,NFY);
[x,fval,fxallb,dxallb,fyallb,dyallb] = 
nonlinearbeam(NX,NY,WALLSX,WALLSY,KX,KY,nlevs,FX,FY,RX,RY,ZDep(t,1),ZDep(t,2)
,XP2,YP2,NFX,NFY,XX,YY);
%Create vectors for all forces and displacements calculated in walls on each 
run
for i = 1:NYFyall1(t,i) = abs(fyall(i,1));
     end
    for i = 1:NXFxall1(t,i) = abs(fxall(i,1));
     end
for i = 1:NYdyall1(t,i) = dyall(i,1); end
    for i = 1:NXdxd11(t,i) = dxall(i,1); end
if (nlevs > 1)
    for i = 1:NYFyall2(t,i) = abs(fyall(i,2));
     end
    for i = 1:NXFxall2(t,i) = abs(fxall(i,2));
     end
for i = 1:NYdyall2(t, i) = dyall(i, 2); end
    for i = 1:NXdxd112(t,i) = dxd11(i,2); end
end
if (nlevs > 2)
 for i = 1:NYFyall3(t,i) = abs(fyall(i,3));
     end
    for i = 1:NXFxall3(t,i) = abs(fxall(i,3)); end
for i = 1:NY
```

```
dyall3(t, i) = dyall(i, 3); end
    for i = 1:NXdxall3(t, i) = dxall(i, 3); end
end
for i = 1:NYFyall1b(t,i) = abs(fyallb(i,1)); end
    for i = 1:NXFxall1b(t,i) = abs(fxallb(i,1)); end
for i = 1:NYdyall1b(t,i) = dyallb(i,1); end
    for i = 1:NXdxdl1lb(t,i) = dxdllb(i,1); end
if (nlevs > 1)
    for i = 1:NYFyall2b(t, i) = abs(fyallb(i, 2));
     end
    for i = 1:NXFxall2b(t, i) = abs(fxallb(i, 2));
     end
for i = 1:NYdyall2b(t,i) = dyallb(i,2); end
    for i = 1:NXdxd112b(t,i) = dxallb(i,2); end
end
if (nlevs > 2)
    for i = 1:NYFyall3b(t,i) = abs(fyallb(i,3)); end
    for i = 1:NXFxall3b(t,i) = abs(fxallb(i,3)); end
for i = 1:NYdyall3b(t,i) = dyallb(i,3); end
    for i = 1:NXdxall3b(t,i) = dxallb(i,3); end
end
end %End main loop
%Calculate the force per length each wall is under
for t = 1: nsamples
    for i = 1:NYStiffy1(t,i) = Fyall1(t,i)/Lengthy1(t,i);
```

```
 if (nlevs > 1)
    Stiffy2(t,i) = Fyall2(t,i)/Lengthy2(t,i);
     end
    if (nlevs > 2)
    Stiffy3(t,i) = Fyall3(t,i)/Lengthy3(t,i);
     end
 end
for i = 1:NXStiffx1(t,i) = Fxall1(t,i)/Lengthx1(t,i);
    if (nlevs > 1)
    Stiffx2(t,i) = Fxall2(t,i)/Lengthx2(t,i);
     end
    if (nlevs > 2)
    Stiffx3(t,i) = Fxall3(t,i)/Lengthx3(t,i);
     end
 end
```

```
end
```

```
% Calculate the average of all forces in each wall
Fyavg1 = sum(Fyall1,1)/nsamples;Fxavg1 = sum(Fxall1,1)/nsamples;dyavg1 = sum(dyall1,1)/nsamples;dxavg1 = sum(dxall1,1)/nsamples;if (nlevs > 1)
Fyavg2 = sum(Fyall2,1)/nsamples;Fxavg2 = sum(Fxall2,1)/nsamples;dyavg2 = sum(dyall2,1)/nsamples;dxavg2 = sum(dxall2,1)/nsamples;
end
if (nlevs > 2)
Fyavg3 = sum(Fyall3,1)/nsamples;Fxavg3 = sum(Fxall3,1)/nsamples;dyavg3 = sum(dyall3,1)/nsamples;dxavg3 = sum(dxall3,1)/nsamples;
end
Fyavg1b = sum(Fyall1b,1)/nsamples;Fxavq1b = sum(Fxall1b,1)/nsamples;dyavg1b = sum(dyall1b,1)/nsamples;dxavg1b = sum(dxall1b, 1)/nsamples;
if (nlevs >1)
Fyavg2b = sum(Fyall2b,1)/nsamples;Fxavg2b = sum(Fxall2b,1)/nsamples;dyavg2b = sum(dyall2b, 1) /nsamples;dxavg2b = sum(dxall2b, 1)/nsamples;
end
if (nlevs >2)
Fyavq3b = sum(Fyall3b,1)/nsamples;Fxavg3b = sum(Fxall3b,1)/nsamples;dyavg3b = sum(dyall3b,1)/nsamples;dxavq3b = sum(dxall3b,1)/nsamples;end
% Calculate the min and max of all forces in each wall
for i = 1:NXFxMax1(1, i) = max(Fxall1(:, i));
```

```
FxMin1(1,i) = min(Fxall1(:,i));
end
for i = 1:NXFxMax1b(1,i) = max(Fxall1b(:,i));
FxMin1b(1,i) = min(Fxall1b(:,i));end
% Calculate the min and max of all forces in each wall
for i = 1:NYFyMin1(1,i) = min(Fyall1(i,i));
FyMax1(1,i) = max(Fyall1(i,i));
end
for i = 1:NYFyMin1b(1,i) = min(Fyall1b(:,i));
FyMax1b(1,i) = max(Fyall1b(:,i));
end
% Calculate the probability of failure in the y direction walls on the
% first floor
for t = 1: nsamples
for i = 1:NYif(WALLY(i, 5) == 1)if(abs(dyall1(t,i)) > height/400)
    py1(t,i) = 1;else
    py1(t,i) = 0;end
    elseif (WALLSY(i, 5) == 2)if(abs(dyall1(t,i)) > height/400)
   py1(t,i) = 1;else
    py1(t,i) = 0; end
     end
end
end
for t = 1: nsamples
for i = 1:NYif(WALLY(i, 5) == 1)if(abs(dyall1b(t,i)) > height/400)py1b(t,i) = 1;else
    py1b(t,i) = 0;end
elseif (WALLSY(i, 5) == 2)if(abs(dyall1b(t,i)) > height/400)py1b(t,i) = 1;else
   py1b(t,i) = 0; end
     end
end
end
% Calculate the probability of failure in the x direction walls on the
% first floor
for t = 1: nsamples
for i = 1:NXif(WALLSX(i,5) == 1)if(abs(dxall1(t,i)) > height/400)
```

```
px1(t,i) = 1;else
    px1(t,i) = 0;end
    elseif (WALLSX(i, 5) == 2)if(abs(dxall1(t,i)) > height/400)
    px1(t,i) = 1;else
    px1(t,i) = 0; end
     end
end
end
for t = 1:nsamples
for i = 1:NXif(WALLSX(i,5) == 1)if(abs(dxall1b(t,i)) > height/400)px1b(t,i) = 1;else
    px1b(t,i) = 0;end
    elseif(WALLSX(i,5) == 2)if(abs(dxall1b(t,i)) > height/400)
    px1b(t,i) = 1;else
    px1b(t,i) = 0; end
     end
end
 end
fyl = zeros(NY, 1);f x1 = zeros(NX, 1);fylb = zeros(NY, 1);fx1b = zeros(NX, 1);for i = 1:NYfor j = 1: nsamples
fyl(i,1) = fyl(i,1) + pyl(j,i); end
    pfyl(i,1) = fy1(i,1)/nsamples;end
for i = 1:NXfor j = 1:nsamples
f x1(i,1) = f x1(i,1) + p x1(j,i); end
    pfx1(i,1) = fx1(i,1)/nsamples;end
for i = 1:NYfor j = 1:nsamples
fy1b(i,1) = fy1b(i,1) + py1b(j,i); end
    pfy1b(i,1) = fy1b(i,1)/nsamples;end
for i = 1:NXfor j = 1:nsamples
f(x1b(i,1) = fx1b(i,1) + px1b(j,i); end
```

```
pfx1b(i,1) = fx1b(i,1)/nsamples;end
% Calculate the min and max force in each wall
if (nlevs > 1)
for i = 1:NXFxMax2(1, i) = max(Fxall2(i, i));
FxMin2(1, i) = min(Fxall2(:, i));
end
for i = 1:NYFyMin2(1,i) = min(Fyall2(i,i));
FyMax2(1, i) = max (Fyall2(:, i));end
for i = 1:NXFxMax2b(1, i) = max(Fxall2b(:, i));FxMin2b(1,i) = min(Fxall2b(:,i));
end
for i = 1:NYFyMin2b(1,i) = min(Fyall2b(:,i));FyMax2b(1, i) = max(Fyall2b(:,i));
end
% Calculate the probability of failure in each wall
for t = 1: nsamples
for i = 1:NYif(WALLY(i, 5) == 1)if(abs(dyall2(t,i)) > height/400)
    py2(t,i) = 1;else
    py2(t,i) = 0;end
    elseif(WALLY(i, 5) == 2)if(abs(dyall2(t,i)) > height/400)
   py2(t,i) = 1;else
    py2(t,i) = 0; end 
     end
end
end
for t = 1: nsamples
for i = 1:NYif(WALLY(i, 5) == 1)if(abs(dyall2b(t,i)) > height/400)py2b(t,i) = 1;else
    py2b(t,i) = 0;end
    elseif(WALLY(i, 5) == 2)if(abs(dyall2b(t,i)) > height/400)py2b(t,i) = 1;else
    py2b(t,i) = 0; end
     end
```
```
end
end
for t = 1:nsamples
for i = 1:NXif(WALLSX(i,5) == 1)if(abs(dxall2(t,i)) > height/400)
    px2(t,i) = 1;else
    px2(t,i) = 0;end
    elseif(WALLSX(i,5) == 2)if(abs(dxall2(t,i)) > height/400)
    px2(t,i) = 1;else
    px2(t,i) = 0; end
     end
end
 end
 for t = 1: nsamples
for i = 1:NXif(WALLYSX(i, 5) == 1)if(abs(dxall2b(t,i)) > height/400)px2b(t,i) = 1;else
    px2b(t,i) = 0;end
    elseif(WALLSX(i, 5) == 2)if(abs(dxall2b(t,i)) > height/400)px2b(t,i) = 1;else
    px2b(t,i) = 0; end
     end
end
end
fyz = zeros(NY, 1);f x2 = zeros(NX, 1);fyzb = zeros(NY, 1);f x 2b = zeros(NX, 1);for i = 1:NYfor j = 1:nsamples
fyz(i,1) = fy2(i,1) + py2(j,i); end
    pfy2(i,1) = fy2(i,1)/nsamples;end
for i = 1:NXfor j = 1:nsamples
f x 2(i, 1) = f x 2(i, 1) + p x 2(j, i); end
    pfx2(i,1) = fx2(i,1)/nsamples;end
for i = 1:NY
```

```
for j = 1:nsamples
fyzb(i,1) = fyzb(i,1) + py2b(i,i); end
    pfy2b(i,1) = fy2b(i,1)/nsamples;end
for i = 1:NXfor j = 1:nsamples
f x 2b(i,1) = f x 2b(i,1) + px 2b(j, i); end
    pfx2b(i,1) = fx2b(i,1)/nsamples;end
end
if (nlevs > 2)
for i = 1:NXFxMax3(1, i) = max(Fxall3(:, i));
FxMin3(1, i) = min(Fxall3(:, i));end
for i = 1:NYFyMin3(1, i) = min(Fyall3(:, i));FyMax3(1, i) = max(Fyalls(:, i));end
for i = 1:NXFxMax3b(1, i) = max(Fxall3b(:,i));FxMin3b(1,i) = min(Fxall3b(:,i));
end
for i = 1:NYFyMin3b(1,i) = min(Fyall3b(:,i));
FyMax3b(1,i) = max(Fyall3b(:,i));
end
% Calculate the probability of failure in each wall
for t = 1: nsamples
for i = 1:NYif(WALLY(i, 5) == 1)if(abs(dyall3(t,i)) > height/400)
    py3(t,i) = 1;else
     py3(t,i) = 0;
end
    elseif(WALLY(i, 5) == 2)if(abs(dyall3(t,i)) > height/400)py3(t,i) = 1;else
    py3(t,i) = 0; end
     end
end
end
for t = 1:nsamples
for i = 1:NYif(WALLY(i, 5) == 1)if(abs(dyall3b(t,i)) > height/400)py3b(t,i) = 1;else
```

```
py3b(t,i) = 0;end
    elseif(WALLY(i, 5) == 2)if(abs(dyall3b(t,i)) > height/400)py3b(t,i) = 1;else
    py3b(t,i) = 0; end
     end
end
end
for t = 1: nsamples
for i = 1:NXif(WALLSX(i,5) == 1)if(abs(dxall3(t,i)) > height/400)px3(t,i) = 1;else
    px3(t,i) = 0;end
    elseif(WALLSX(i, 5) ==2)
      if(abs(dxall3(t,i)) > height/400)px3(t,i) = 1;else
    px3(t,i) = 0;end
     end 
end
end
for t = 1: nsamples
for i = 1:NXif(WALLSX(i,5) == 1)if(abs(dxall3b(t,i)) > height/400)px3b(t,i) = 1;else
    px3b(t,i) = 0;end
    elseif(WALLSX(i, 5) == 2)if(abs(dxall3b(t,i)) > height/400)px3b(t,i) = 1;else
    px3b(t,i) = 0; end
     end
end
 end
f\gamma3 = zeros (NY, 1);
f \times 3 = \text{zeros}(NX, 1);
fy3b = zeros(NY, 1);
f \times 3b = zeros (NX, 1);
for i = 1:NYfor j = 1:nsamples
fy3(i,1) = fy3(i,1) + py3(j,i);
     end
    pfy3(i,1) = fy3(i,1)/nsamples;
```

```
end
for i = 1:NXfor j = 1:nsamples
f \times 3(i,1) = f \times 3(i,1) + p \times 3(j,i); end
    pfx3(i,1) = fx3(i,1)/nsamples;end
for i = 1:NYfor j = 1:nsamples
f(y3b(i,1) = f(y3b(i,1) + py3b(i,i)); end
    pfy3b(i,1) = fy3b(i,1)/nsamples;end
for i = 1:NXfor j = 1:nsamples
f \times 3b(i,1) = f \times 3b(i,1) + px3b(j,i); end
    pfx3b(i,1) = fx3b(i,1)/nsamples;end
end
% Output matrices
csvwrite('Fyall1.csv',Fyall1)
csvwrite('Fxall1.csv',Fxall1)
csvwrite('dyall1.csv',dyall1)
csvwrite('dxall1.csv',dxall1)
csvwrite('KYall1.csv',KYall1)
csvwrite('KXall1.csv',KXall1)
csvwrite('openingsy1.csv',openingsy1)
csvwrite('openingsx1.csv',openingsx1)
csvwrite('Lengthx1.csv',Lengthx1)
csvwrite('Lengthy1.csv',Lengthy1)
csvwrite('Forceyall1.csv',Forceyall1)
csvwrite('Forcexall1.csv',Forcexall1) 
if (nlevs > 1)
csvwrite('KYall2.csv',KYall2)
csvwrite('KXall2.csv',KXall2)
csvwrite('Fyall2.csv',Fyall2)
csvwrite('Fxall2.csv',Fxall2)
csvwrite('dyall2.csv',dyall2)
csvwrite('dxall2.csv',dxall2)
csvwrite('openingsy2.csv',openingsy2)
csvwrite('openingsx2.csv',openingsx2)
csvwrite('Lengthx2.csv',Lengthx2)
csvwrite('Lengthy2.csv',Lengthy2)
csvwrite('Forceyall2.csv',Forceyall2)
csvwrite('Forcexall2.csv',Forcexall2)
end
if (nlevs > 2)
csvwrite('KYall3.csv',KYall3)
csvwrite('KXall3.csv',KXall3)
```
csvwrite('Fyall3.csv',Fyall3)

```
csvwrite('Fxall3.csv',Fxall3)
csvwrite('dyall3.csv',dyall3)
csvwrite('dxall3.csv',dxall3)
csvwrite('openingsy3.csv',openingsy3)
csvwrite('openingsx3.csv',openingsx3)
csvwrite('Lengthx3.csv',Lengthx3)
csvwrite('Lengthy3.csv',Lengthy3)
csvwrite('Forceyall3.csv',Forceyall3)
csvwrite('Forcexall3.csv',Forcexall3)
end
if (YY > 0)
csvwrite('windy.csv',windy)
end
if (XX > 0)csvwrite('windx.csv',windx)
end
csvwrite('GCpf1all.csv',GCpf1all)
csvwrite('YP2all.csv',YP2all)
csvwrite('XP2all.csv',XP2all)
if (NFY >0)
csvwrite('RY1.csv',RY1)
end
% Write results to output file named "results.txt"
fid = fopen('results.txt', 'wt');
fprintf(fid,'Probability of failure of the individual walls. \n');
fprintf(fid,'Story \t Wall \t\t Plate Model \n');
for i = 1:NYfprintf(fid,'1 \t\t WY \t\t %1.5f \n', pfy1(i,1));
end
for i = 1:NXfprintf(fid,'1 \t\t WX \t\t %1.5f \n', pfx1(i,1));
end
if (nlevs > 1)
    for i = 1:NYfprintf(fid,'2 \t\t WY \t\t %1.5f \n', pfy2(i,1));
     end
    for i = 1:NXfprintf(fid,'2 \t\t WX \t\t %1.5f \n', pfx2(i,1));
     end
end
if (nlevs > 2)
    for i = 1:NYfprintf(fid,'3 \t\t WY \t\t %1.5f \n', pfy3(i,1));
     end
    for i = 1:NXfprintf(fid,'3 \t\t WX \t\t %1.5f \n', pfx3(i,1));
     end
end
```

```
fprintf(fid,'Shear forces in walls, \ln \ln);
fprintf(fid,'Story \t Wall \t\t Min \t\t\t Max \t\t\t Mean \n');
for i = 1:NYfprintf(fid,'1 \t\t WY \t %2.5f \t\t %2.5f \t\t %2.5f \n', FyMin1(1,i),
FyMax1(1, i), Fyavg1(1, i));
end
for i = 1:NXfprintf(fid,'1 \t\t WX \t %2.5f \t\t %2.5f \t\t %2.5f \n', FxMin1(1,i),
FXMax1(1,i), Fixavg1(1,i));end
if (nlevs >1)
    for i = 1:NYfprintf(fid,'2 \t\t WY \t %2.5f \t\t %2.5f \t\t %2.5f \n', FyMin2(1,i),
FyMax2(1, i), Fyavg2(1, i));
    end
    for i = 1:NXfprintf(fid,'2 \t\t WX \t %2.5f \t\t %2.5f \t\t %2.5f \n', FxMin2(1,i),
FxMax2(1, i), Fxavg2(1, i));
     end
end
if (nlevs >2)
    for i = 1:NYfprintf(fid,'3 \t\t WY \t %2.5f \t\t %2.5f \t\t %2.5f \n', FyMin3(1,i),
FyMax3(1,i), Fyavg3(1,i));
    end
    for i = 1:NXfprintf(fid,'3 \t\t WX \t %2.5f \t\t %2.5f \t\t %2.5f \n', FxMin3(1,i),
FxMax3(1,i), Fxavg3(1,i));
     end
end
fprintf(fid,'Displacements in walls, in \n');
fprintf(fid,'Story \t Wall \t\t Mean \n');
for i = 1:NYfprintf(fid,'1 \t\t WY \t\t %2.5f \n', dyavg1(1,i)*12);
end
for i = 1:NXfprintf(fid,'1 \t\t WX \t\t %2.5f \n', dxavq1(1,i)*12);
end
if (nlevs >1)
    for i = 1:NYfprintf(fid,'2 \t\t WY \t\t %2.5f \n', dyavg2(1,i)*12);
    end
for i = 1:NXfprintf(fid,'2 \t\t WX \t\t %2.5f \n', dxavg2(1,i)*12);
end
end
if (nlevs >2)
    for i = 1:NYfprintf(fid,'3 \t\t WY \t\t %2.5f \n', dyavg3(1,i)*12);
     end
    for i = 1:NXfprintf(fid,'3 \t\t WX \t\t %2.5f \n', dxavg3(1,i)*12);
     end
end
```

```
fclose(fid);
% Write results to output file named "resultsbeam.txt"
fid = fopen('resultsbeam.txt', 'wt');
fprintf(fid,'Probability of failure of the individual walls. \n');
fprintf(fid,'Story \t Wall \t\t Beam Model \n');
for i = 1:NYfprintf(fid,'1 \t\t WY \t\t %1.5f \n', pfy1b(i,1));
end
for i = 1:NXfprintf(fid,'1 \t\t WX \t\t %1.5f \n', pfx1b(i,1));
end
if (nlevs >1)
    for i = 1:NYfprintf(fid,'2 \t\t WY \t\t %1.5f \n', pfy2b(i,1));
     end
    for i = 1:NXfprintf(fid,'2 \t\t WX \t\t \1.5f \n\in \gamma, pfx2b(i,1));
     end
end
if (nlevs >2)
    for i = 1:NYfprintf(fid,'3 \t\t WY \t\t \1.5f \n\in \pi, pfy3b(i,1));
     end
    for i = 1:NXfprintf(fid,'3 \t\t WX \t\t \$1.5f \n\in \gamma, pfx3b(i,1));
     end
end
fprintf(fid,'Shear forces in walls, \ln \ln);
fprintf(fid,'Story \t Wall \t\t Min \t\t\t Max \t\t\t Mean \n');
for i = 1:NYfprintf(fid,'1 \t\t WY \t %2.5f \t\t %2.5f \t\t %2.5f \n', FyMin1b(1,i),
FyMax1b(1,i), Fyavg1b(1,i);
end
for i = 1:NXfprintf(fid,'1 \t\t WX \t %2.5f \t\t %2.5f \t\t %2.5f \n', FxMin1b(1,i),
FxMax1b(1,i), Fxavg1b(1,i));end
if (nlevs >1)
    for i = 1:NYfprintf(fid,'2 \t\t WY \t %2.5f \t\t %2.5f \t\t %2.5f \n', FyMin2b(1,i),
FyMax2b(1,i), Fyavg2b(1,i);
     end
    for i = 1:NXfprintf(fid,'2 \t\t WX \t %2.5f \t\t %2.5f \t\t %2.5f \n', FxMin2b(1,i),
FxMax2b(1,i), Fxavq2b(1,i);
     end
end
if (nlevs >2)
    for i = 1:NYfprintf(fid,'3 \t\t WY \t %2.5f \t\t %2.5f \t\t %2.5f \n', FyMin3b(1,i),
FyMax3b(1, i), Fyavg3b(1, i));
     end
```

```
for i = 1:NXfprintf(fid,'3 \t\t WX \t %2.5f \t\t %2.5f \t\t %2.5f \n', FxMin3b(1,i),
FxMax3b(1,i), Fxavg3b(1,i);
     end
end
fprintf(fid,'Displacements in walls, in \n');
fprintf(fid,'Story \t Wall \t\t Mean \n');
for i = 1:NYfprintf(fid,'1 \t\t WY \t\t %2.5f \n', dyavq1b(1,i)*12);
end
for i = 1:NXfprintf(fid,'1 \t\t WX \t\t %2.5f \n', dxavg1b(1,i)*12);
end
if (nlevs >1)
    for i = 1:NYfprintf(fid,'2 \t\t WY \t\t %2.5f \n', dyavg2b(1,i)*12);
    end
    for i = 1:NXfprintf(fid,'2 \t\t WX \t\t %2.5f \n', dxavq2b(1,i)*12);
     end
end
if (nlevs >2)
    for i = 1:NYfprintf(fid,'3 \t\t WY \t\t %2.5f \n', dyavg3b(1,i)*12);
    end
    for i = 1:NXfprintf(fid,'3 \t\t WX \t\t %2.5f \n', dxavg3b(1,i)*12);
     end
end
fclose(fid);
```
# **D-2: Deflection in X Direction Subfunction**

function  $[DX] = DX(xi,phi, R, S)$  $DX = xi + (R*(\cos d(\phi hi) - 1) - S*sin d(\phi hi));$ 

# **D-3: Deflection in Y Direction Subfunction**

function  $[DY] = DY(\text{eta, phi}, R, S)$  $DY = eta + R*sind(phi) + S* (cosd(phi) -1);$ 

# **D-4: Generic Stiffness Plot Subfunctions**

function  $KS = KS(X, XP, YP)$ 

for  $i = 1$ 

```
xs(i,1) = XP(i,1);fs(i,1) = YP(i,1);ys(i,1) = fs(i,1)/xs(i,1);end
for i = 2:3xs(i,1) = XP(i,1);fs(i,1) = YP(i,1);ys(i,1) = (fs(i,1)-fs(i-1,1))/(xs(i,1)-xs(i-1,1));end
if (X < xs(1,1))KS = X * ys(1,1);elseif (X < xs(2,1))KS = fs(1, 1) + ys(2, 1) * (X - xs(1, 1)); else
        KS = fs(2, 1) + ys(3, 1) * (X - xs(2, 1));end
function [y] = KS(b1, b2, x)
```

```
y = b1*(1-exp(-b2*x));
```
### **D-5: Nonlinear Equations for Plate Model Subfunction**

```
function [x, fval, fxall, dxall, fyall, dyall] =
nonlinear(NX,NY,WALLSX,WALLSY,KX,KY,nlevs,FX,FY,RX,RY,ZDep1,ZDep2,XP2,YP2,NFX
, NFY)
for i = 1:nlevs*3
xstart(i,1) = .001; % starting quess vector for nonlinear solver
end
fun = @nonlinearplate;
options = 
optimset('Display','off','MaxIter',500,'MaxFunEvals',500,'TolFun',1e-8); 
[x, fval, exitflag, output] = fsolve(fun, xstart, options);function [F] = nonlinearplate(X)F = zeros(nlevs*3,1); % Set variables equal to 0
for i = 1:NXeqx = 0;eqm = 0;R = \texttt{WALLSX}(i,1); % Set wall location in in x direction
    S = \texttt{WALLSX}(i, 2); % Set wall location in y direction
   for j = nlevs-1:-1:0
    eqxm1 = eqx; % Set floor below force to previous force found
    eqmm1 = eqm; % Set floor below force to previous force found
   k = KX(i, j+1); % Set stiffness multipliers
```

```
dx0 = DX(X(3*j+1),X(3*j+3),R,S); % Deflection in walls in x direction
  dy0 = DY(X(3*j+2),X(3*j+3),R,S); % Deflection in walls in y direction
   if (j > 0)dxm1 = DX(X(3*(j-1)+1), X(3*(j-1)+3), R, S); % Deflection in walls in x
direction on floor below
  dym1 = DY(X(3*(j-1)+2), X(3*(j-1)+3), R, S); & Deflection in walls in y
direction on floor below
   else
    dxm1 = 0; % Floor below force if evaluating first floor
       dym1 = 0; % Floor below force if evaluating first floor
    end
   if (WALLSX(i,5) == 1)eqx = (WALLSX(i, 4) * k * KSExp ( ZDep1, ZDep2, (dx0 - dxm1))); % Find
force/length value on stiffness plot and multiply by stiffness multipliers 
and length of wall
    % using deflections and multiply by stiffness multiplier
   elseif (WALLSX(i,5) == 2)eqx = (WALLSX(i, 4) * k * KS( (dx0 - dxm1), XP2, YP2)); end
   fxall(i,j+1) = eqx; % Create vector of wall forces
  dxall(i,j+1) = (dx0 - dxm1); % Create vector of wall deflections
   eqm = -(S - dyn1) * eqx; % Moment equation
   F(3+j+1) = F(3+j+1) + eqx - eqxm1; % Add forces from each wall together
subtracting forces from below
  F(3+j+3) = F(3+j+3) + eqm - eqmm1; % Moment equation
   end
end
for i = 1:NYeqy = 0;eqm = 0;
    R = \texttt{WALLSY(i,1)}; % Set wall location in in x direction
    S = \texttt{WALLSY}(i,2); % Set wall location in in y direction
   for j = nlevs-1:-1:0
  eqym1 = eqy; % Set floor below force to previous force found
   eqmm1 = eqm; % Set floor below force to previous force found
  k = KY(i, j+1); % Set stiffness multipliers
  dx0 = DX(X(3*1+1),X(3*1+3),R,S); & Deflection in walls in x direction
  dy0 = DY(X(3+j+2), X(3+j+3), R, S); % Deflection in walls in y direction
   if (j > 0)dxml = DX(X(3*(j-1)+1), X(3*(j-1)+3), R, S); & Deflection in walls in x
direction on floor below
   dym1 = DY(X(3*(j-1)+2), X(3*(j-1)+3), R, S); % Deflection in walls in y
direction on floor below
    else 
   dmm1 = 0; % Floor below force if evaluating first floor
        dym1 = 0; % Floor below force if evaluating first floor
    end
   if (WALLSY(i,5) == 1)eqy = (WALLSY(i, 4) * k * KSExp ( ZDep1, ZDep2, (dy0 - dym1))); % Find
force/length value on stiffness plot
  elseif (WALLSY(i, 5) == 2)eqy = (WALLSY(i, 4) * k * KS( (dy0 - dym1), XP2, YP2)); end
   fyall(i,j+1) = eqy; % Create vector of wall forces
  dyall(i,j+1) = (dy0-dym1); % Create vector of wall deflections
  eqm = (R - dxm1) * eqy; % Moment equation
```

```
F(3+j+2) = F(3+j+2) + eqy - eqym1; % Add forces from each wall together
subtracting forces from below
  F(3+j+3) = F(3+j+3) + eqm - eqmm1; % Moment equation
   end
end
for j = 1:nlevs
    for i = 1:NFXF(3*(j-1)+1)=F(3*(j-1)+1)-FX(i,j); % right hand side of equation -
wind force
        F(3*(j-1)+3)=F(3*(j-1)+3)+FX(i,j)*RX(i,j); % right hand side of
moment equation - wind force * point
    end
    for i = 1:NFYF(3*(j-1)+2)=F(3*(j-1)+2)-FY(i,j); % right hand side of equation -
wind force
        F(3*(i-1)+3)=F(3*(i-1)+3)-FY(i,j)*RY(i,j); % right hand side of
moment equation - wind force * point
    end
end
```
end

end

#### **D-6: Nonlinear Equations for Beam Model Subfunction**

```
function [x,fval,fxallb,dxallb,fyallb,dyallb] =
nonlinearbeam(NX,NY,WALLSX,WALLSY,KX,KY,nlevs,FX,FY,RX,RY,ZDep1,ZDep2,XP2,YP2
,NFX,NFY,XX,YY)
```

```
for i = 1:nlevs*2
xstart(i,1) = .1; % starting guess vector for nonlinear solver
end
fun = @nonlinearsolver;
options = 
optimset('Display','off','MaxIter',1000,'MaxFunEvals',1000,'TolFun',1e-4); 
[x,fval,exitflag,output] = fsolve(fun,xstart,options);
```

```
function [F] = nonlinear solver(X)F = zeros(nlevs*2,1); % Set variables equal to 0
if (XX > 0)R = \text{WALLSX}(1, 2);for i = 1:NXeqx = 0;eqm = 0;for j = nlevs-1:-1:0
   S = \text{WALLSX}(i, 1); eqxm1 = eqx; % Set floor below force to previous force found
```

```
 eqmm1 = eqm; % Set floor below force to previous force found
   k = KX(i, j+1); % Set stiffness multipliers
   dx = X(2^{*}j+1) + X(2^{*}j+2) * S; % Deflection in walls in x direction
   if (j > 0)dxm1 = X(2*(i-1)+1)+X(2*(i-1)+2)*S; % Deflection in walls in x direction on
floor below
    else
    dxm1 = 0; % Floor below force if evaluating first floor
    end
   if (WALLSX(i,5) == 1)eqx = (WALLSX(i, 4) * k * KSExp( ZDep1, ZDep2, (dx - dxm1))); % Find
force/length value on stiffness plot and multiply by stiffness multipliers 
and length of wall
    % using deflections and multiply by stiffness multiplier
   elseif (WALLSX(i, 5) == 2)eqx = (WALLSX(i, 4) * k * KS((dx - dxm1), XP2, YP2)); end
   fxallb(i,j+1) = eqx; % Create vector of wall forcesdxallb(i,j+1) = (dx - dxm); % Create vector of wall deflections
  for t = 1:NYfyallb(t, j+1) = 0;
  dyallb(t,j+1) = 0; end
   if (WALLSX(i,5) == 1)eqm = (WALLSX(i, 4) * k * KSExp ( ZDep1, ZDep2, (dx - dxm1)) *S); % Momentequation
   elseif (WALLSX(i,5) == 2)eqm = (WALLSX(i, 4) * k * KS( (dx - dxm1), XP2, YP2) *S); end
   F(2^*j+1) = F(2^*j+1) + \text{eqx - eqxm1}; % Add forces from each wall together
subtracting forces from below
   F(2 \star j+2) = F(2 \star j+2) + eqm - eqmm1; % Moment equation
    end
end
end
if (YY > 0)S = \text{WALLSY}(1, 1);for i = 1:NYeqy = 0;eqm = 0;
   for j = nlevs-1:-1:0
    eqym1 = eqy; % Set floor below force to previous force found
    eqmm1 = eqm; % Set floor below force to previous force found
   k = KY(i, j+1); % Set stiffness multipliers
  R = \text{WALLSY}(i, 1);dy = X(2+j+1) + X(2+j+2) * R; & Deflection in walls in y direction
   if (j > 0)dym1 = X(2*(i-1)+1)+X(2*(i-1)+2)*R; % Deflection in walls in y direction
on floor below
    else 
    dym1 = 0; % Floor below force if evaluating first floor
    end
   if (WALLSY(i,5) == 1)eqy = (WALLSY(i, 4) * k * KSExp ( ZDep1, ZDep2, (dy - dym1))); % Find
force/length value on stiffness plot
   elseif (WALLSY(i, 5) == 2)eqy = (WALLY(i, 4) * k * KS( (dy - dyn1), XP2, YP2));
```

```
 end
   fyallb(i,j+1) = eqy; \frac{1}{2} Create vector of wall forces
  dyallb(i,j+1) = (dy-dym1); % Create vector of wall deflections
  for t = 1:NXfxallb(t,j+1) = 0;dxallb(t, j+1) = 0; end
   if (WALLSY(i,5) == 1)eqm = (WALLSY(i, 4) * k * KSExp (ZDep1,ZDep2, (dy - dym1)) * R); % Moment
equation
   elseif (WALLSY(i, 5) == 2)eqm = (WALLSY(i, 4) * k * KS( (dy - dym1), XP2, YP2) * R); end
   F(2+j+1) = F(2+j+1) + eqy - eqym1; % Add forces from each wall together
subtracting forces from below
   F(2 \times j + 2) = F(2 \times j + 2) + \text{eqm} - \text{eqmm1}; % Moment equation
   end
end
end
for j = 0:nlevs-1
    if (XX > 0)for i = 1:NFXF(2+j+1)=F(2+j+1)-FX(i,j+1); % right hand side of equation - wind
force
        F(2 \star j+2)=F(2 \star j+2)+FX(i,j+1) * RX(i,j+1); % right hand side of moment
equation - wind force * point
     end
     end
    if (YY > 0)for i = 1:NFYF(2+j+1)=F(2+j+1)-FY(i,j+1); % right hand side of equation - wind
force
        F(2+j+2)=F(2+j+2)-FY(i,j+1)*RY(i,j+1); % right hand side of moment
equation - wind force * point
     end
     end
end
```

```
end
```
end

### **D-7 Input**

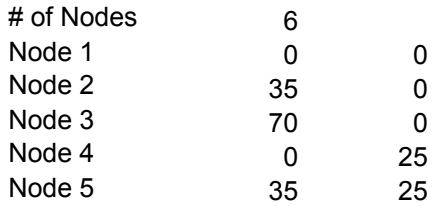

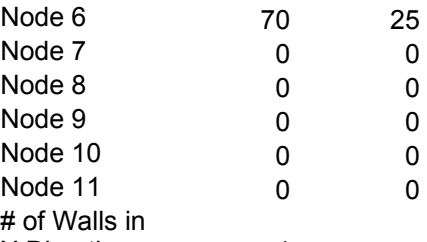

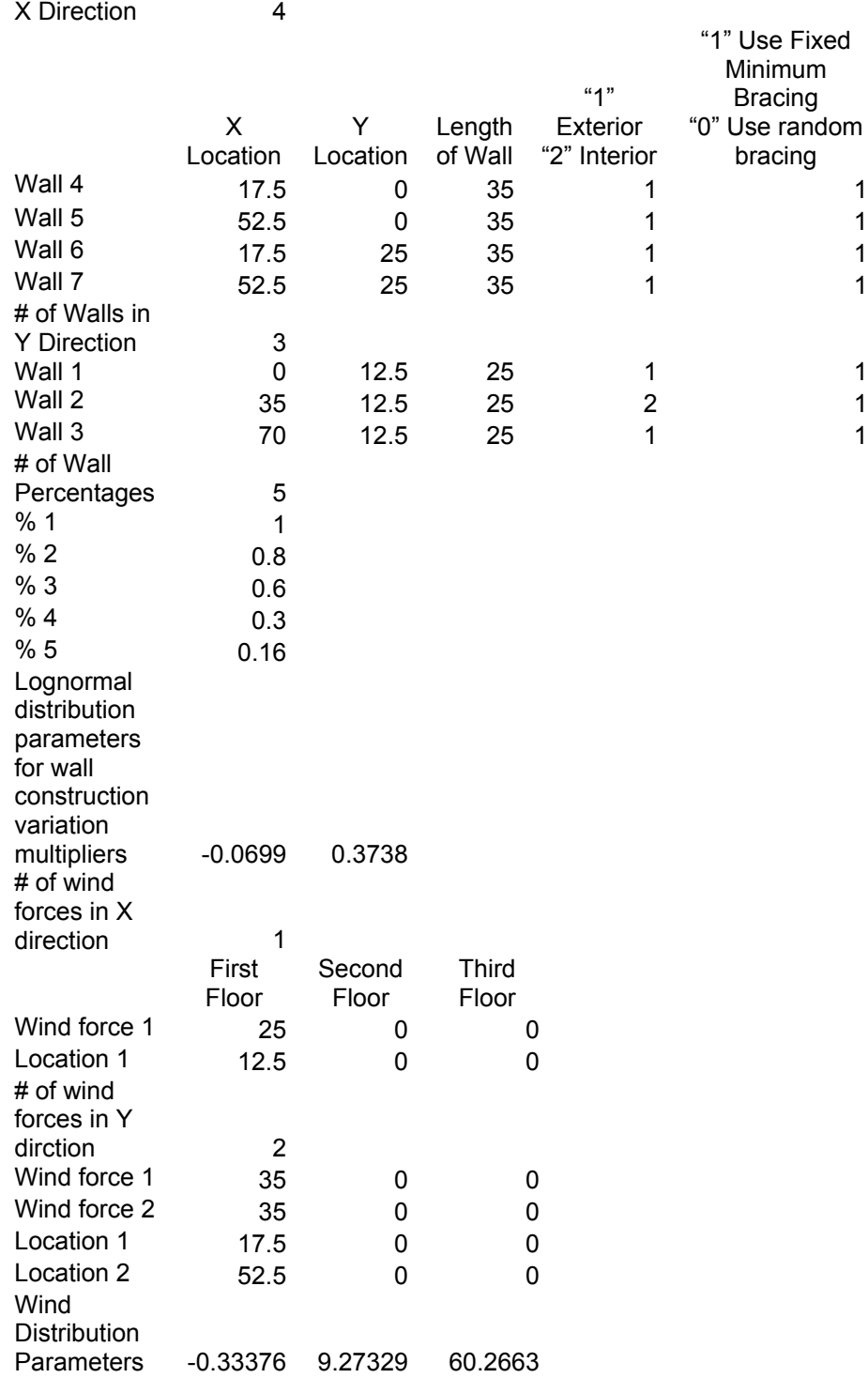

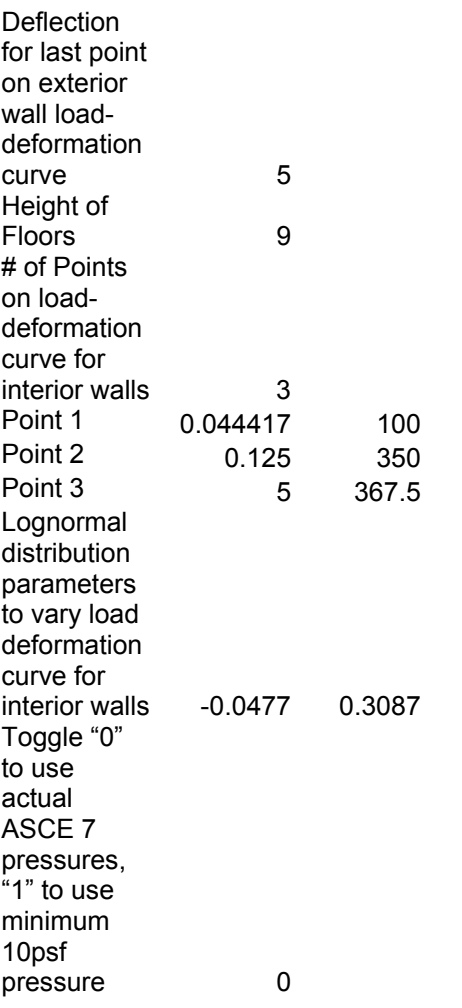